## Des cristaux aux quasicristaux Quelques exemples de modélisation

Emilie Gaudry ´

### Institut Jean Lamour - UMR7198

#### IJL, UMR 7198 CNRS - Université de Lorraine

 $\simeq$  500 personnes

4 départements:

- Physique de la Matière et des Matériaux
- Chimie et Physique des Solides et des Surfaces
- Science et Ingénierie des Matériaux et Métallurgie
- Nanomatériaux, électronique et vivant

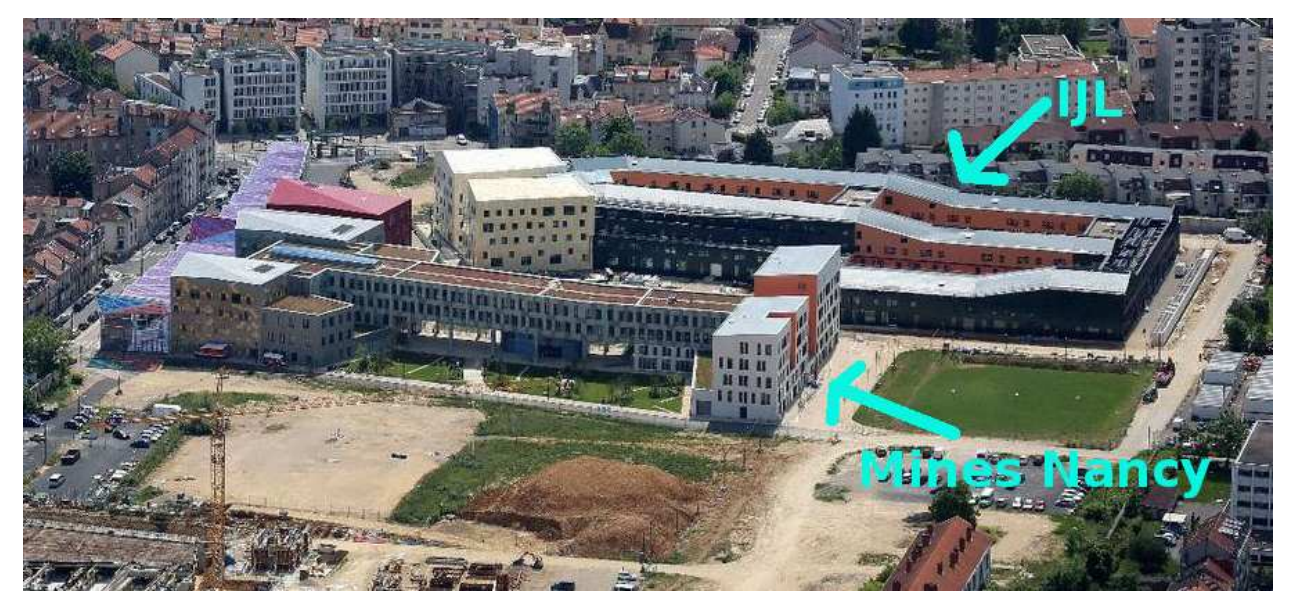

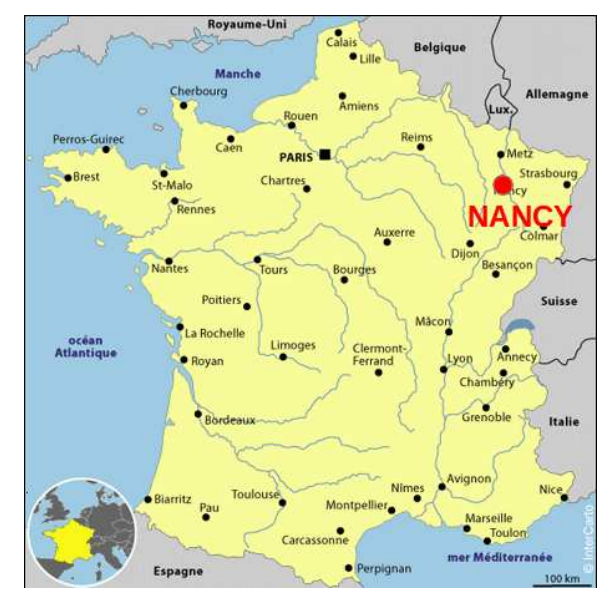

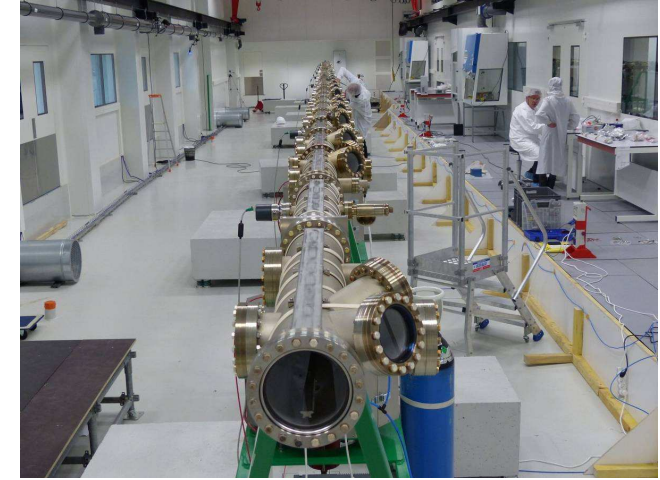

## Complex Intermetallic Compounds (CIMs)

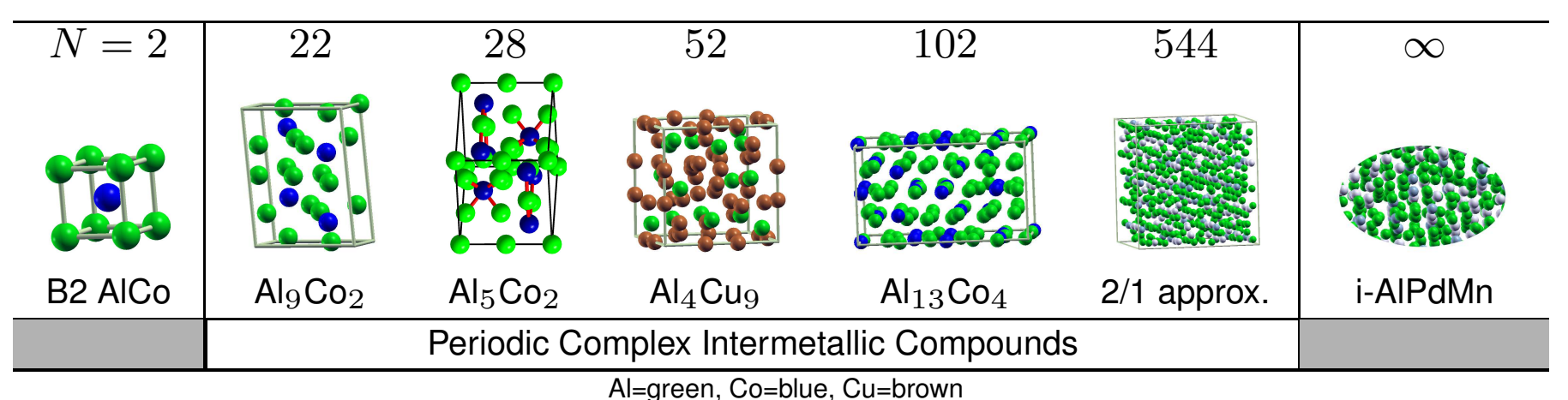

• Complex intermetallics (CIMs) are intermetallic compounds characterized by large unit cells and the presence of well-defined atomic clusters.

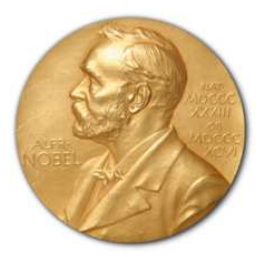

 $\bullet$   $N$  (atoms nb per unit cell) is generally used to quantify the complexity

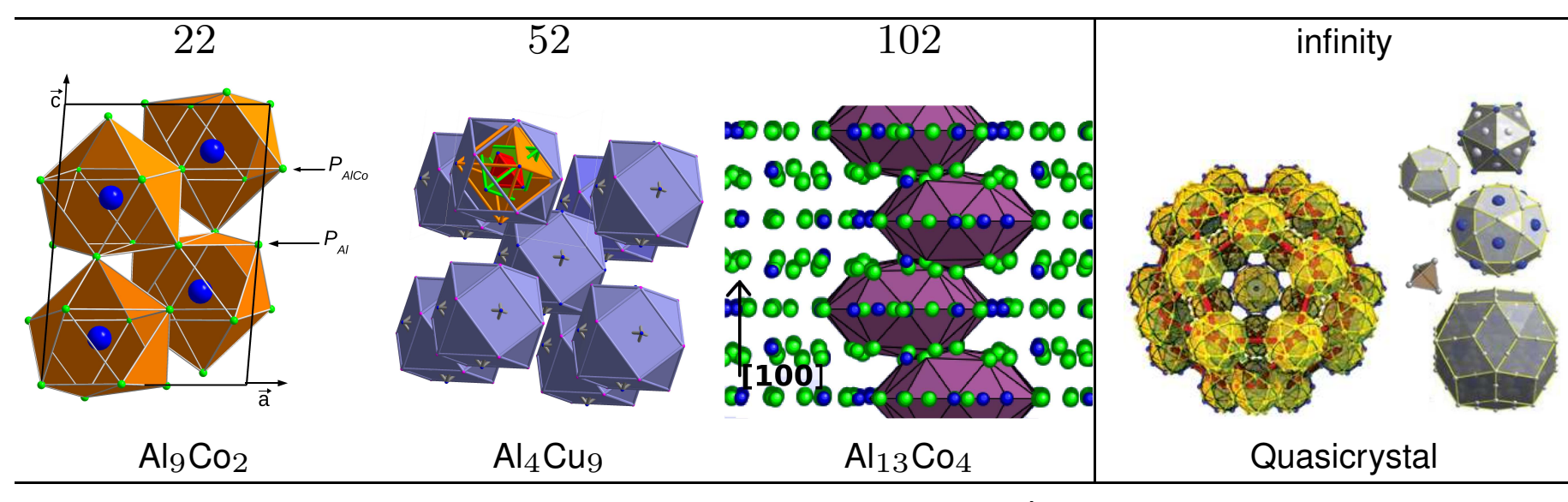

É. Gaudry, GDR ModMat, Istres, Juillet <sup>2015</sup> – p. 3/77

#### What is <sup>a</sup> crystal?

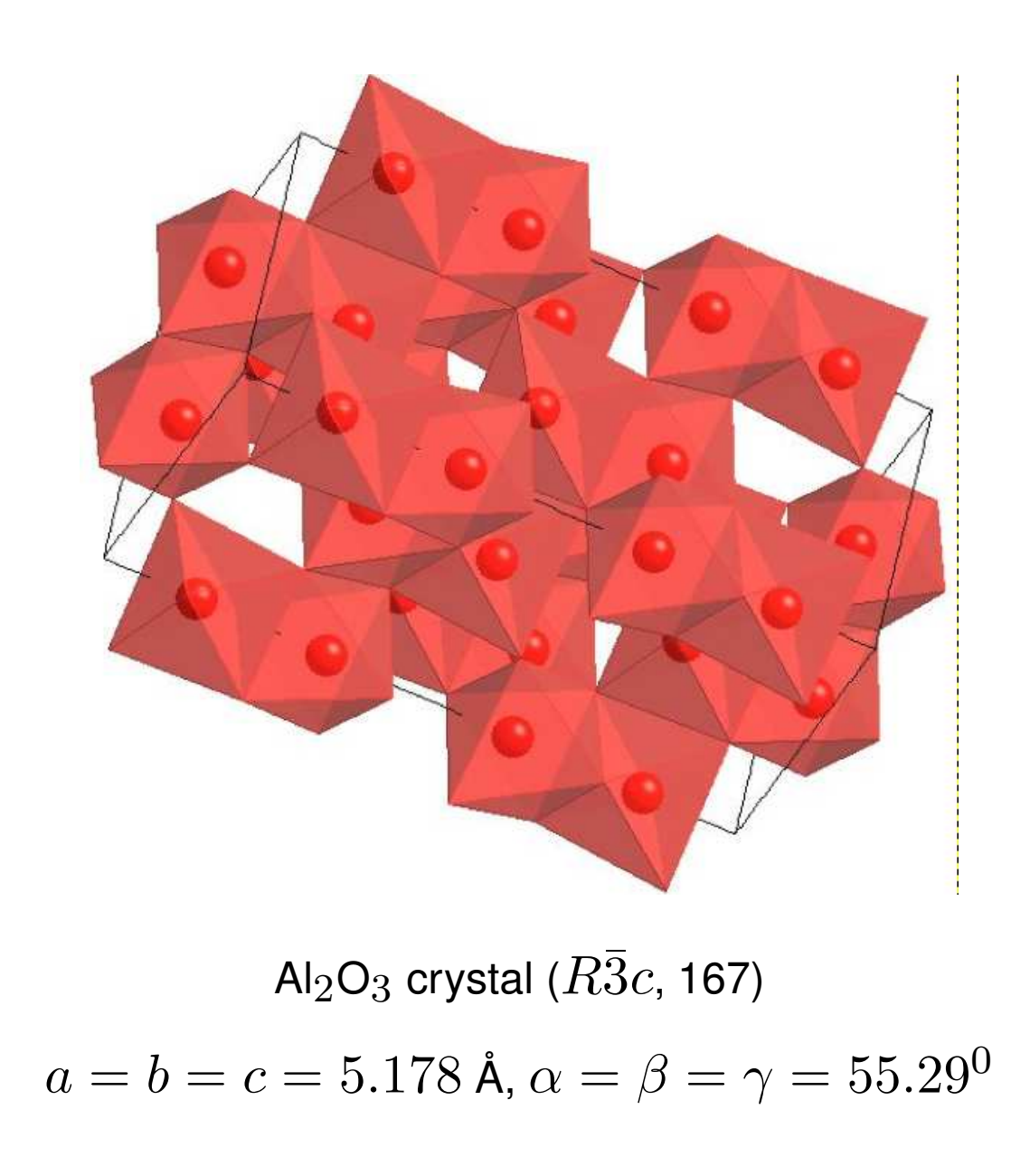

### What is <sup>a</sup> crystal?

Order, periodicity, rotational symmetries (rotations et roto-inversions).

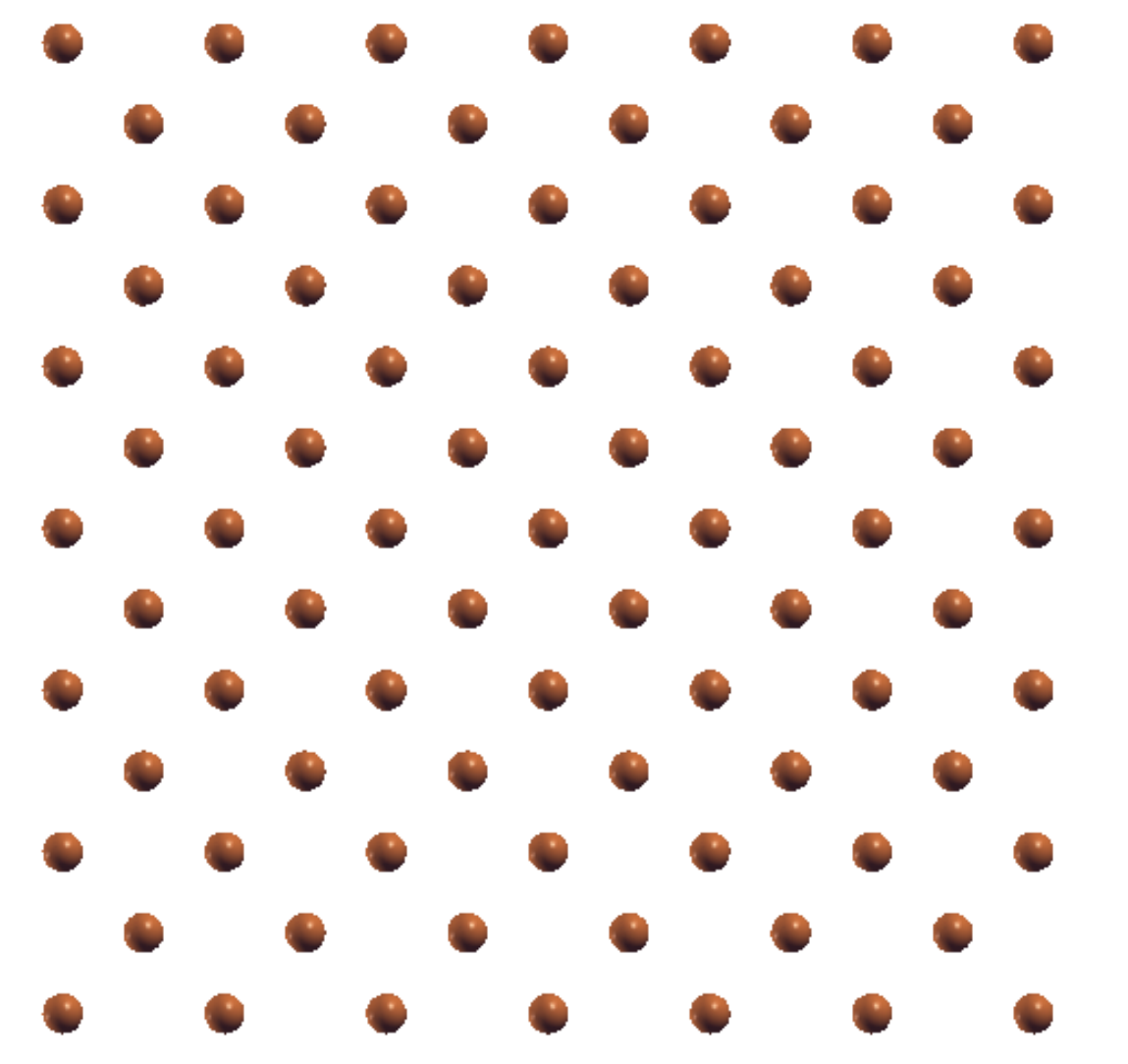

Few symmetry operations: Rotational operations  $n: 1, 2, 3$ , etc Rotational symmetry: angle  $\frac{2\pi}{n}$ Roto-inversion symmetries  $\bar{n}$ :  $\bar{1}$ ,  $\bar{2}$ ,  $\bar{3}$ , etc Rotational symmetry (angle  $\frac{2\pi}{n}$ ) and then

inversion symmetry

## X-ray Diffraction: crystal

# A diffraction pattern from a periodic crystal is characterized by:

- ← Periodicity of diffraction peaks in the reciprocal Space
- \* Rotational symmetries:  $1,2,3,4$  and 6-fold
- No 5-fold rotational symmetry and nothing beyond 6-fold

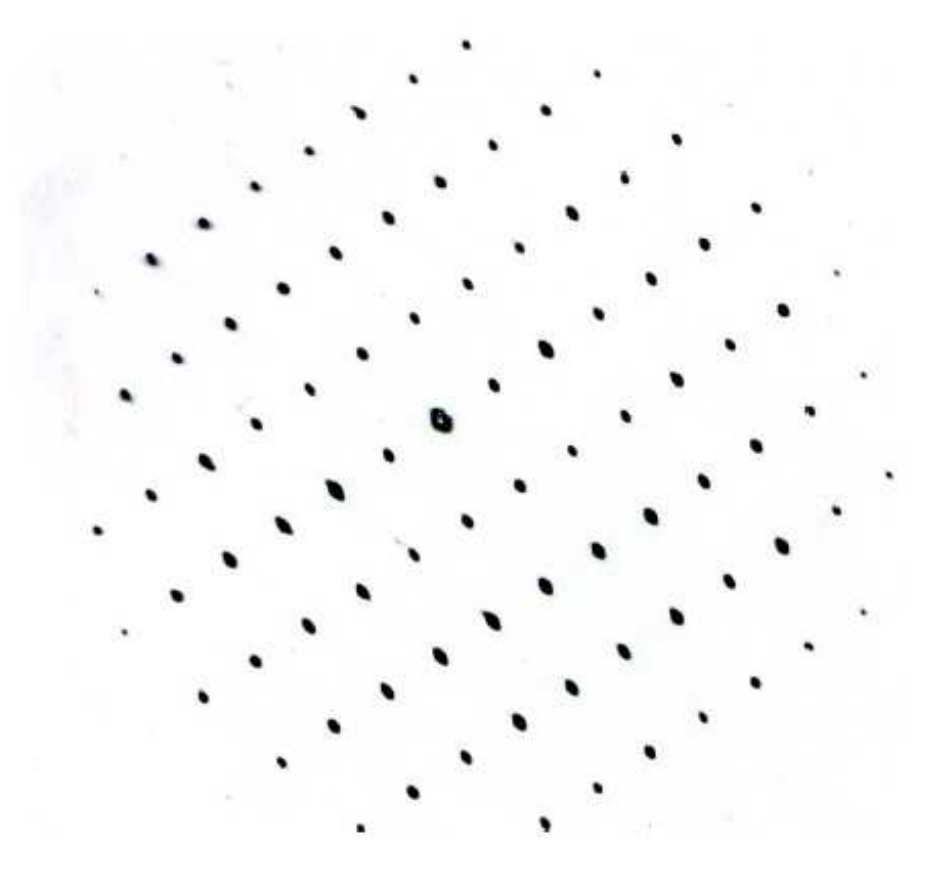

## Definition: crystal (before 1992)

- A solid composed of atoms arranged in <sup>a</sup> pattern periodic in three dimensions "X-ray Diffraction", Culity 1959
- Atoms in <sup>a</sup> crystal are arranged in <sup>a</sup> pattern that repeats itself in three dimensions throughout the interior of the crystal

"Structure of Metals" Barrett and Massalski, 1966

Due to their three-dimensional periodicity, crystals can have only the following rotational symmetries:  $1,\,2,\,3,\,4,\,6$ 

From Kittel *Introduction to solid state physics* 

We can make <sup>a</sup> crystal from molecules which individually have <sup>a</sup> five-fold rotation axis, but we should not expect <sup>a</sup> lattice to have <sup>a</sup> five-fold rotation axis.

### **Discovery**

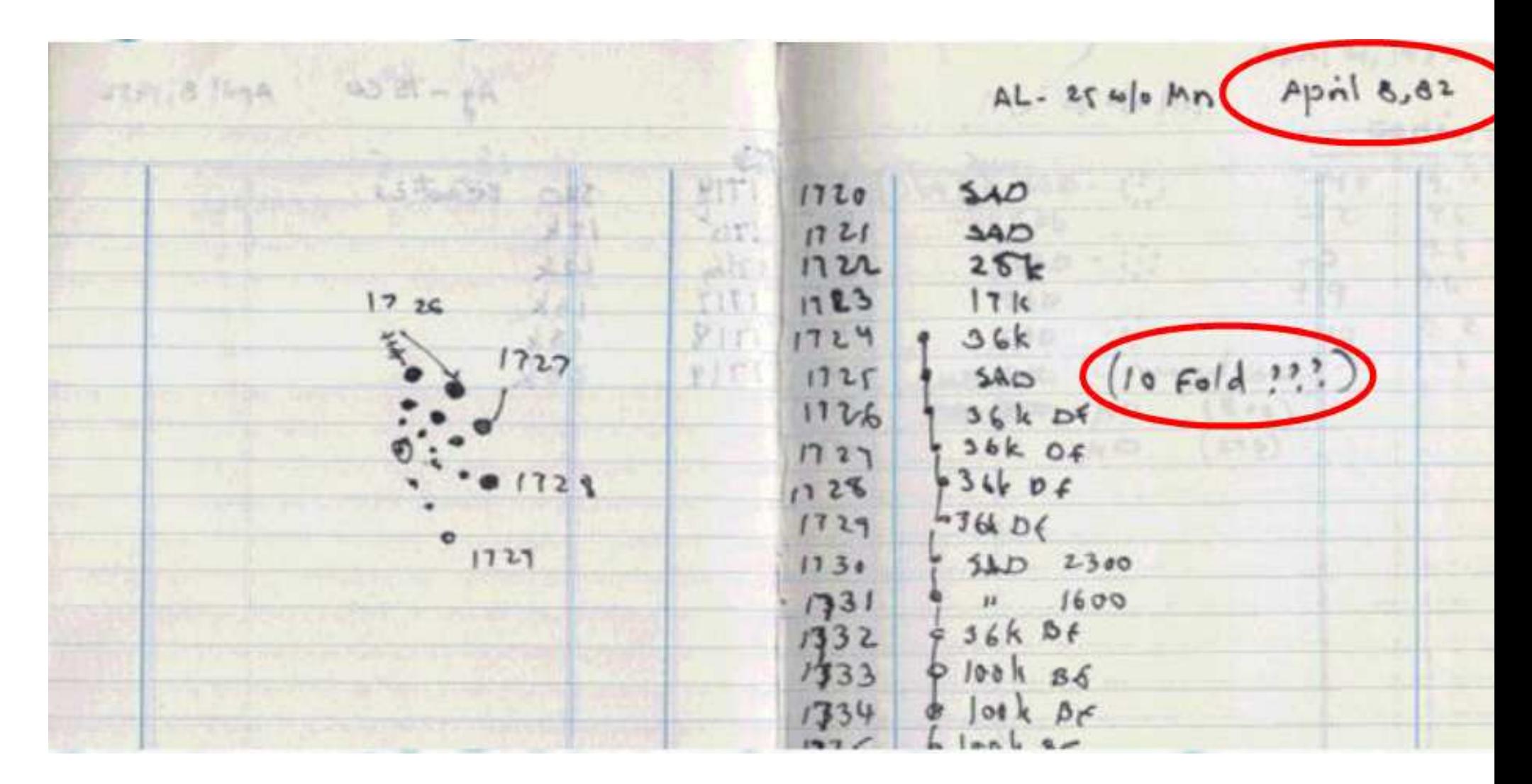

From D. Shechtman

## **Discovery**

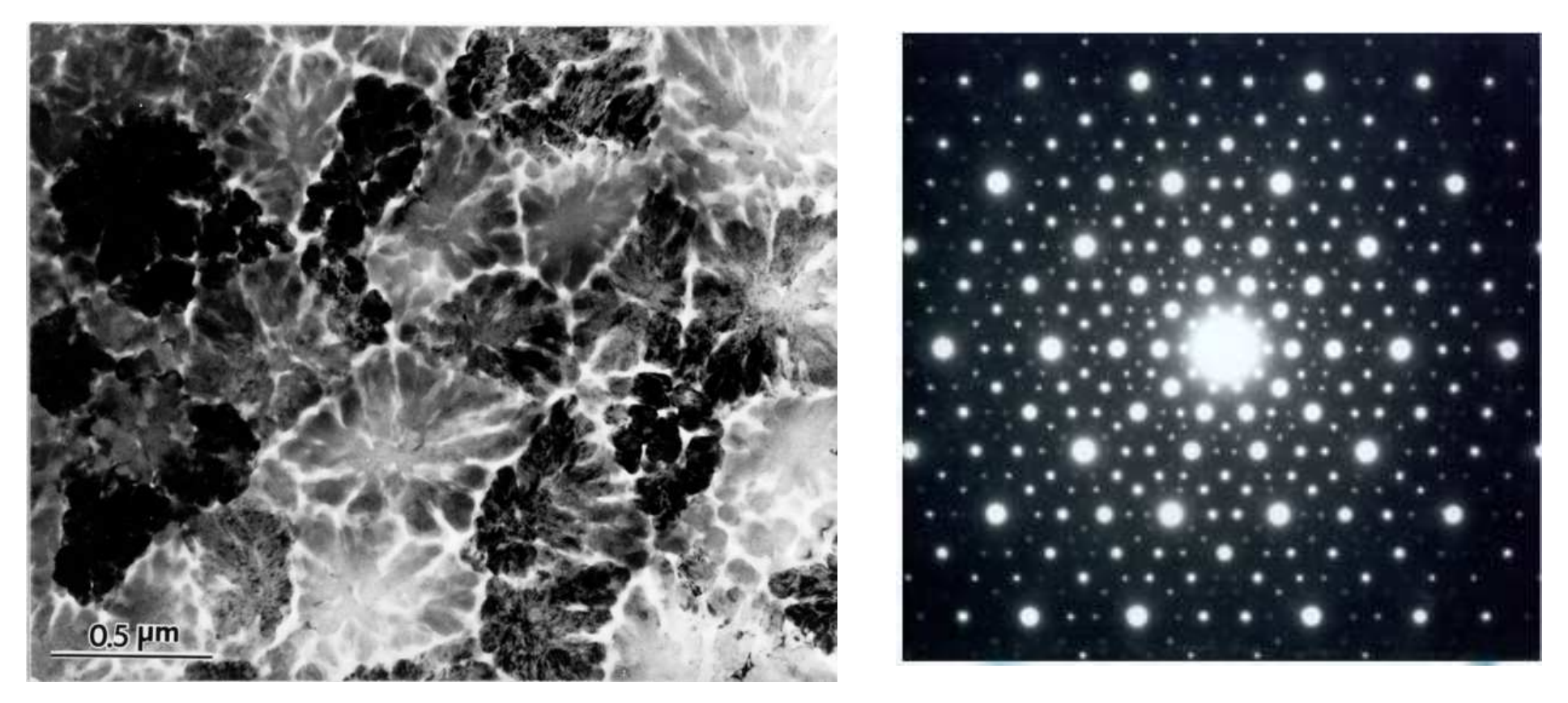

Electron diffraction from the Icosahedral Phase has five-fold rotational axes

It is not periodic.

From D. Shechtman

## After 1992, <sup>a</sup> new definition for crystals

"By crystal we mean any solid having an essentially discrete diffraction diagram, and by aperiodic crystal we mean any crystal in which three dimensional lattice periodicity can be considered to be absent." Ref.: International Union of Crystallography, "Report of the executive Committee for 1991", Acta Cryst. A48 (1992) 922-946

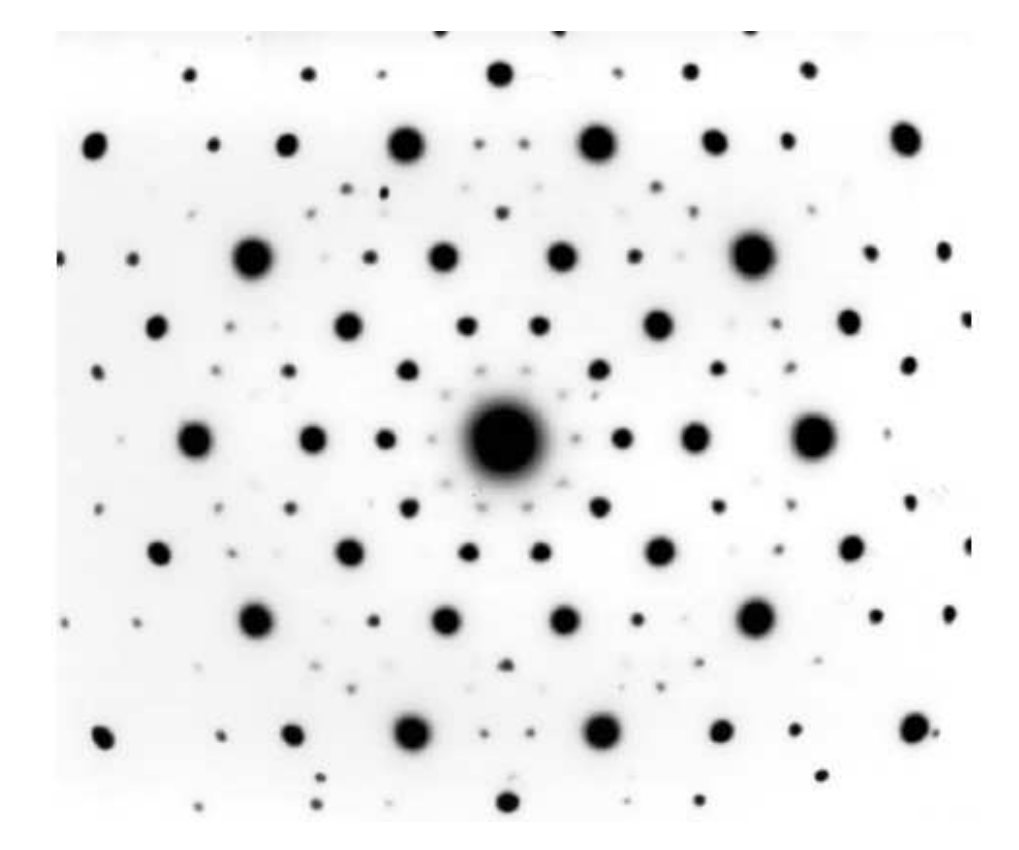

Sharp diffraction peaks: long-range ordered structure

Exhibit crystallographically forbidden symmetries (5-fold for example)

## Solids: order and disorder

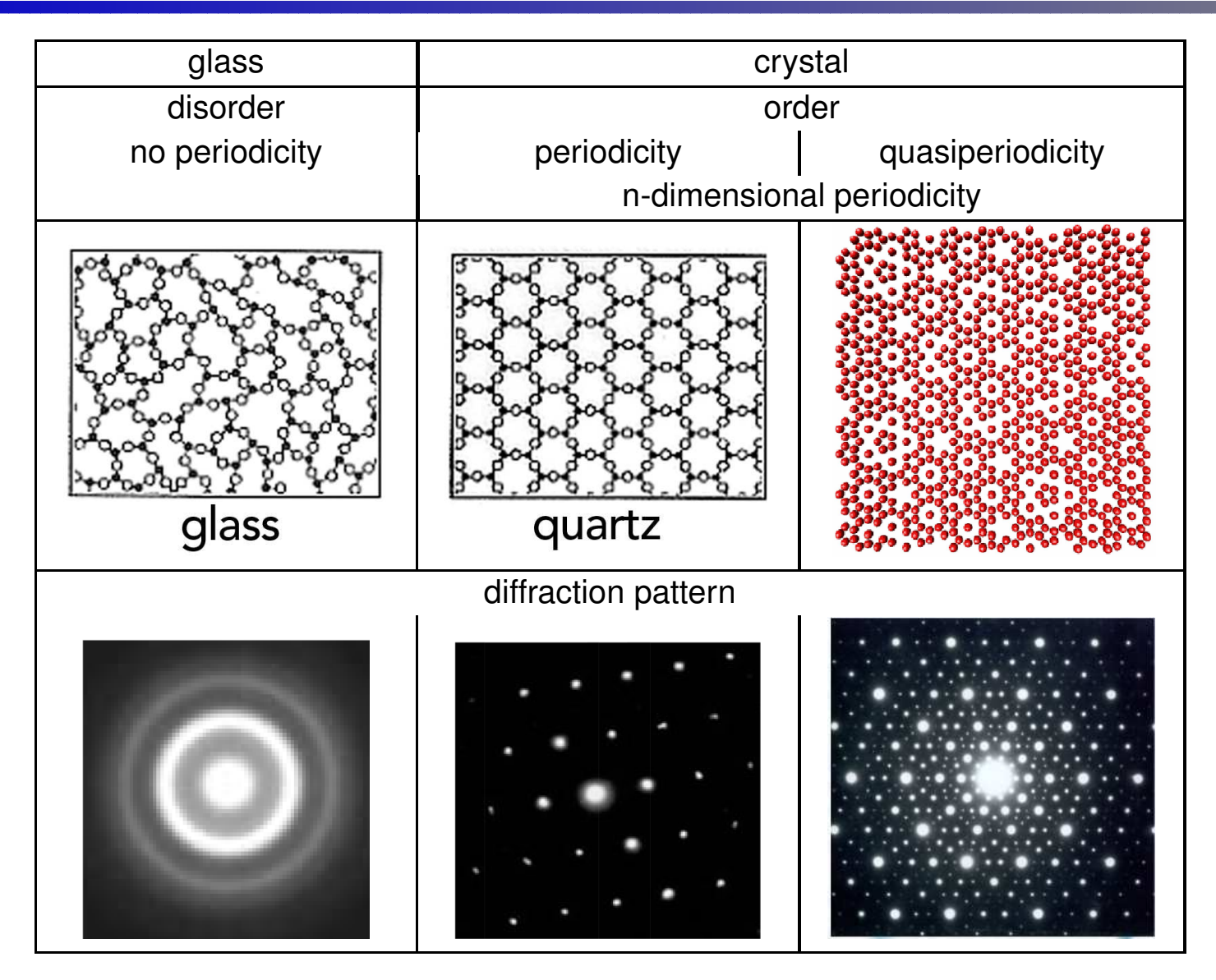

Diffraction is not an exclusive property of periodicity

The long-range order does not necessarily lead to diffraction phenomena<br>E. Gaudry, GDR ModMat, Istres, Juillet 2015 – p. 11/77

### QCs and the gold number

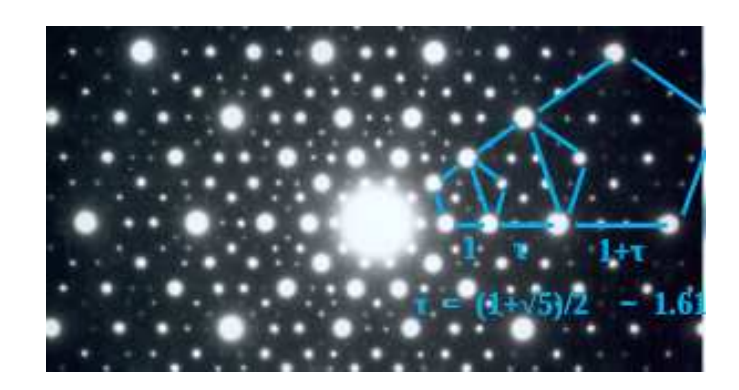

É. Gaudry, GDR ModMat, Istres, Juillet <sup>2015</sup> – p. 12/77

Why QC were never discovered before 1982?

- Are they rare?
- Are they stable?
- Are they easy to synthesize?
- Do natural QC exist?

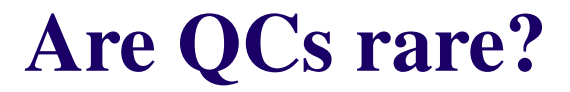

Number of Qcs are known:

**Al-based** 

but also: TM-Mg-Zn, Ag-In-Yb, etc L

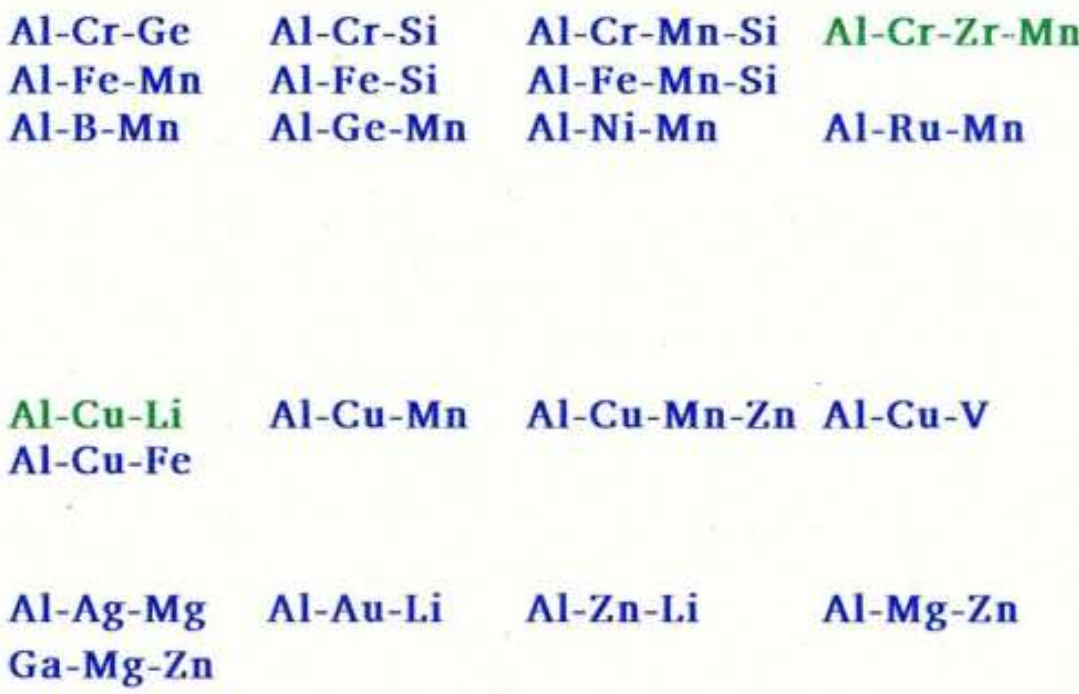

## Are they stable?

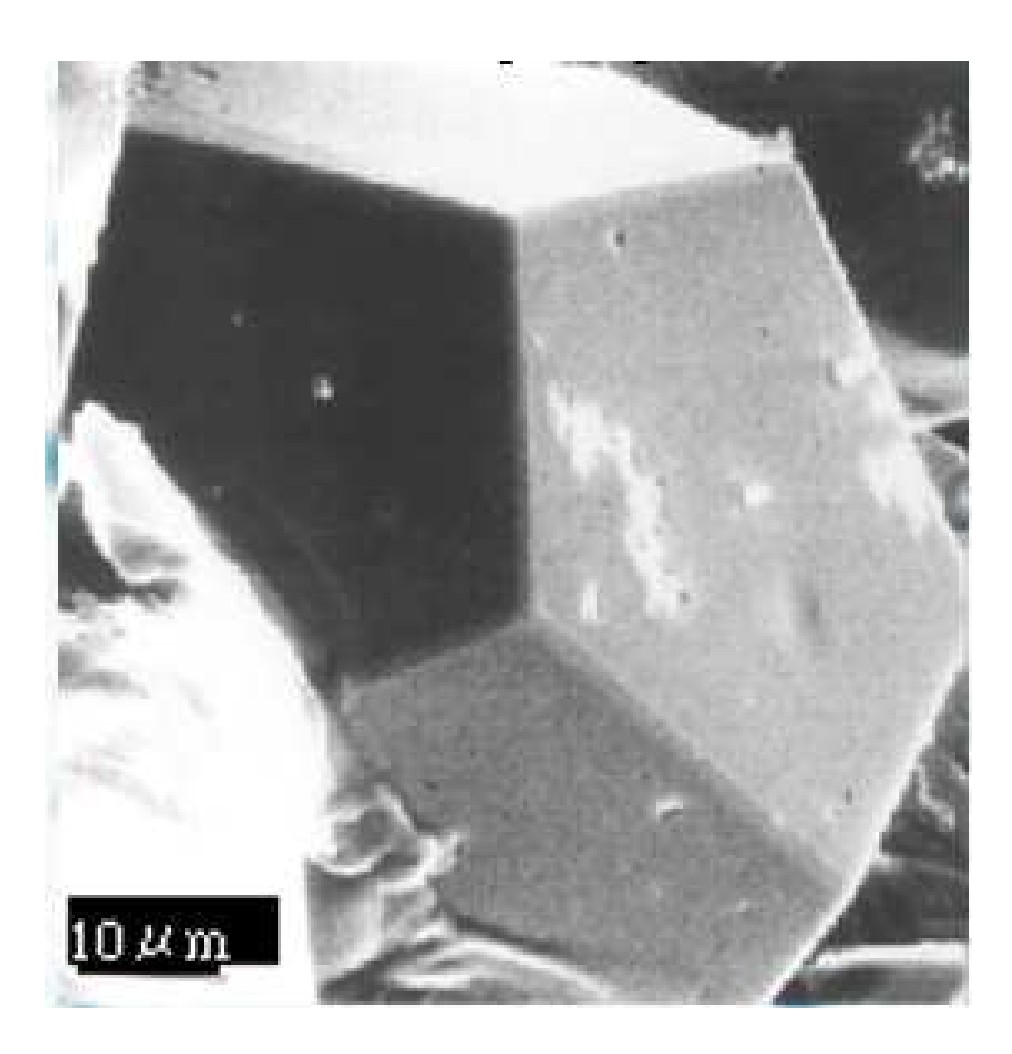

From H. Trebin, *Quasicrystals: Structure and Physical properties*, Wiley (2003)

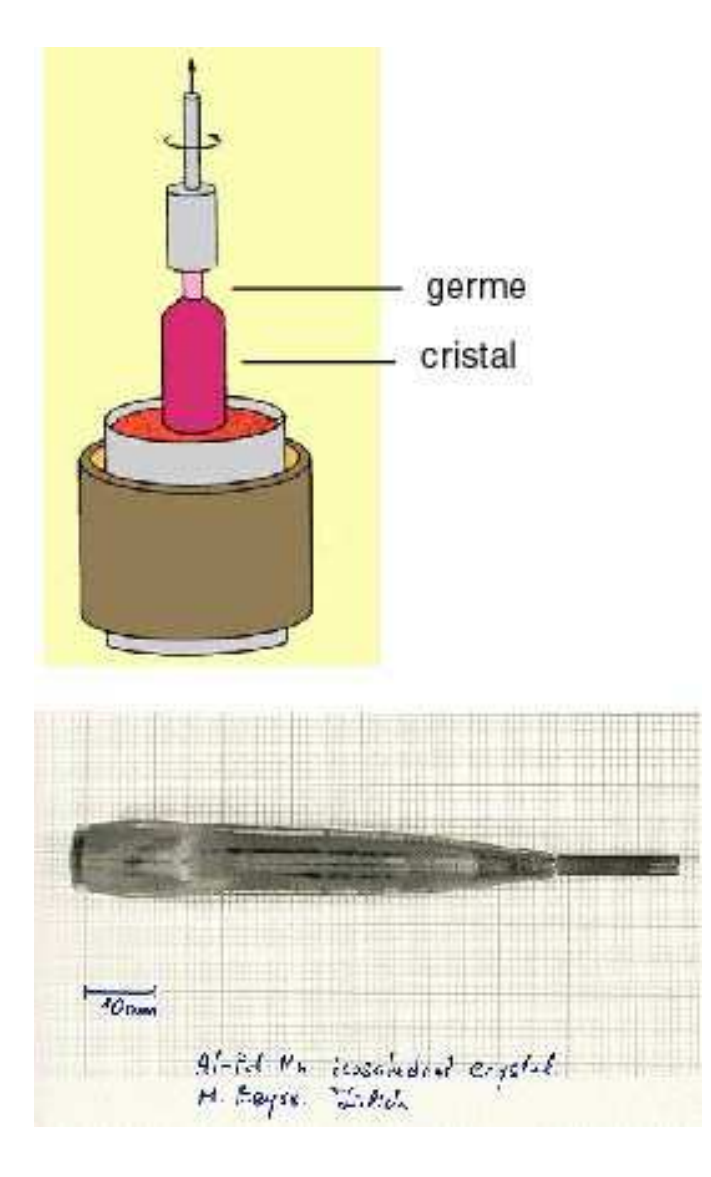

## Do natural QC exist?

Various methods to synthesize QCs: single crystal growth, rapid solidif., PVD, CVD, etc

Natural QCs do exist: Steinhardtite  $(AI_{0.38}Ni_{0.32}Fe_{0.30})$ , (Am. Min. 99 (2014) 2433; Science 324 (2009))

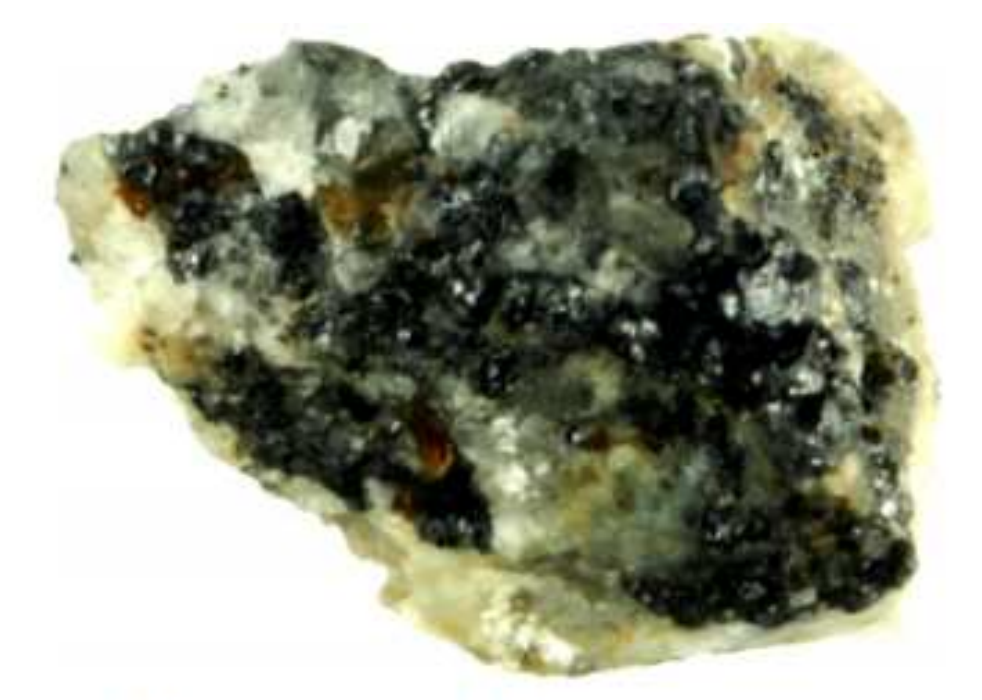

Figure 5. A picture of the original khatyrkite-bearing sample belonging to the collections of the Museo di Storia Naturale of the Università degli Studi di Firenze (catalog number 46407/G). The lighter-colored material on the exterior contains a mixture of spinel, clinopyroxene and olivine. The dark material consists predominantly of khatyrkite (CuAI<sub>2</sub>) and cupalite (CuAI), but also includes granules of icosahedrite with composition Al63Cu24Fe13.

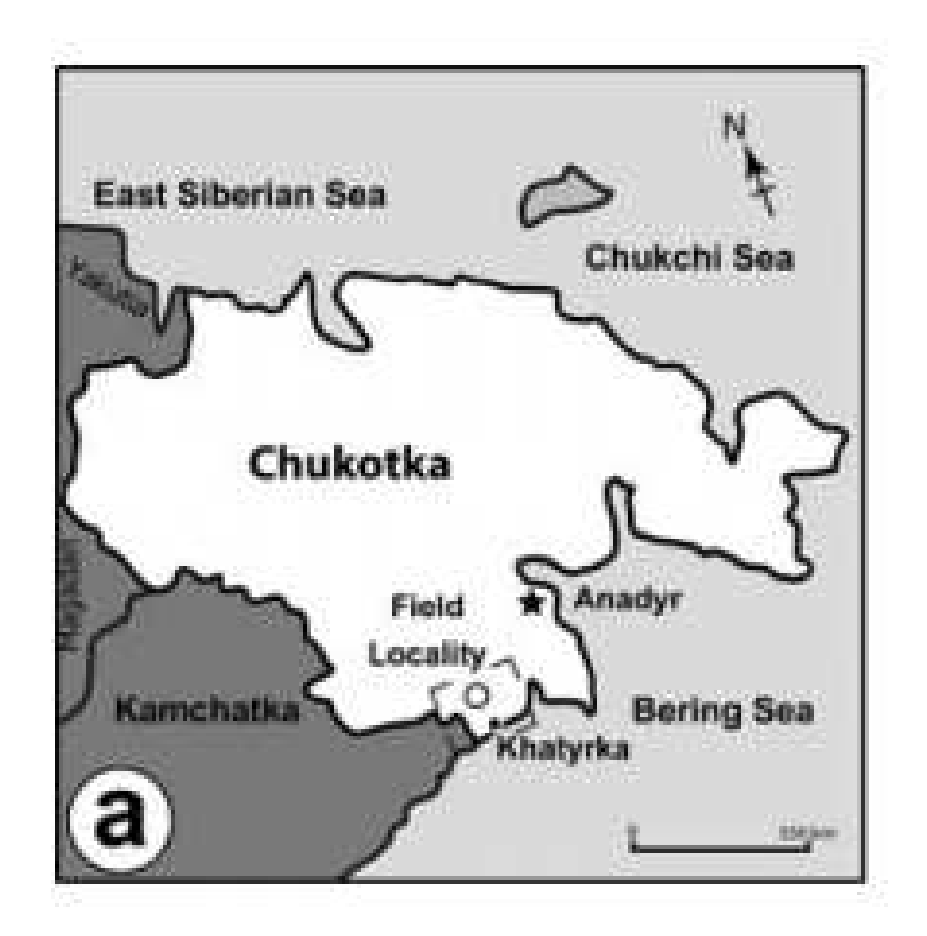

## Do natural QC exist?

Various methods to synthesize QCs: single crystal growth, rapid solidif., PVD, CVD, etc

Natural QCs do exist: Steinhardtite  $(AI_{0.38}Ni_{0.32}Fe_{0.30})$ , (Am. Min. 99 (2014) 2433; Science 324 (2009))

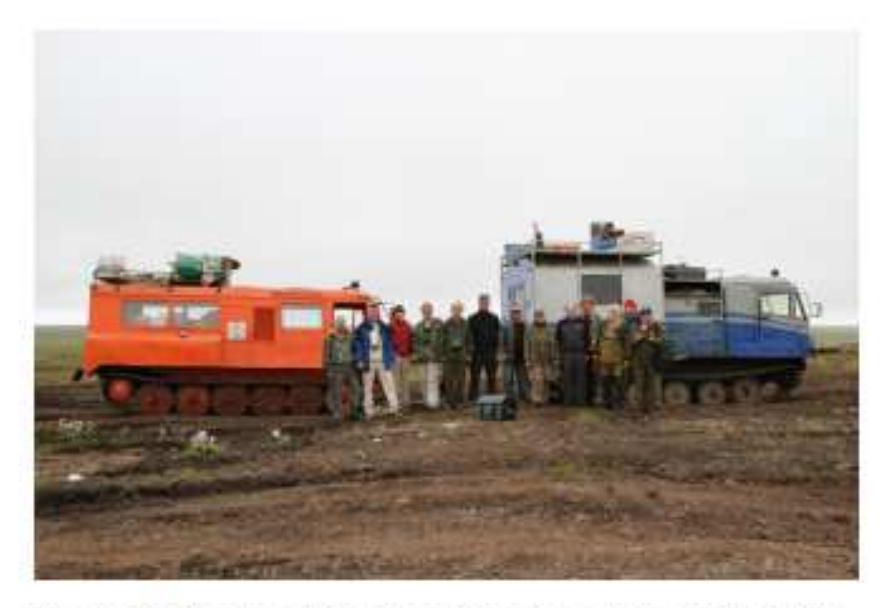

Figure 13. Members of the Koryak expedition team (left to right): Bogdan Makovskii (driver), Glenn MacPherson (Smithsonian Institution, USA), Will Steinhardt (Harvard, USA), Christopher Andronicos (Cornell, USA), Marina Yudovskaya (IGEM, Russia), Luca Bindi (University of Firenze, Italy), Victor Komelkov (driver), Olga Komelkova (cook), Paul Steinhardt (Princeton, USA), Alexander Kostin (BHP Billiton, USA), Valery Kryachko (Voronezh, IGEM), Michael Eddy (MIT, USA) and Vadim Distler (IGEM, Russia). Photo by W M Steinhardt.

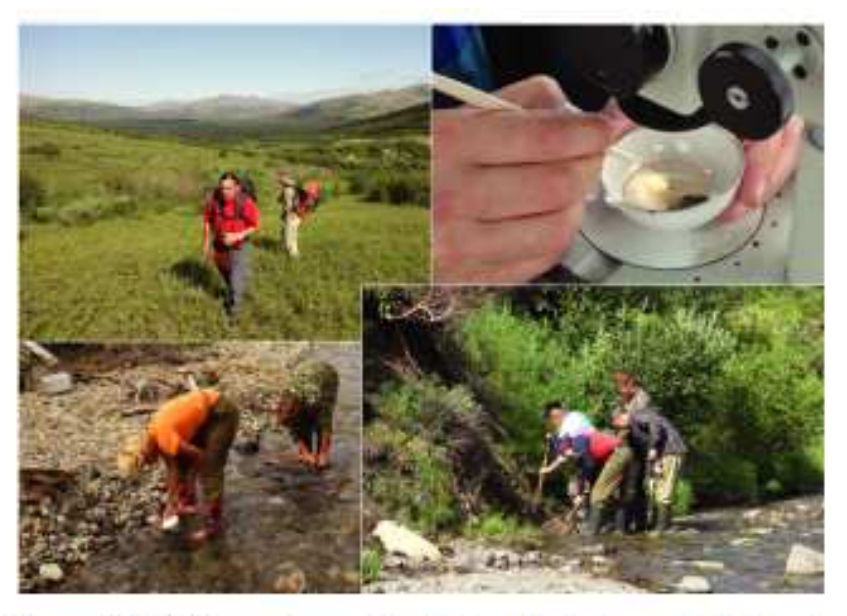

Figure 15. Field operations at the Listvenitovyi stream (clockwise): mapping the structural geology, examining mineral samples, extracting clay from areas along the stream, and panning the clay down to mineral separates.

## Few interesting properties

#### Transport properties

- Electronic (transport) properties J
- Thermal conductivity J
- Mechanical properties
- Chemical properties
	- corrosion resistant surfaces
	- low cost catalysts
	- hydrogen storage media

#### Electronic and Thermal Conductivity

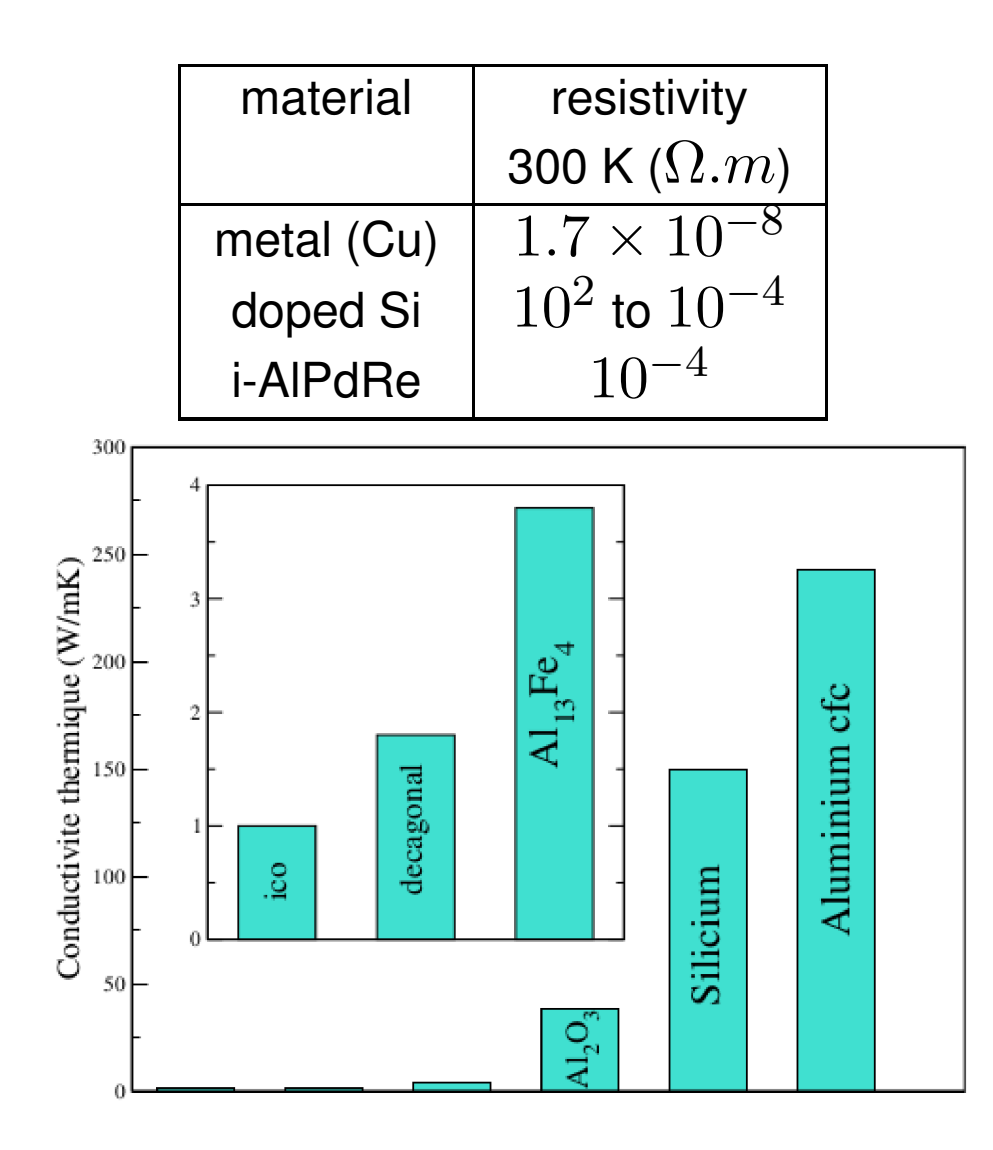

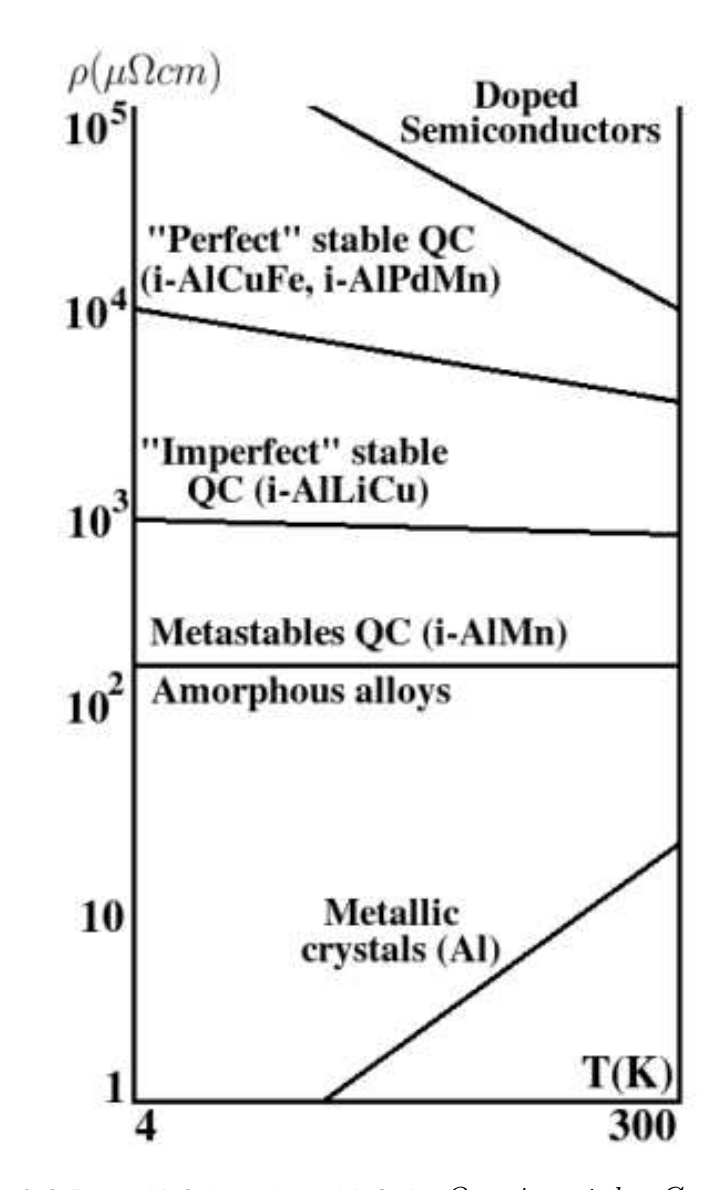

E. Belin-Ferré, C. Berger, M. Quiquandon and A. Sadoc *Quasicrystals: Current Topics*,

World Scientific Publishing, Singapore (2000).

É. Gaudry, GDR ModMat, Istres, Juillet <sup>2015</sup> – p. 19/77

## Mechanical properties

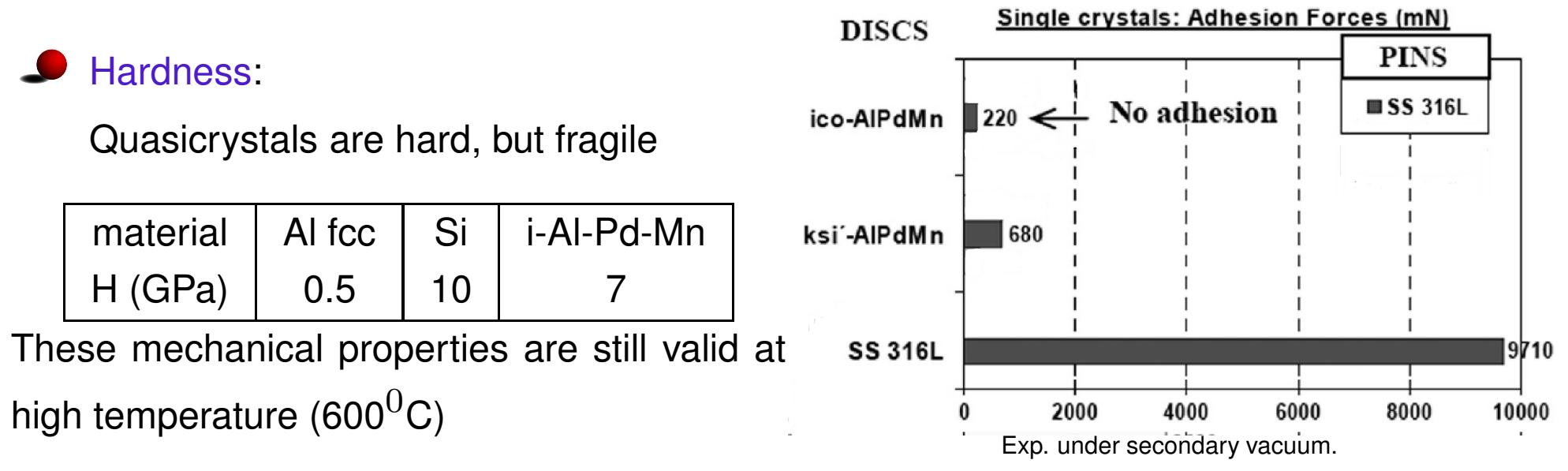

J.-M. Dubois, *Chem. Soc. Rev.*, 41, 6760-6777 (2012)

#### Adhesion and friction

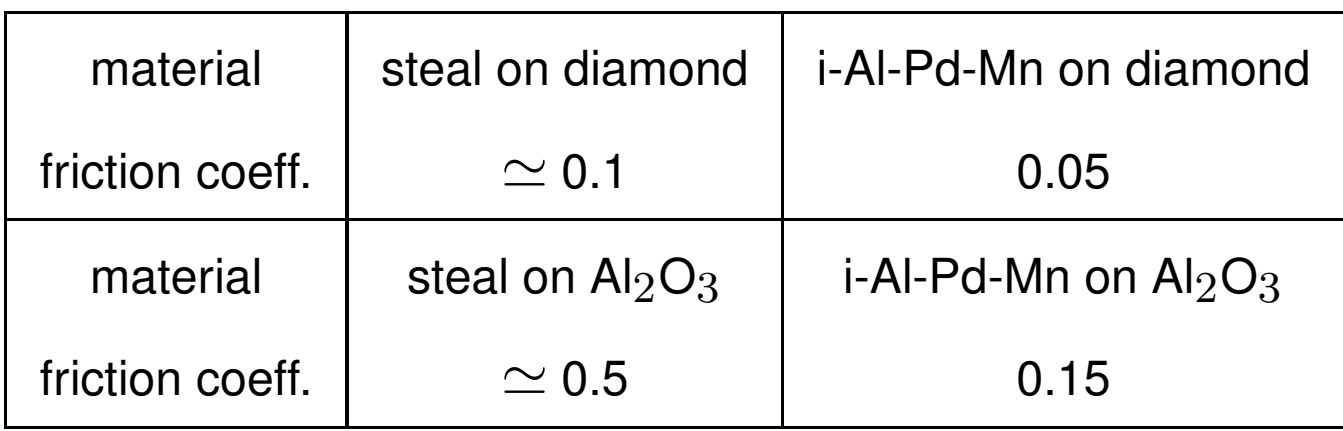

#### Cluster substructure

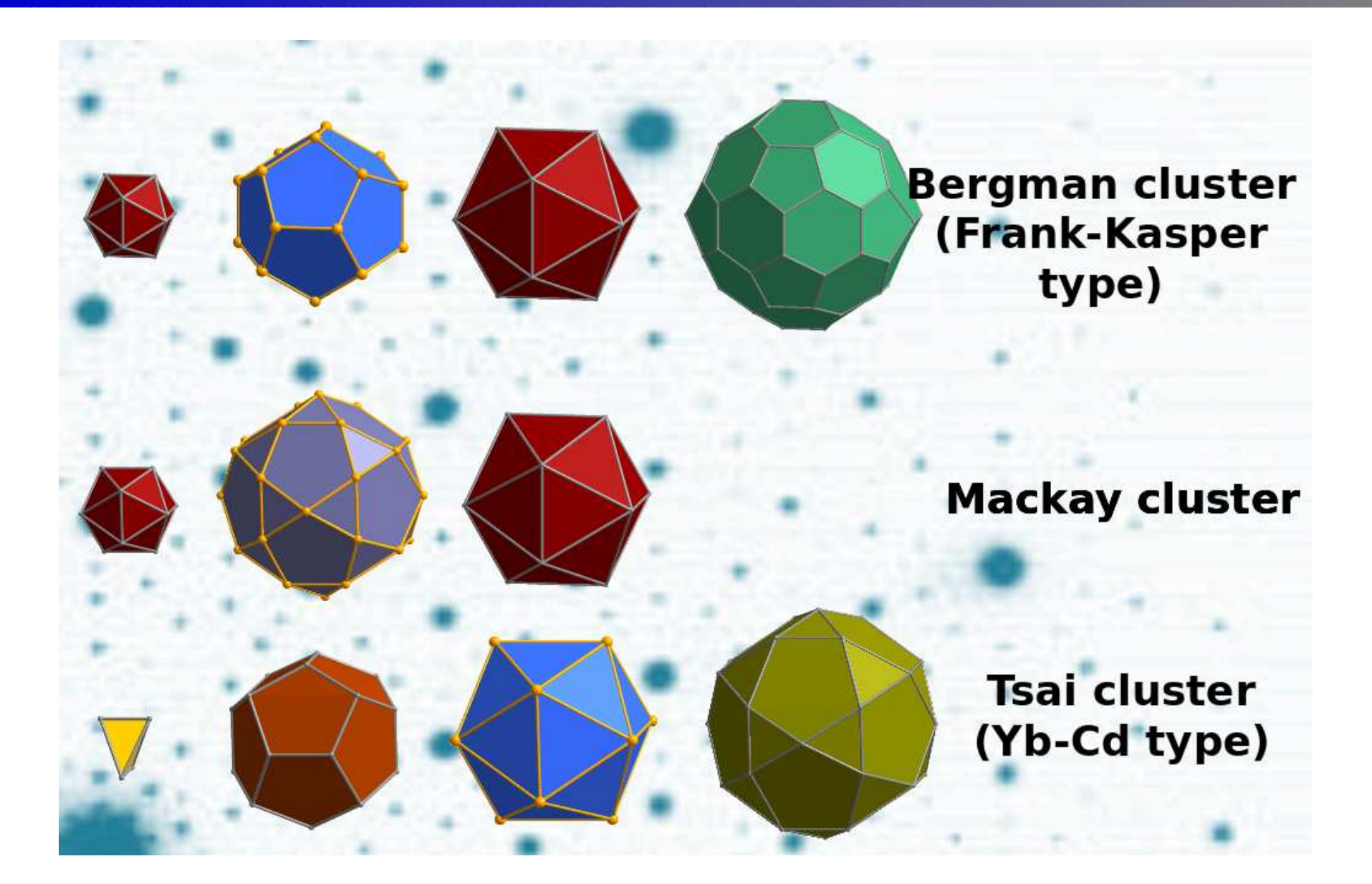

#### Cluster substructure

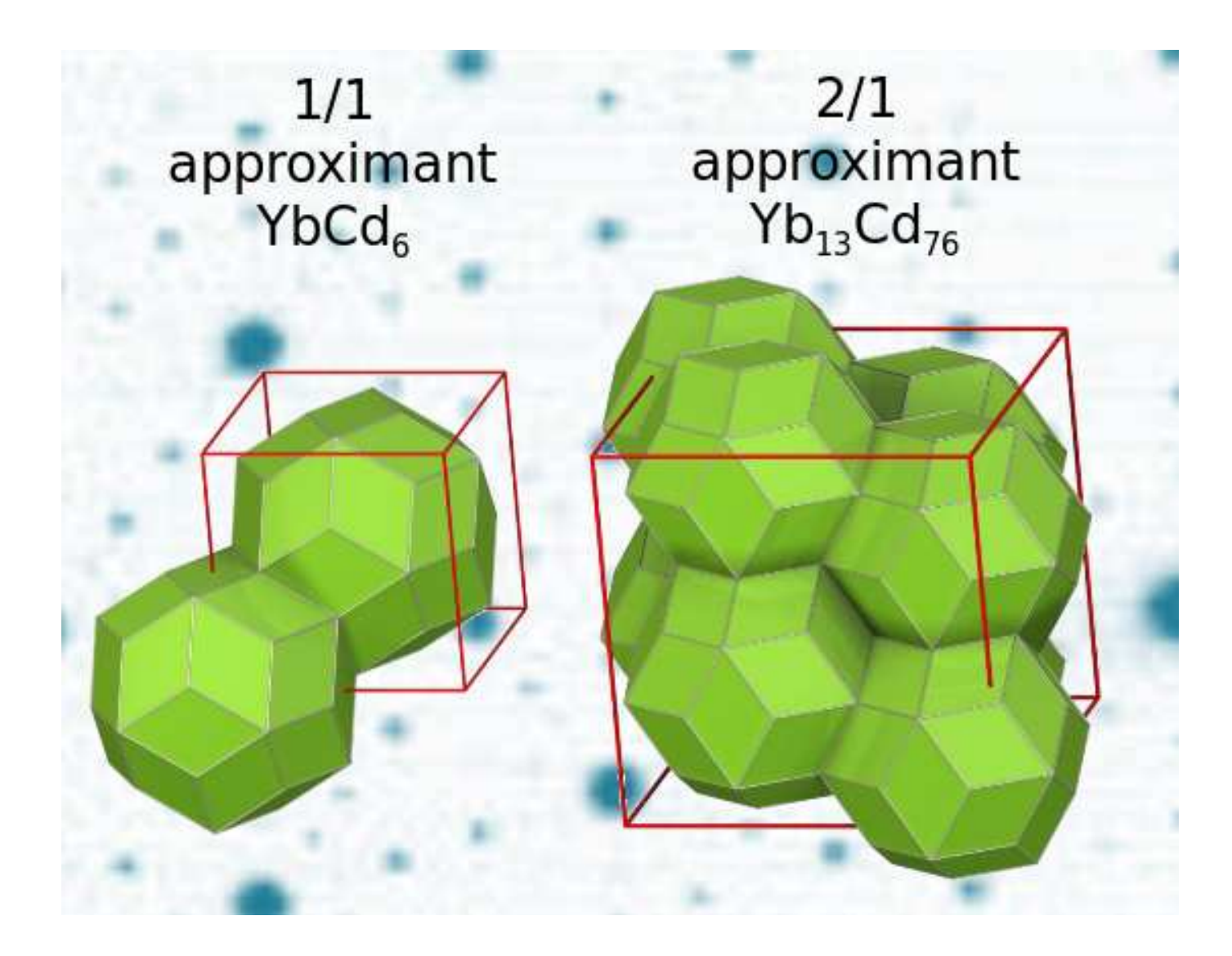

From Cesar Pay Gomez

## Chemical properties

- Al-based QCs are covered by  $Al_2O_3$ , leading to corrosion resistant materials
- **Catalysis**

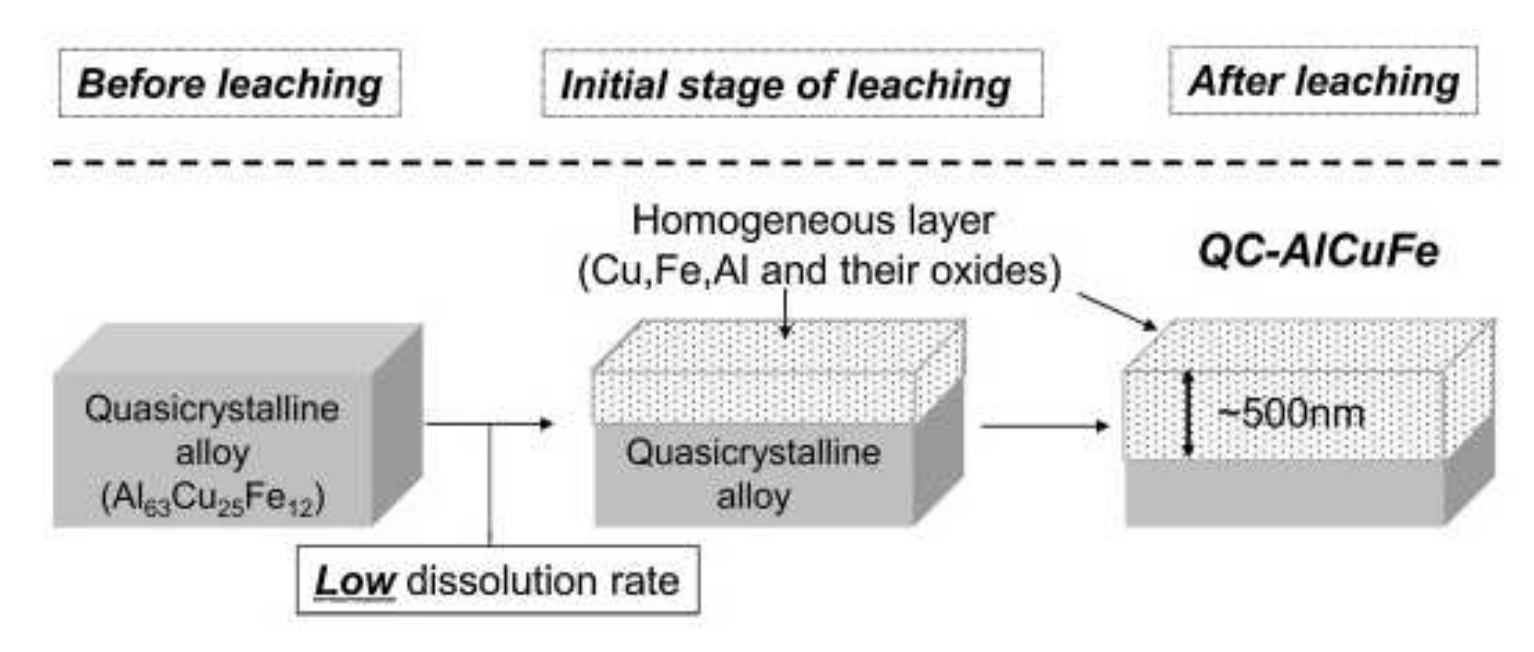

#### Hydrogen storage

#### When crystals become quasi

#### Beautiful picture of an historic quasicrystalline tiling.

Darb-i Imam, Isfahan, Iran (1600s)

## Some issues linked with QCs

Can modeling help understanding the stability of quasicrystalline phases? What are the factors governing the stability of QCs phases?

 $\rightarrow$  bulk properties

Some properties are linked to the surface. Then, the determination of the surface structure is essential. Can modeling help determining complex intermetallic surface structures?

 $\rightarrow$  surface structure

- Can modeling predict properties?
	- $\rightarrow$  surface reactivity

Which method would you choose?

## Method

- Step 1: Specify the physical/chemical problem
- Step 2: Choose <sup>a</sup> method adapted to the physical/chemical problem (time and space scales)
	- ab initio or (semi)-empirical method
	- static or dynamic method
	- choose the approximations (basis set, functional, set of parameters linked with the calculation)
- Step 3:
- Step 4:
- Step 5:

Modeling of solids  $\rightarrow$  (generally) periodic boundary conditions How to model (quasiperiodic  $\neq$  periodic) QCs, using codes based on periodic conditions?

## How to build <sup>a</sup> quasicrystalline tiling (1)

## How to build <sup>a</sup> quasicrystalline tiling (1)

Method 1: stacking of elemental building blocks

(Penrose tiling, 1972)

Two types of builing blocks

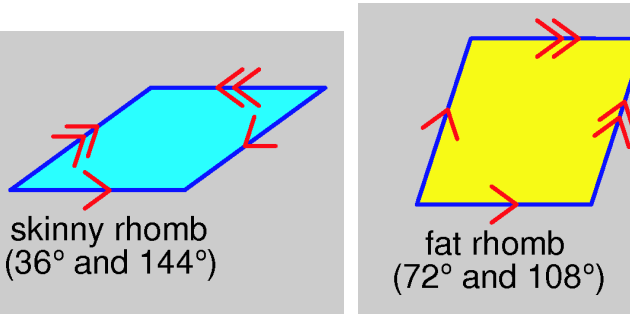

- Rule: match the type and direction of the arrows on common diamond edges.
- Non periodic tiling, but few assembly units are repeated
- $\triangle$  Surface Ratio of two types of building blocks  $=$ gold number ( $\frac{1+1}{2}$  $\sqrt{5}$  $\frac{(\sqrt{3})}{2}$
- each diamond appears in five different orientations

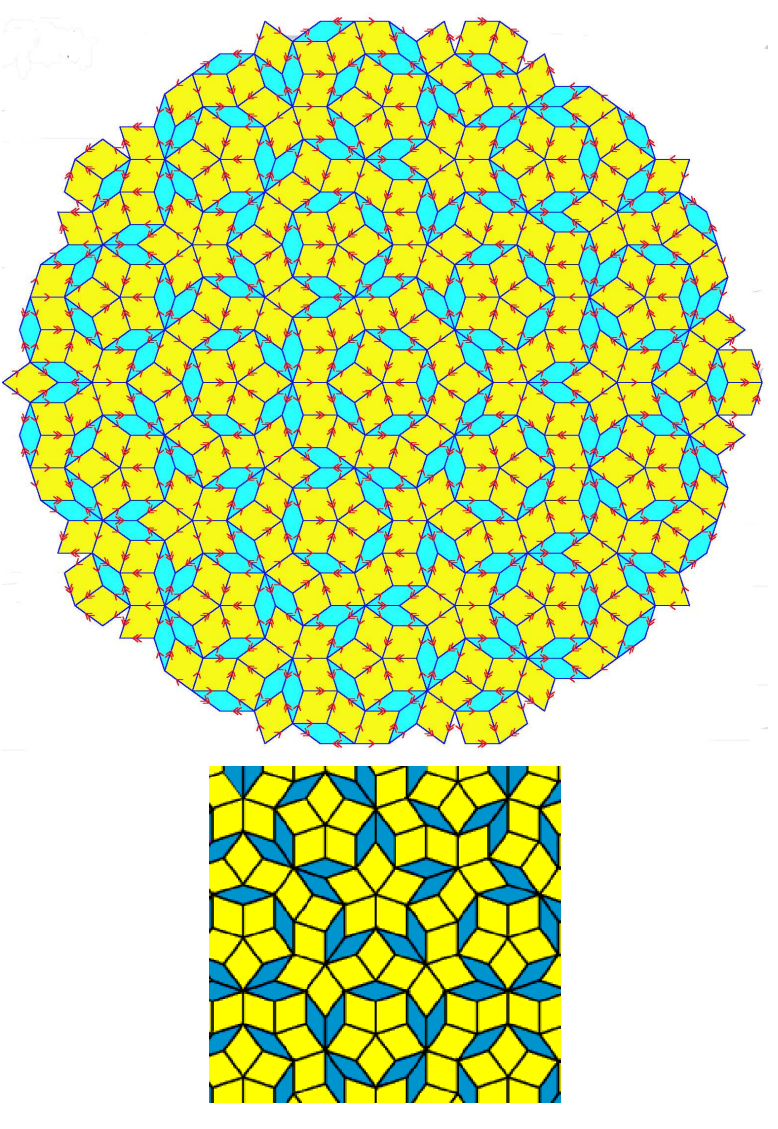

## How to build <sup>a</sup> quasicrystalline tiling (2)

#### Method 2: Fibonacci sequence

Example: Inflation for the Fibonacci chain, a one-dimensional example with two intervals as 'tiles'.

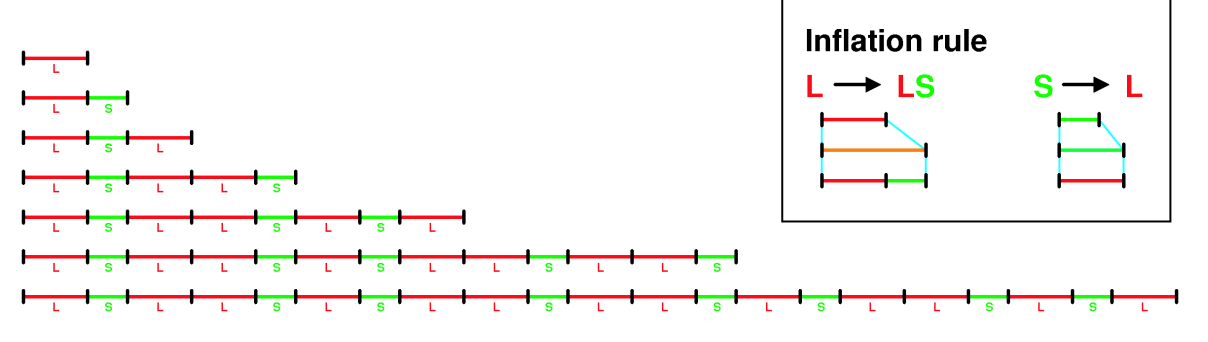

From the Royal Society Summer Science Exhibition 2004

Number of long (L) and short (S) segments are numbers of the Fibonacci sequence

Number of long (L) and snort (S) segments are numbers of the Filt<br>The ratio  $\frac{\text{Number of L}}{\text{Number of C}}$  tends towards the golden number  $\tau = \frac{1+\sqrt{5}}{2}$ 2

- Consequences for real QCs
- Concept of approximant

$$
\begin{pmatrix} L \\ S \end{pmatrix} \rightarrow \begin{pmatrix} 1 & 1 \\ 1 & 0 \end{pmatrix} \begin{pmatrix} L \\ S \end{pmatrix} = \begin{pmatrix} LS \\ L \end{pmatrix}
$$

### How to build <sup>a</sup> quasicrystalline tiling (3)

Example: Periodic function with two variables  $x$  and  $y$  (period  $1$  and  $\frac{1}{\sqrt{2}}$ )

$$
f(x,y) = \cos(2\pi x) + \cos(2\sqrt{2}\pi y)
$$

Example: Quasi-periodic function with one variable  $x$  (cut along  $y=x$ )

$$
f(x,y) = \cos(2\pi x) + \cos(2\sqrt{2}\pi x)
$$

3-dimensional periodicity is not compatible with 5-fold rotational symmetry.

However, it is possible to build <sup>a</sup> 3-dimensional crystal with the "cut and projection" method from <sup>a</sup> higher dimensional space.

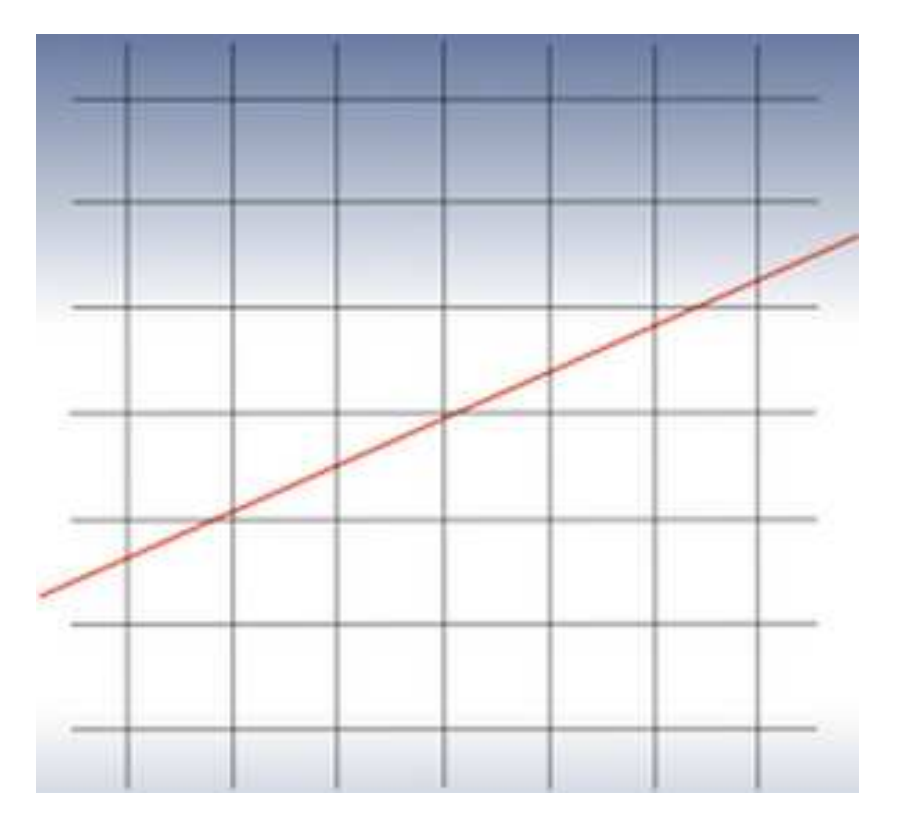

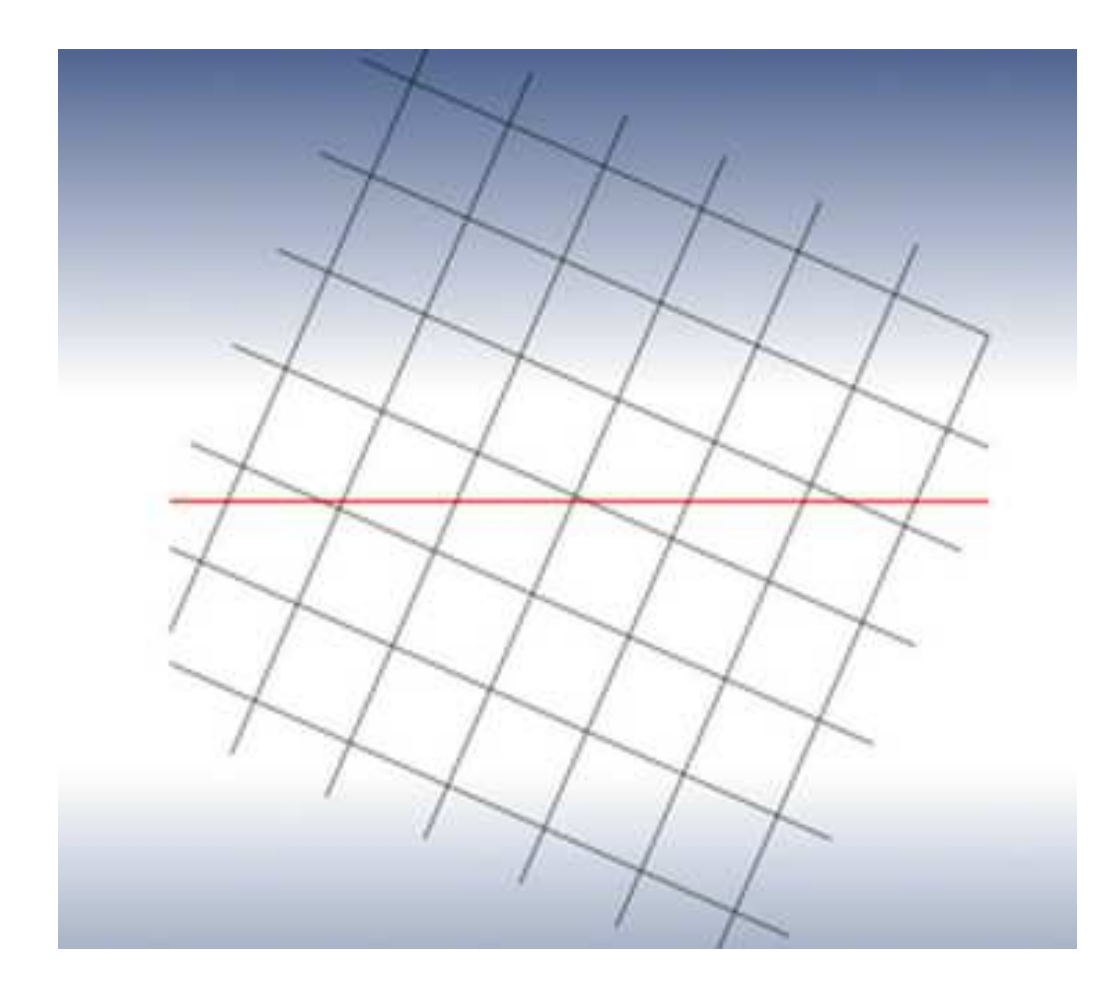

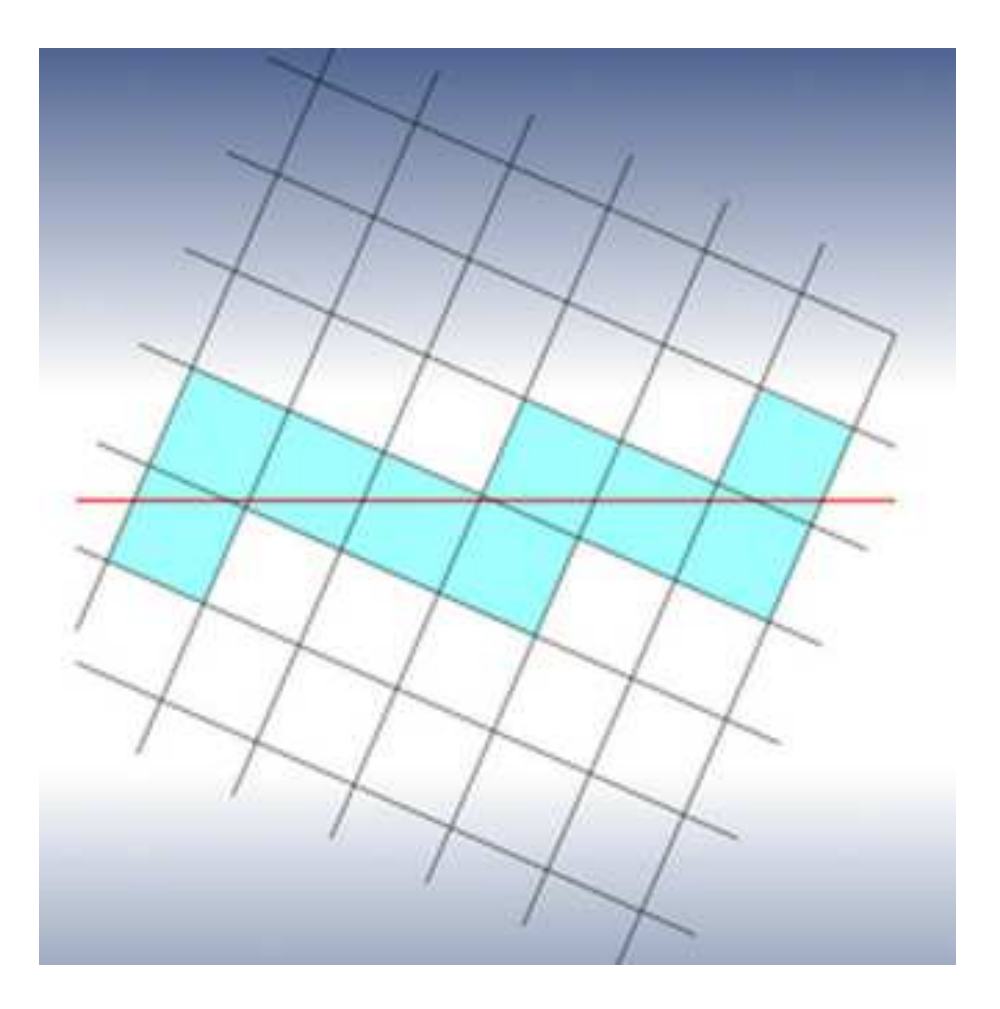

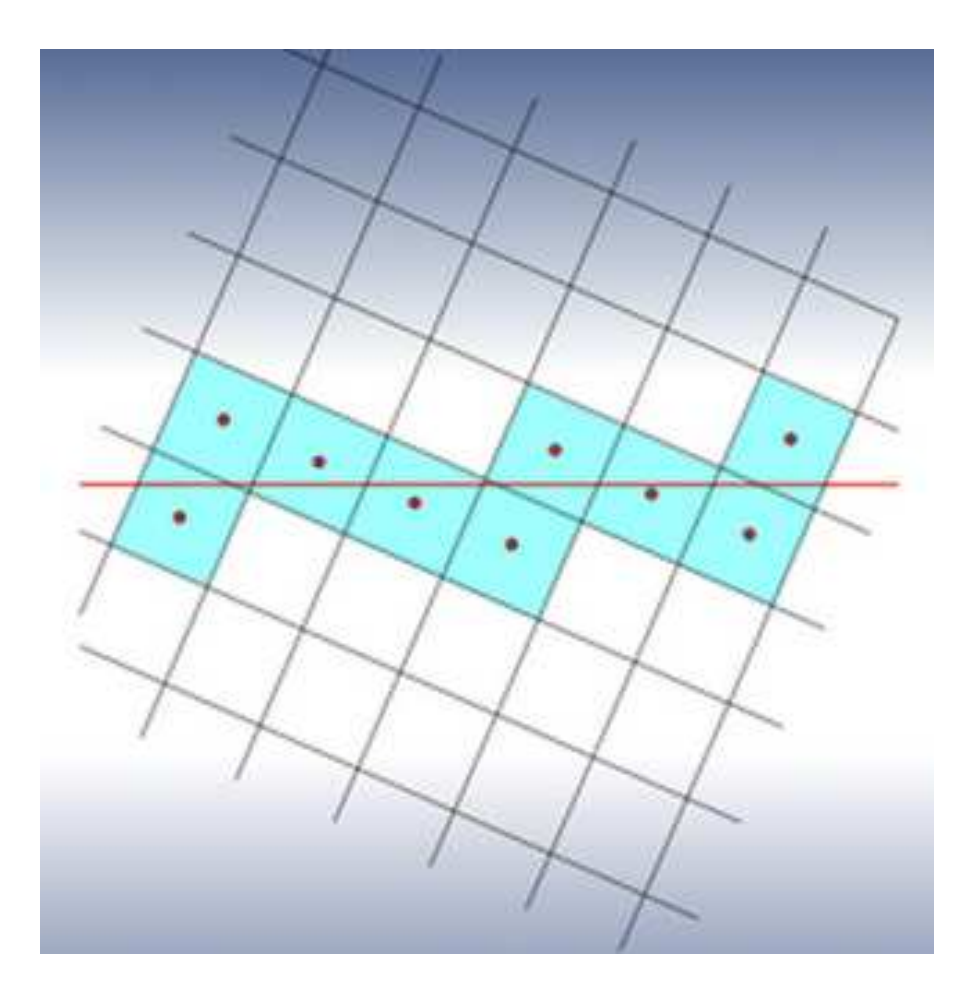

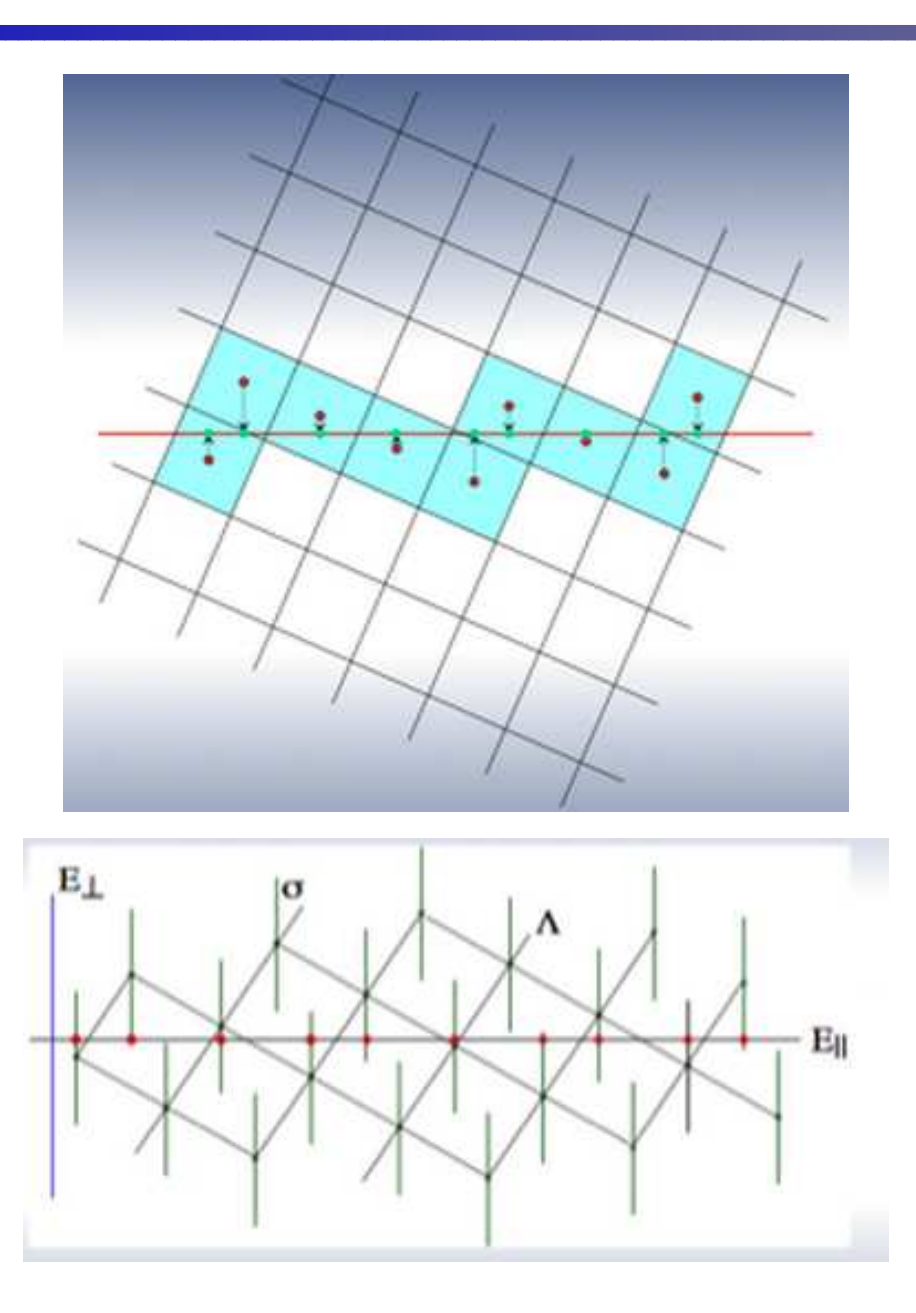
## Model for i-AlPdMn

Concept of approximants to model QCs with codes based on periodic boundaries conditions

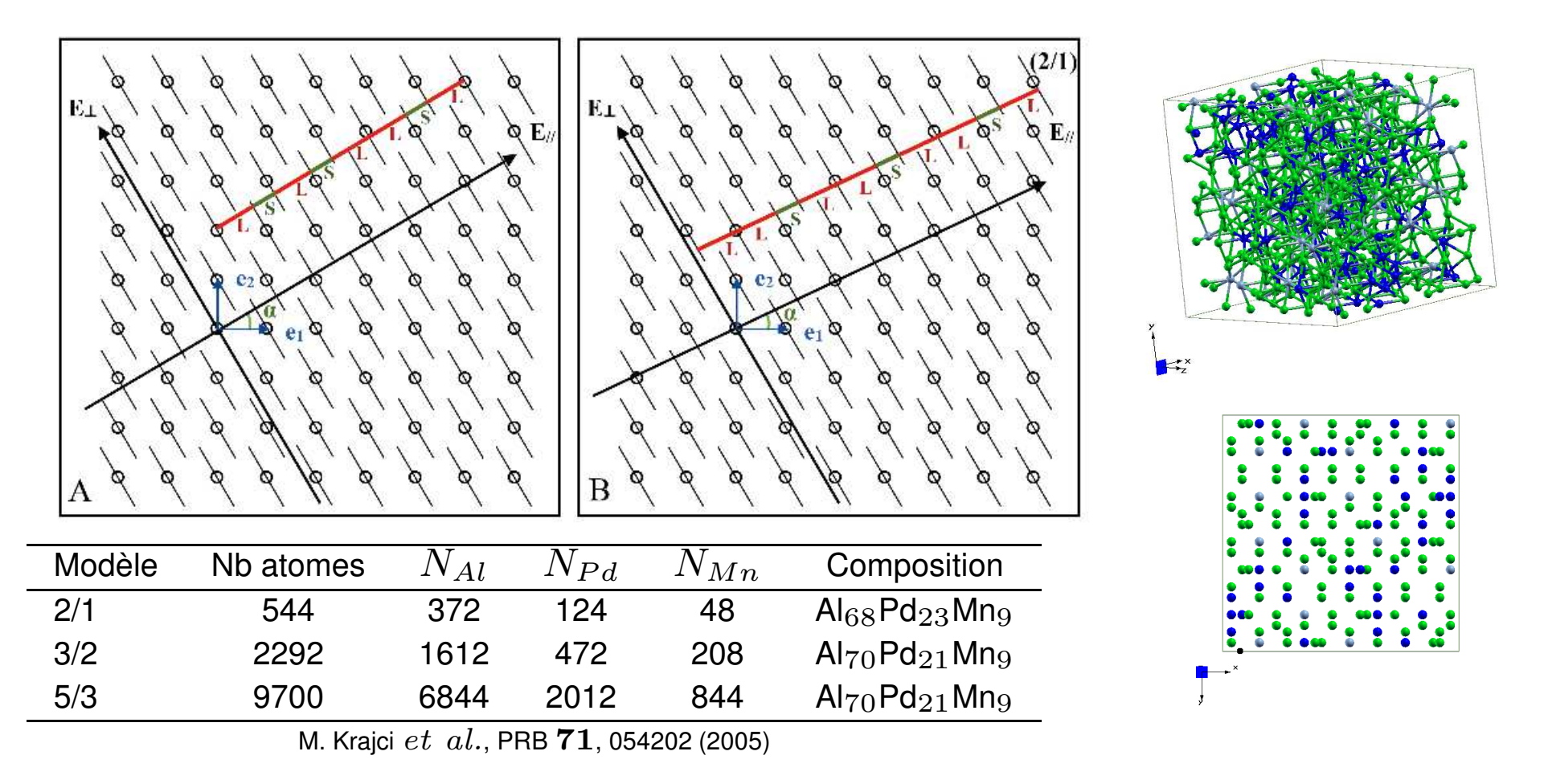

Example 1: stability of QCs

- How to evaluate the stability of a given complex intermetallic?
- The stablity is generally attributed to ... How to check the influence of some of these parameters using calculations?

Example 1: stability of QCs and related phases

- $\bullet$  How to evaluate the stability of a given complex intermetallic?
- The stablity is generally attributed to electronic band structure and geometrical factors. How to check the influence of the some of electronic parameters using calculations?

Example of the Al-Co system

Related QC: d-AlNiCo

## Stable compounds in the Al-Co system

The structure or coexistence of two structures that minimizes the enthalpy is the thermodynamically stable structure for <sup>a</sup> given composition at low temperature.

$$
\Delta H_f(\mathrm{Co}_x\mathrm{Al}_{1-x})=H_{tot}(\mathrm{Co}_x\mathrm{Al}_{1-x})-xH_{tot}(\mathrm{Co})-(1-x)H_{tot}(\mathrm{Al})
$$

 $(T=0$  K, solid  $\rightarrow$  use  $\overline{E})$ 

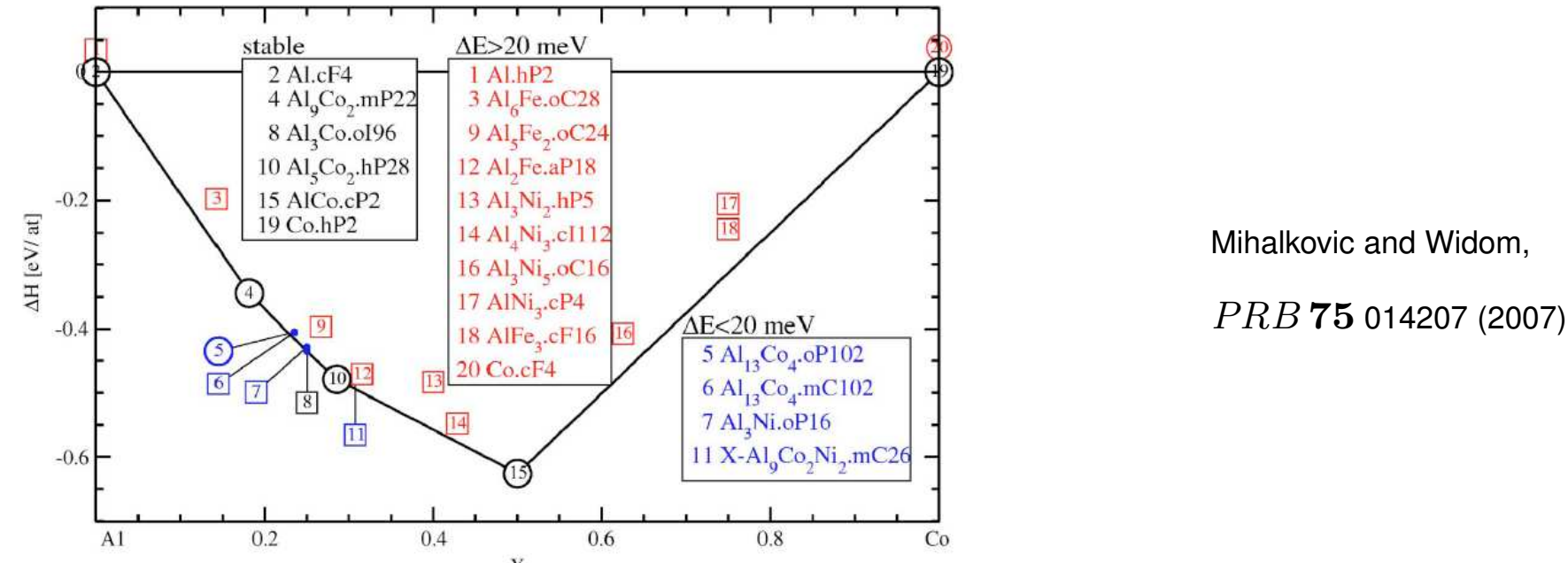

Structures for study are selected from established exp. phase diagrams, collections of intermetallic struct., etc.

Nearly perfect agreement with the exp. phase diagram. With the exception of the Al $_{\rm 13}$ Co $_{\rm 4}$ structures, all known low temperature phases lie on the convex hull.<br>E. Gaudry, GDR ModMat, Istres, Juillet 2015 – p. 40/77

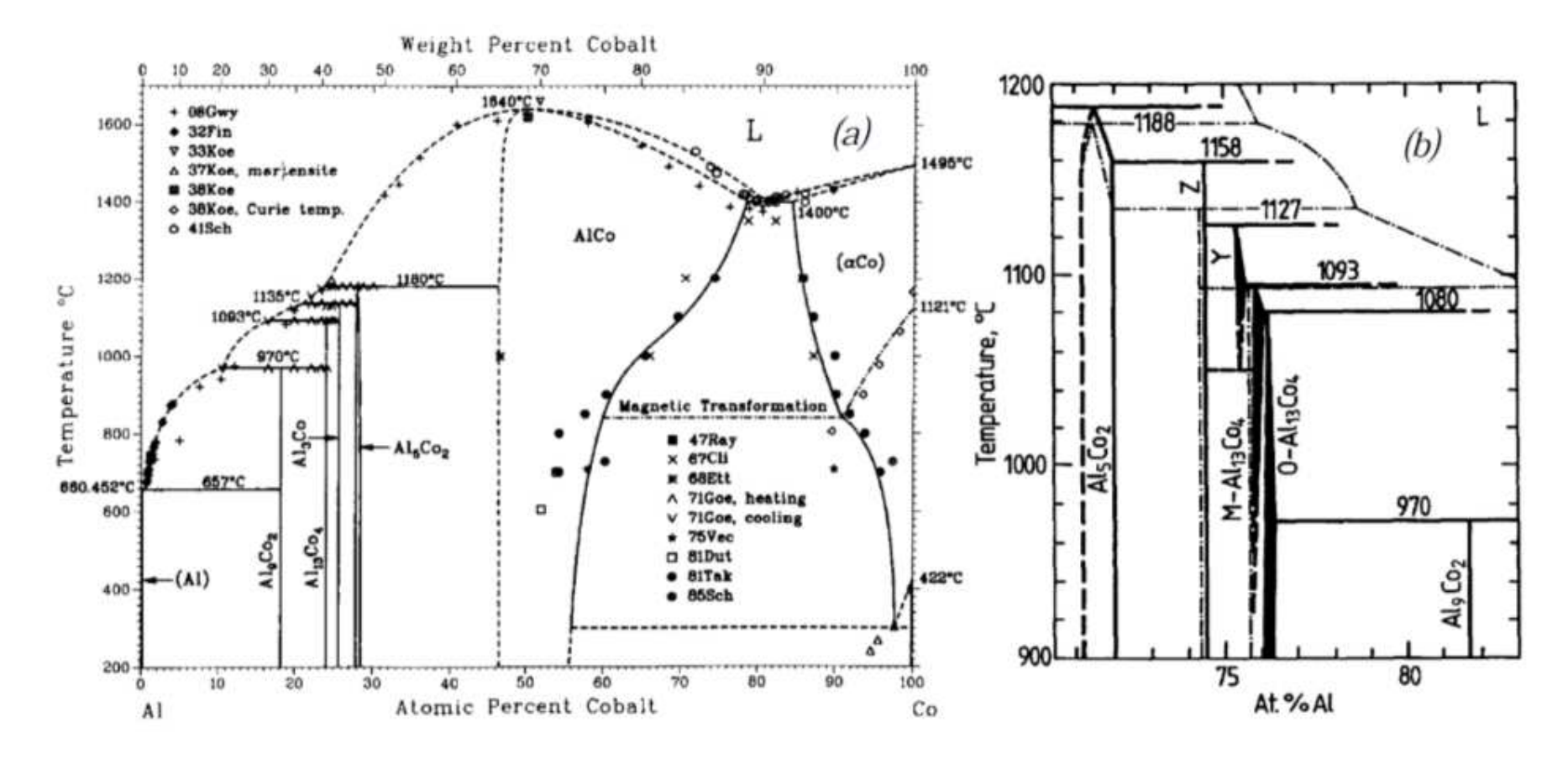

A.J. McAlister, *Bulletin of Alloy Phase Diagrams*, 10, number <sup>6</sup> (1989)

B. Grushko, R. Wittenberg, K. Bickmann, C. Freibourg, *J. Alloys Compd.*, 233 (1996) <sup>279</sup>

## Stable compounds in the Al-Co system:  $\mathbf{Al}_1$ 3Co $_4$

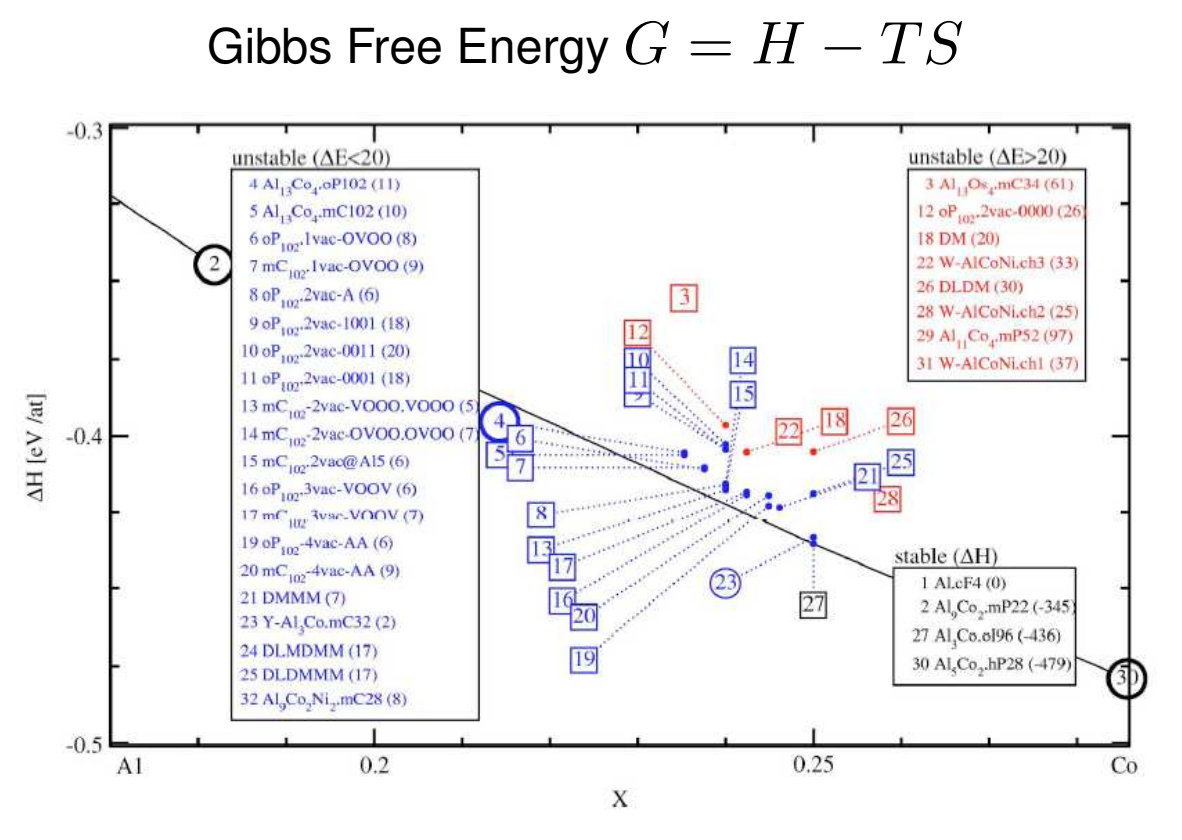

• Disorder can generate entropy

Al $_{13}$ Co $_{4}$ : vacancy disorder [1] and/or positional disorder [2]

Vacancy disorder in o-Al $_{13}$ Co $_{4}\!$ : the config. entropy is evaluated by statistical mechanics

• Vibrations can generate entropy The vib. contrib. is  $\int g(\omega) k_B T \ln \frac{1}{2}$  $\Big(2 \sinh \frac{\hbar \omega}{2 k_B}$  $\frac{\hbar\omega}{2k_{B}T}\bigg)$  with  $g(\omega)$  phonon DOS (Debye model). [1] Hudd and Taylor,  $Acta$   $Crystallogr$ . 15 441 (1962). Freiburg  $et$  al.  $Mater$ .  $Sci$ .  $Forum$  583 228-231 (1996).

[2] J. Grin  $et \ al. J. \ Alloys \ Comp. 206 243-247 (1994).$  É. Gaudry, GDR ModMat, Istres, Juillet 2015 – p. 42/77

### Stable compounds in the Al-Co system:  $\mathbf{Al}_1$ 3Co $_4$

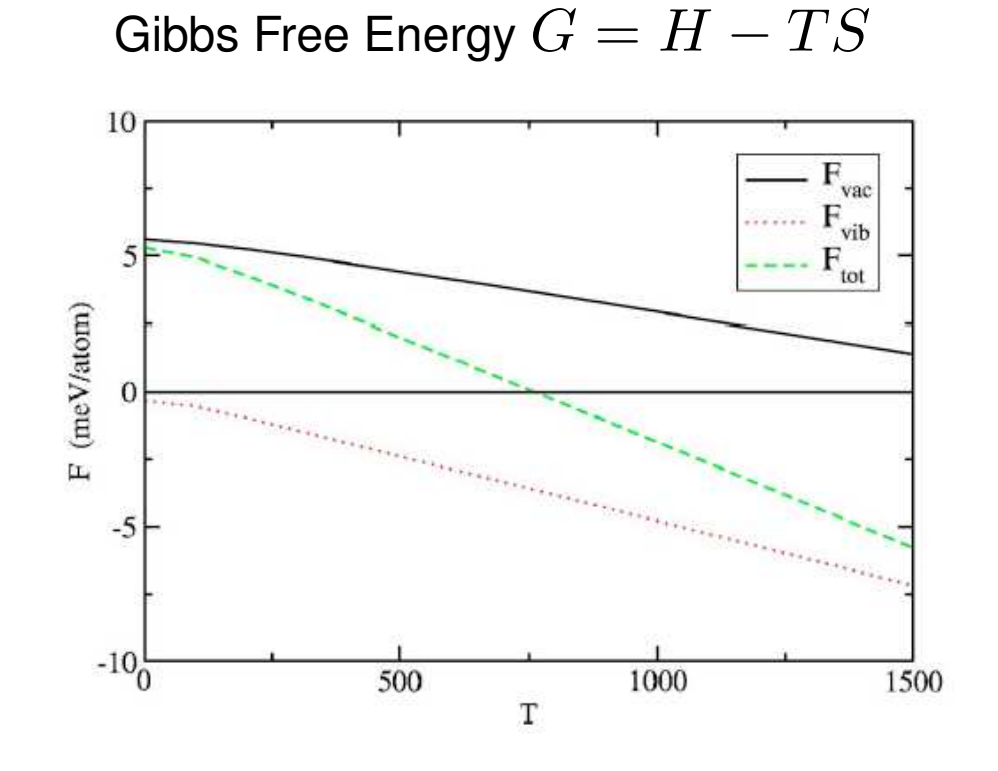

- Disorder can generate entropy
- Vibrations can generate entropy

Combining vacancy and vibrational entropy, the free energy of Al $_{13}$ Co $_{4}$  falls below the tie-line of coexisting phases at nearby compositions when temperature exceeds T=750 K. [1] Hudd and Taylor,  $Acta$   $Crystallogr$ . 15 441 (1962). Freiburg et al.  $Mater$ . Sci. Forum 583 228-231 (1996). [2] J. Grin et al. J. Alloys Comp.  $206$  243-247 (1994).

É. Gaudry, GDR ModMat, Istres, Juillet <sup>2015</sup> – p. 43/77

Example 1: stability of QCs and related phases

- How to evaluate the stability of a given complex intermetallic?  $\rightarrow$  convex hull
- The stablity is generally attributed to electronic band structure and geometrical factors.

### Kinetic energy of electrons and the role of the pseudo-gap

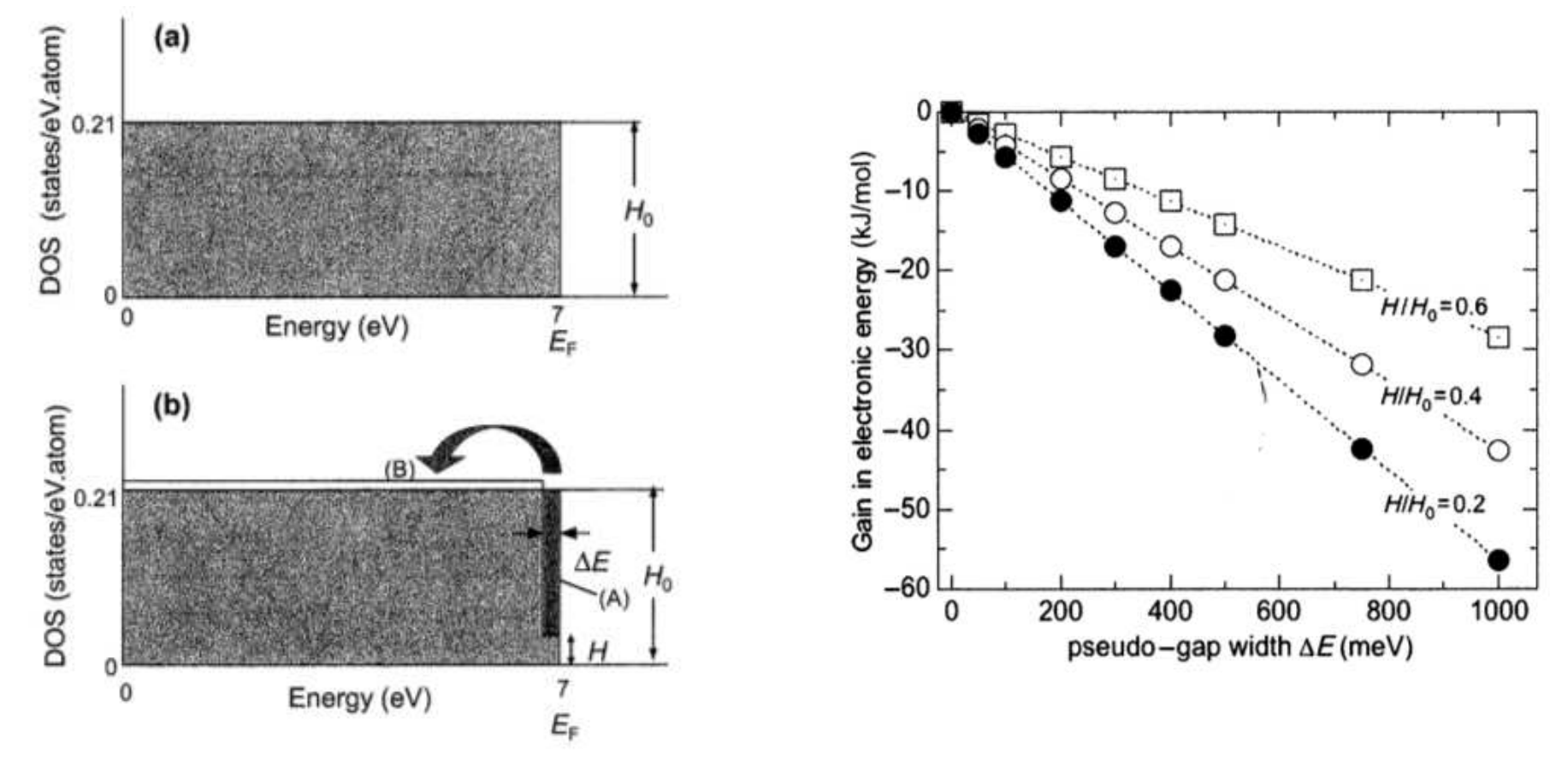

Origin of the pseudogap: ???

From U. Mizutani *et al.*, Electron Theory of Complex Metallic Alloys, in Physical Metallurgy, Elsevier (2014)

# Kinetic energy of electrons and the role of the pseudo-gap

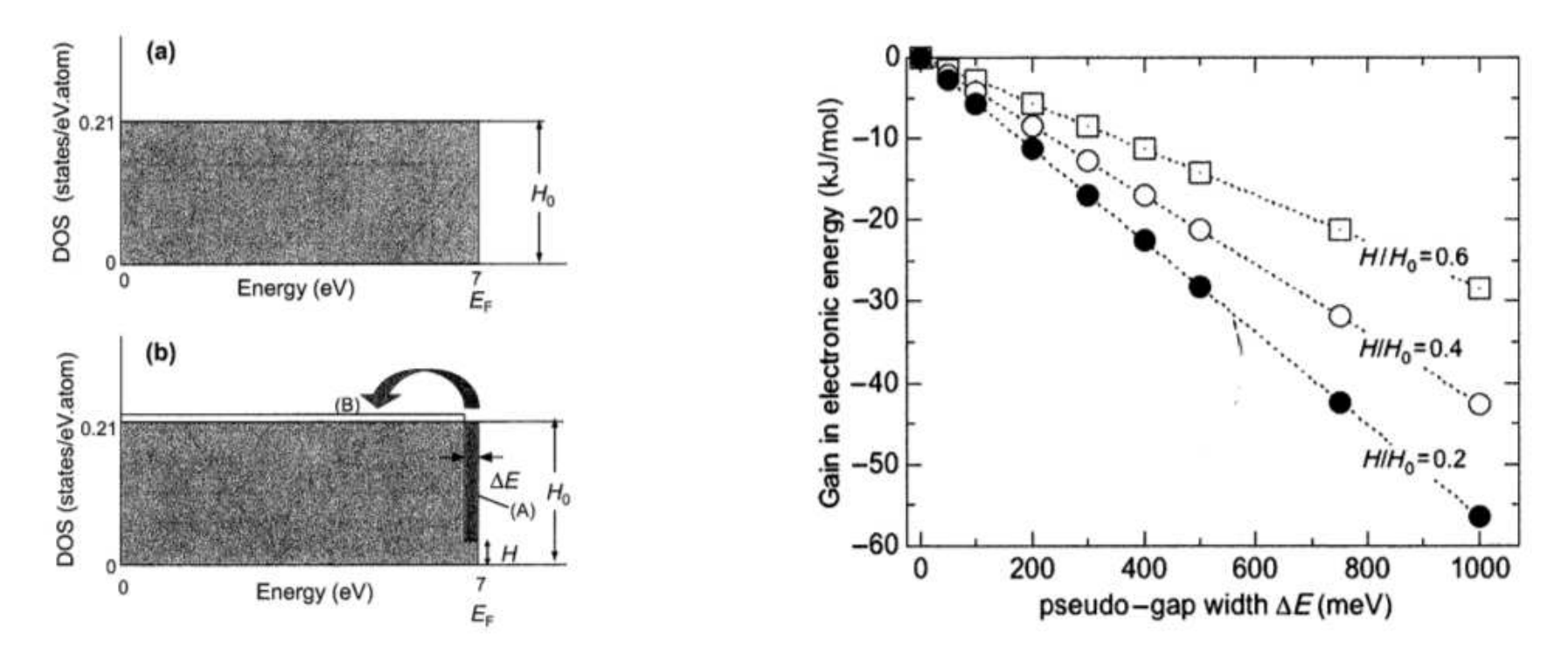

U. Mizutani et al, Physical metallurgy, Elsevier (2014)

### Origin of the pseudogap:

orbital hybridization

### FsBz interaction

How to investigate the mecanisms at the origin of the pseudo-gap formation?

É. Gaudry, GDR ModMat, Istres, Juillet <sup>2015</sup> – p. 46/77

### Hybridization

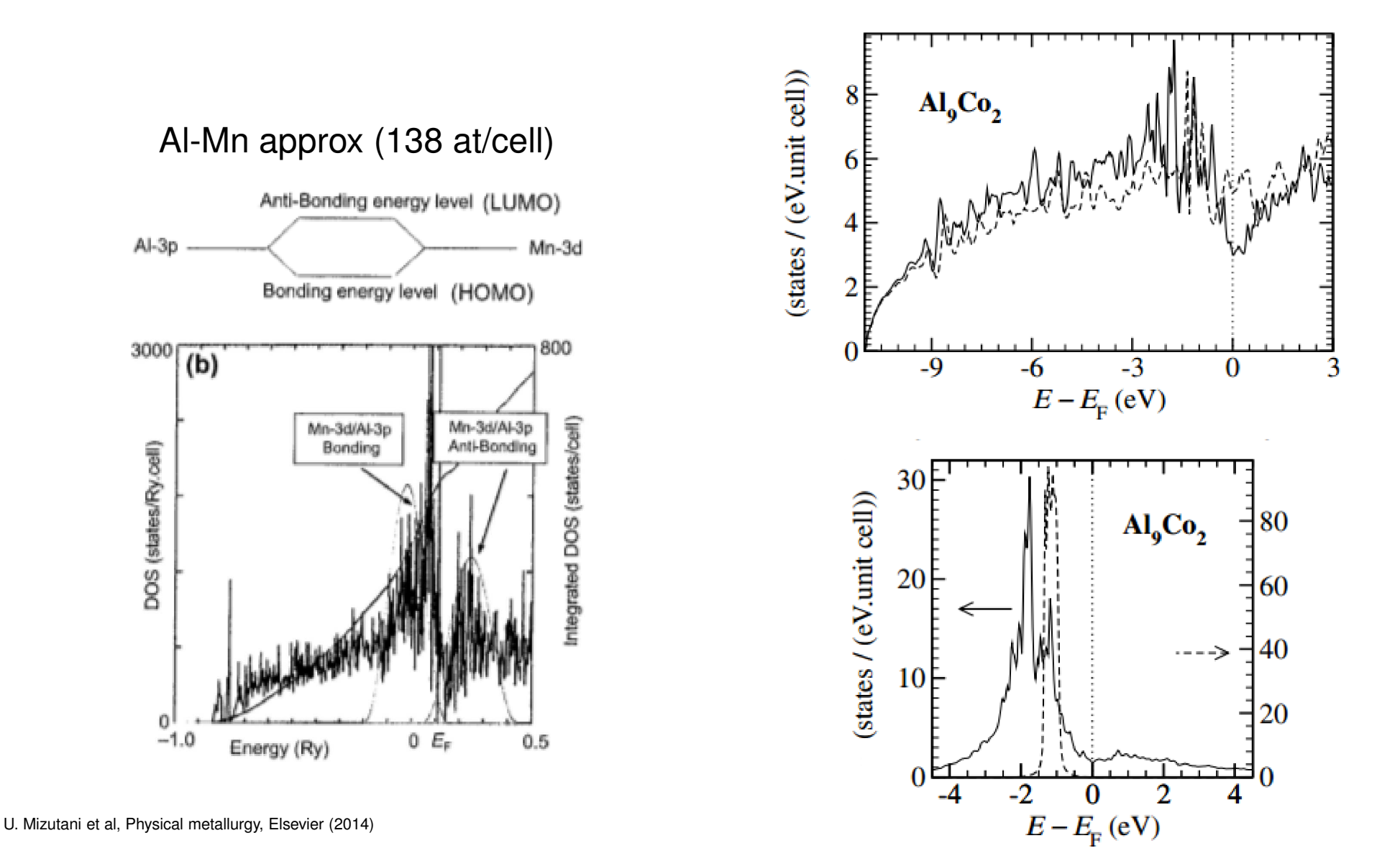

— without sp-d hybridization

G. Trambly, Progress in Material science  $50$  (2005)

The Al $_x \mathsf{Cu}_{1-x}$  alloys present thermodynamically stable structural forms that differ, depending on the concentration  $x$ 

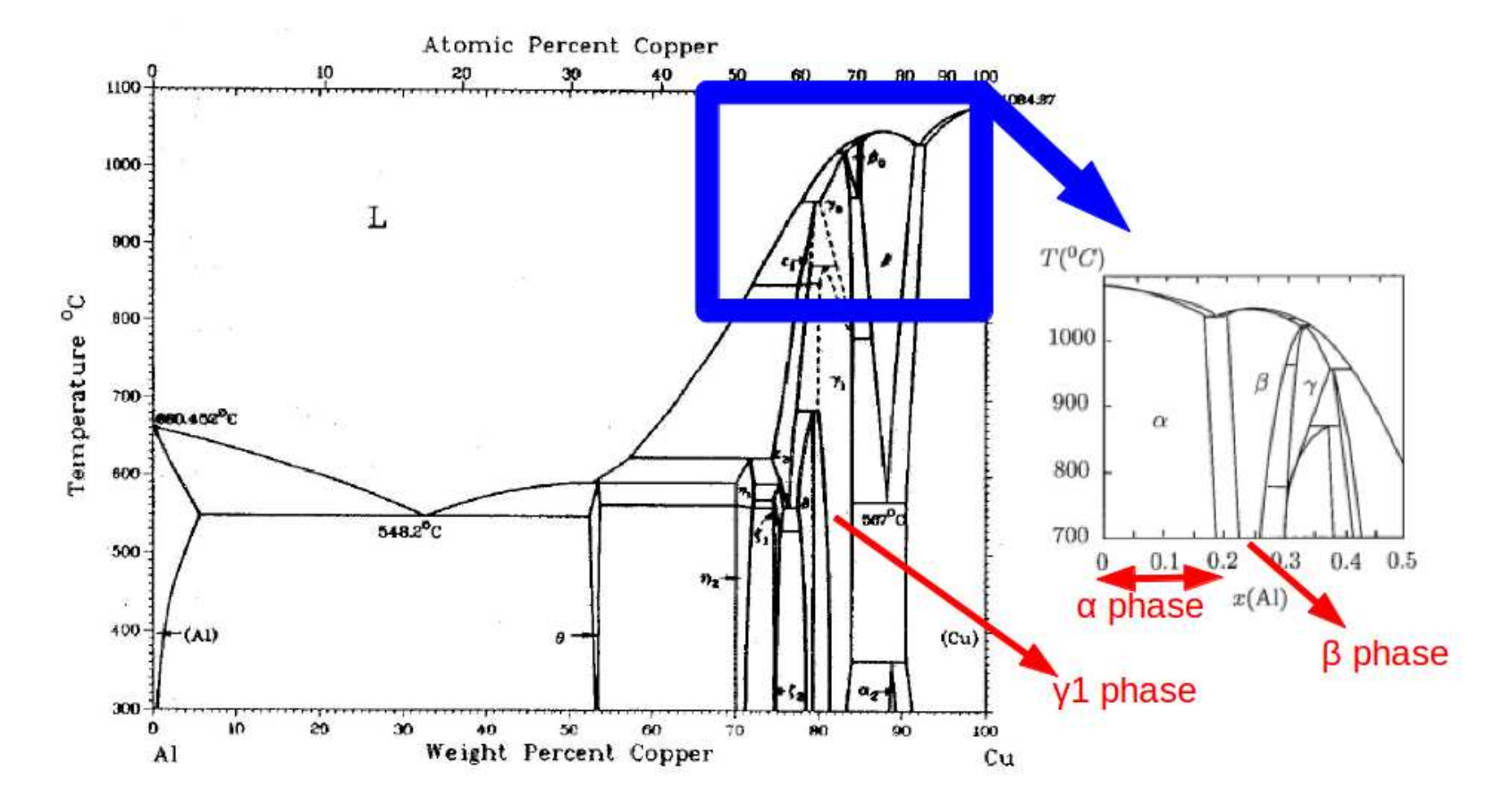

### • Case study:  $\alpha$  (fcc)

Within the free elec. model, the DOS presents <sup>a</sup> parabolic shape and the the Fermi wave-vector  $k_F$  is given by:

$$
k_F = (3\pi^2 n)^{\frac{1}{3}} = (3\pi^2 \frac{\nu}{\Omega})^{\frac{1}{3}} = \frac{2\pi}{a_f} \left(\frac{3\nu}{2\pi}\right)^{\frac{1}{3}}
$$

where  $n$  is theelectronic density,  $\nu$  the number of valence electrons and  $\Omega$ the mean atomic volume ( $\Omega = \frac{a_f^3}{2}$  $fcc$ 4  $=$  $\frac{a_c^3}{2}$  $\frac{cc}{2}$ ). If we consider now the nearly free electron model, the elec. structure along a direction that corresponds to the vector (called  $\vec{k}_{0}$ ) going from the origin to the point of the first Brillouin Zone the closest to the origin, is modified.

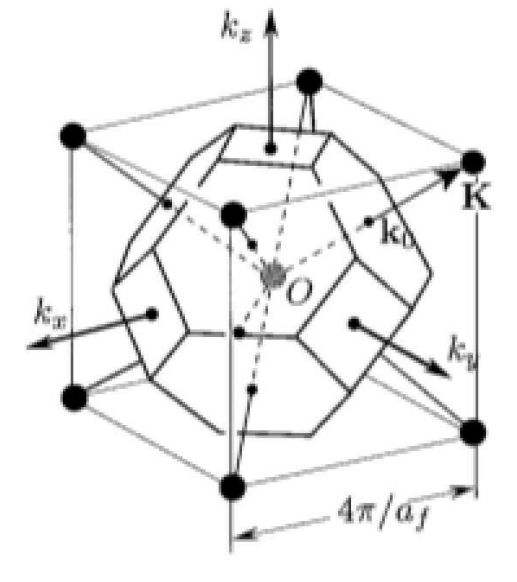

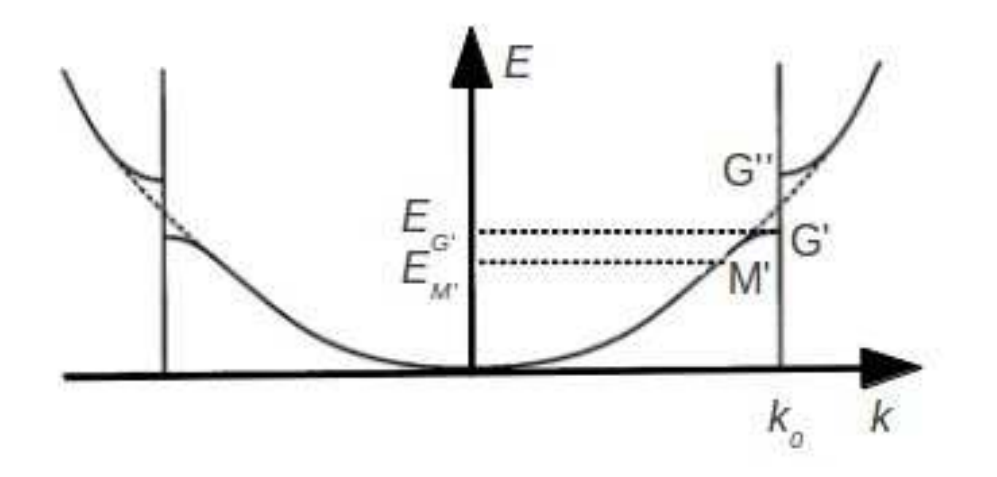

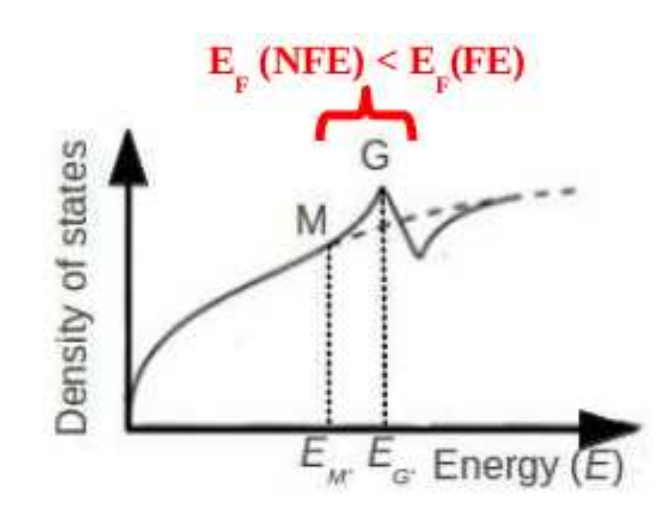

É. Gaudry, GDR ModMat, Istres, Juillet <sup>2015</sup> – p. 49/77

Point G corresponds to <sup>a</sup> contact between the Fermi sphere and the first Brillouin Zone.

$$
\mathsf{fcc}\text{: }d=\tfrac{4\pi}{a_f}\tfrac{\sqrt{3}}{2}
$$

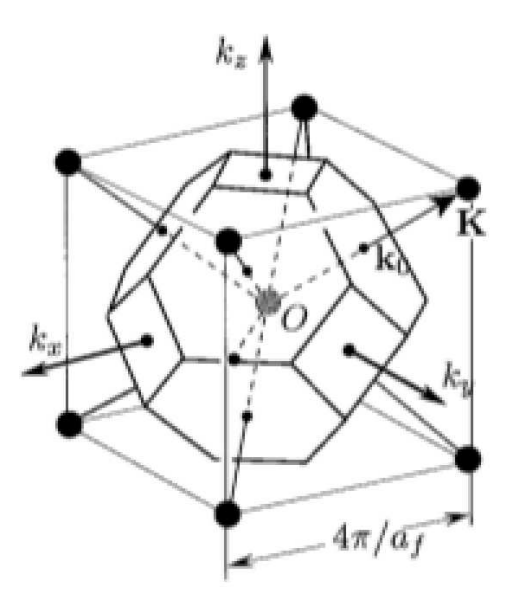

The previous stabilization mechanism implies that alloys of <sup>a</sup> given structure will only form at <sup>a</sup> specific chemical composition. According to the Hume-Rothery stabilization rule, the electronic energy is lowered when  $2k_F=K_p$  where  $2k_F$  is the Fermi diameter and  $K_p$  is the magnitude of the relevant reciprocal lattice vector (Fermi sphere - first Brillouin zone interaction).

This condition ( $2k_F = K_p$ ) can be rewritten as  $\mid$   $[$ 3  $\overline{\pi}$  $(e/a)N]^{\tfrac{2}{3}}$  $\frac{2}{3}=h^2+k^2+\ell^2$  $N$  is the nb. of at. in the unit cell and  $(h, k, \ell)$  is the set of Miller index of the relevant zone.

É. Gaudry, GDR ModMat, Istres, Juillet <sup>2015</sup> – p. 50/77

$$
2k_F = K_p
$$
 correspond to  $[\frac{3}{\pi}\nu N]^{\frac{2}{3}} = h^2 + k^2 + \ell^2$ 

 $N$  is the nb. of at. in the unit cell and  $(h, k, \ell)$  is the set of Miller index of the relevant zone.

• Cu<sub>5</sub>Zn<sub>8</sub> Intermetallic compound :  $(e/a) \simeq 1.61$ ;  $[(3/\pi)(e/a)N]^{\frac{2}{3}}$  $\frac{2}{3} \simeq 18.5$ 

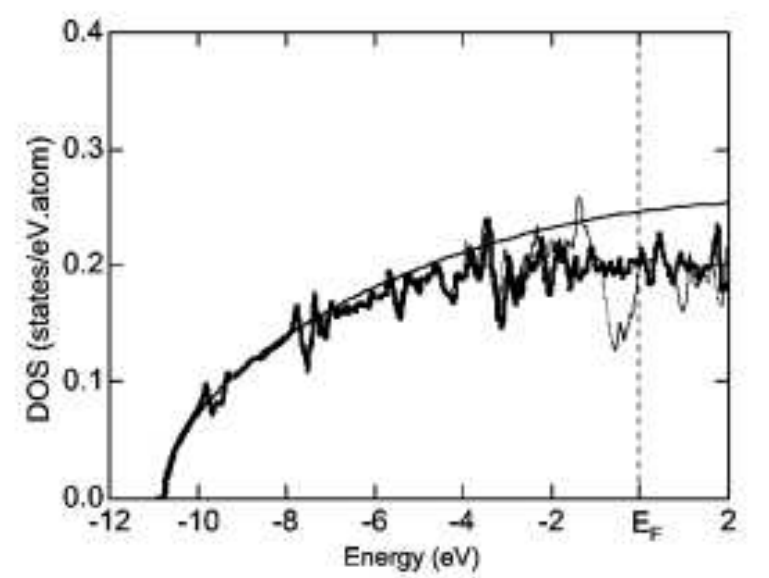

Asahi  $et\; al.$   $\;$  performed the FLAPW band calculations for Cu $_5$ Zn $_8.$ By analyzing states near the Fermi level, Asahi  $et$  al. show that {330} and {411} zone planes are responsible for the formation of a sizable pseudo-gap in Cu $_5$ Zn $_8$ .

Asahi et al, Phys. Rev.  $B$  71 165103 (2005)

Example 1: stability of QCs and related phases

- How to evaluate the stability of a given complex intermetallic?  $\rightarrow$  convex hull
- The stablity is generally attributed to electronic band structure and geometrical factors.  $\rightarrow$  role of the electronic structure

Example 2: surface structures (and properties)

Metallic surfaces are usually investigated experimentally under ultra-high vacuum.

 $\mathsf{Al}_5\mathsf{Co}_2(001)$  surface

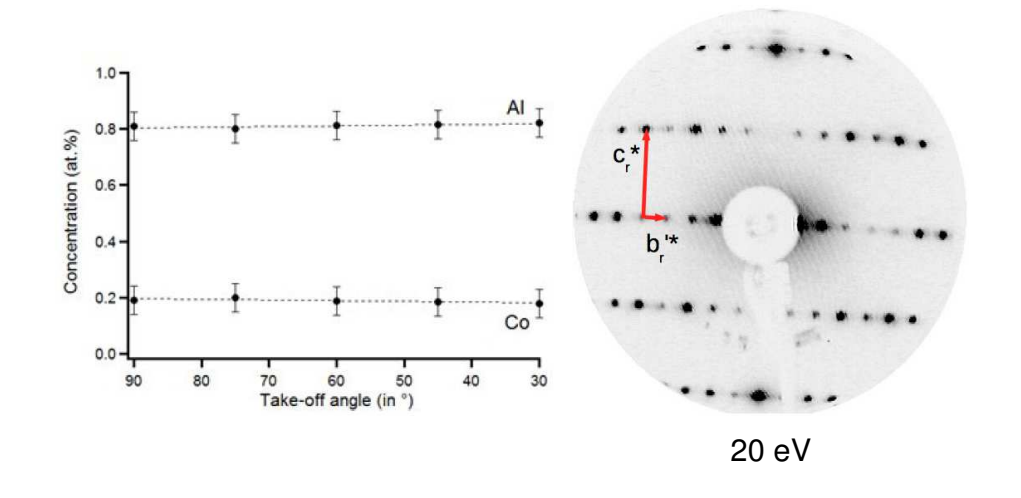

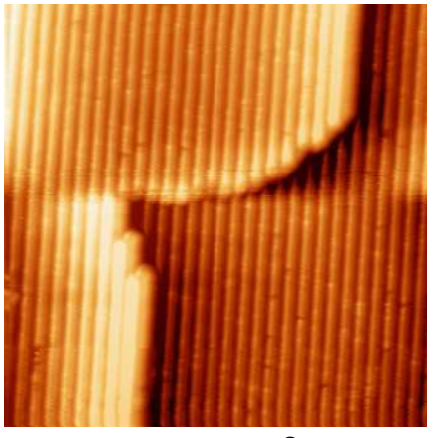

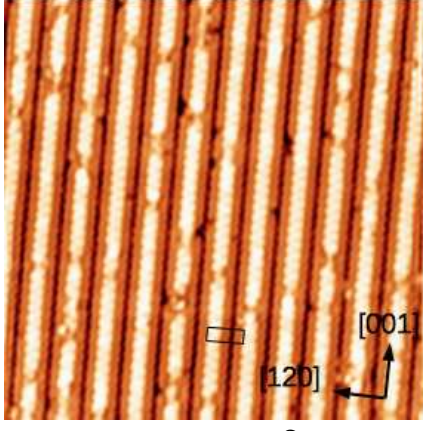

20 eV  $V_b = \frac{75 \times 75 \text{ nm}^2}{-2 \text{V}; I_t = 0.1 \text{ nA}}$   $V_b = -1 \text{V}; I_t = 0.2 \text{ nA}$  $V_b = -2V; I_t = 0.1$ nA

- No surface segregation (angle dependent XPS)
- Surface plane selection: Step heights  $\simeq a/2$  (3.8  $\pm$  0.2 Å)
- a surface reconstruction (LEED):  $(2 \times 1)$

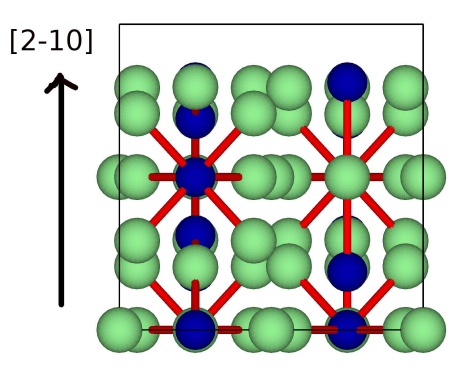

Example 2: surface structures

- How to model <sup>a</sup> non periodic system (surface) with <sup>a</sup> code using periodic boundary conditions?
- How to identify stable surface structures?
- How to check the relevance of the proposed structural model?

### First principles surface studies

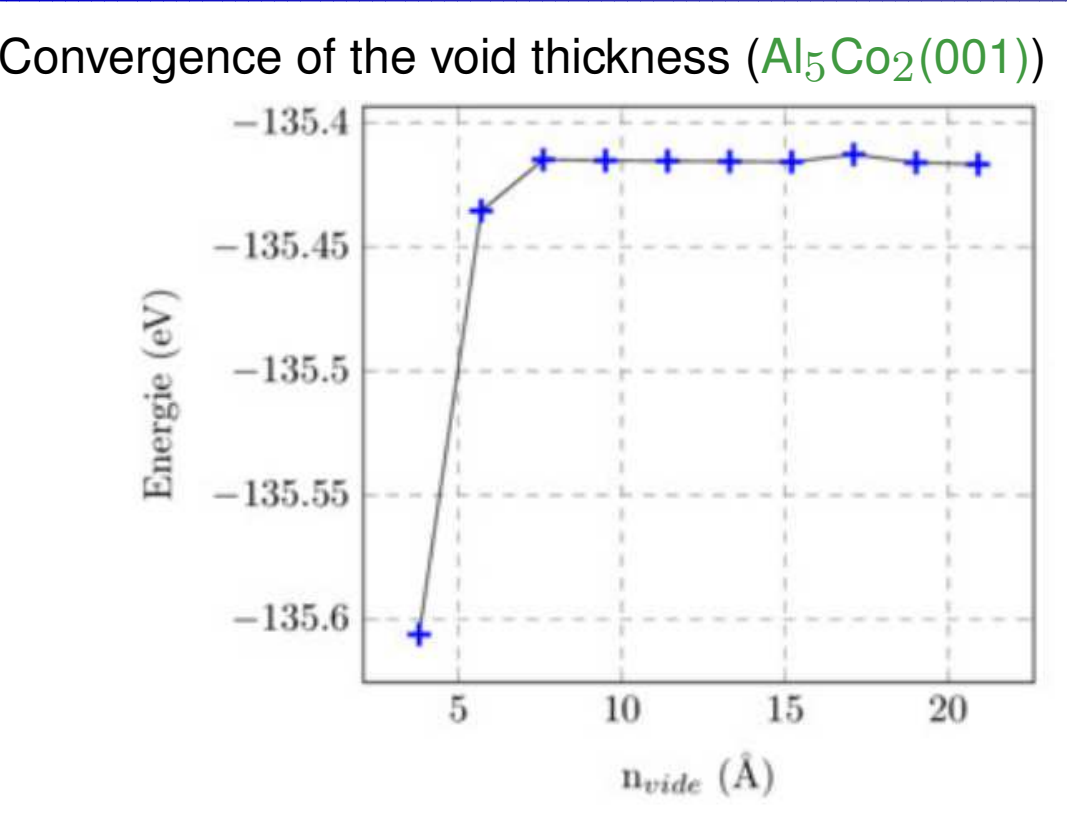

Convergence of the slab thickness (Al $_5$ Co $_2$ (001))

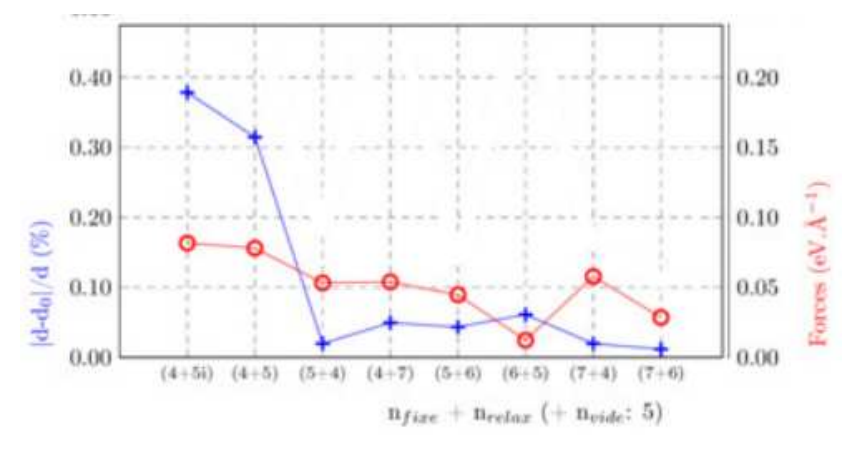

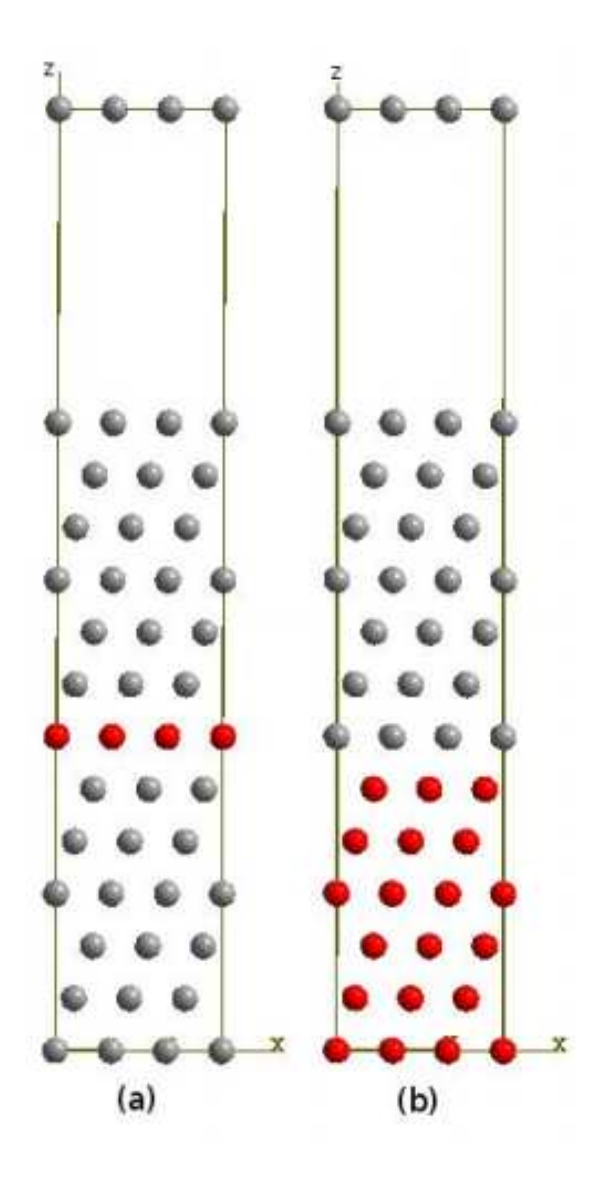

From M. Meier, PhD thesis

É. Gaudry, GDR ModMat, Istres, Juillet <sup>2015</sup> – p. 55/77

### First principles surface studies

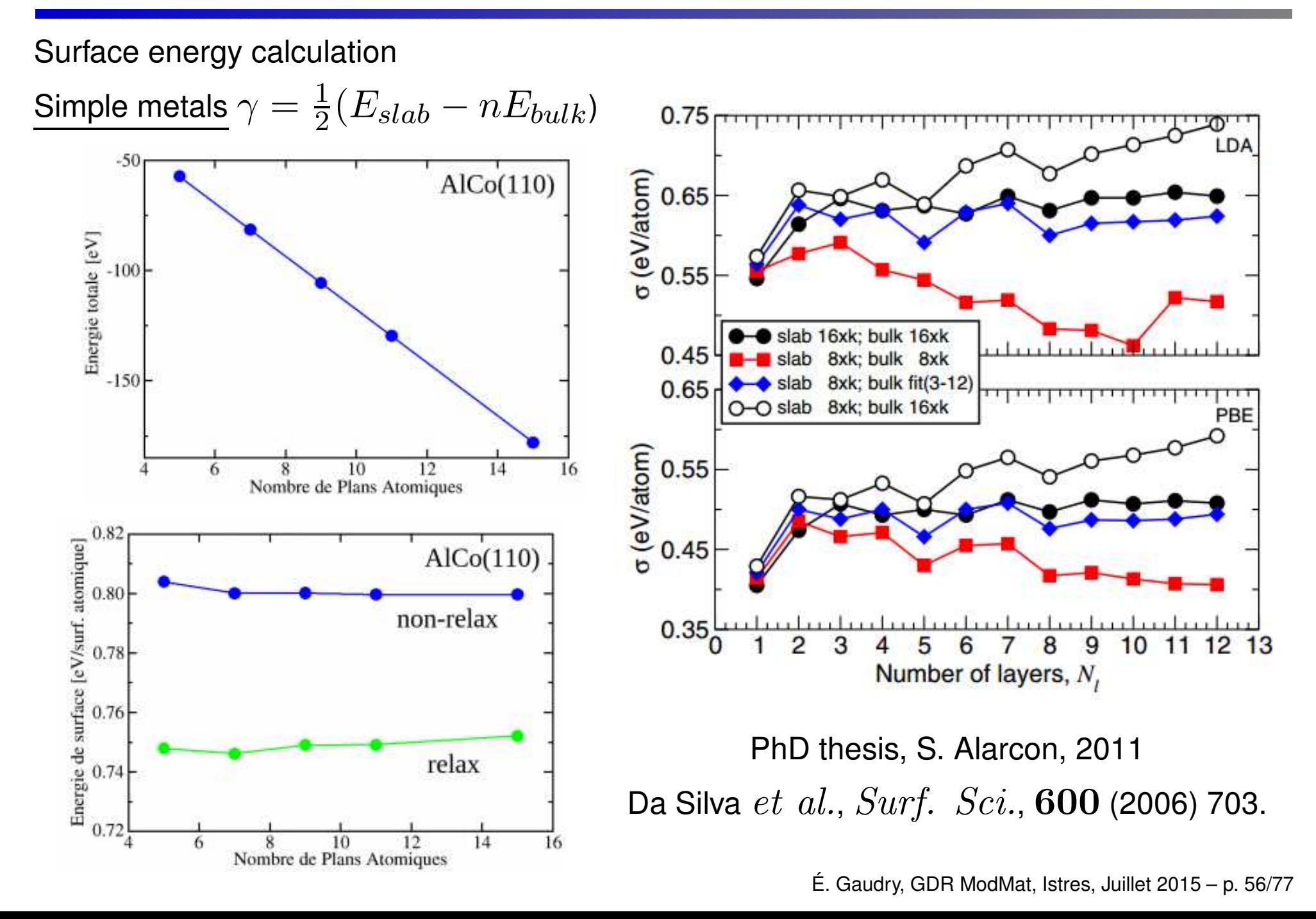

# $\mathbf{AlgCo}_{2}(\mathbf{001})$  surface: surf. energy calc. (T = 0 K)

The most stable surface comp. and geom. is the one that minimizes the surface energy:

 $A \quad \times \quad (\gamma^{top} + \gamma^{bottom}) \quad = \quad [E_{slab}(N_{Al}, N_{Co})] - N_{Al} \mu_{Al} - N_{Co} \mu_{Co}$ 

area **Sum of surf. energies** Difference between slab energy and corresp. cohesive energy

### Chemical potentials

For the crystalline phases consisting of only one species  $i\colon$  $\mu^{bulk}_i$  = total energy per atom calculated at  $T=0K$ For the Al $_{9} \mathrm{Co}_2$  intermetallic compound:  $\mu_{Al_9Co_2}^{bulk}=9\mu_{Al}^{bulk}+2\mu_{Co}^{bulk}-\Delta H_{f}^{Al_9Co_2}$ f  $\mu_{Al_9Co_2}^{bulk}=9\mu_{Al}+2\mu_{Co}$ 

The chem. potentials depend on samples, off-stoichiometric effects, surf. preparation conditions [Bechstedt, 2003] These variations may be represented by deviations  $\Delta \mu_{Al} = \mu_{Al} - \mu_{Al}^{bulk}$ 

The surface is in equilibrium with its surroundings

 $\Rightarrow$   $\left( \frac{-\Delta H_f^{Al_9Co_2}}{}$ f  $\frac{f}{9}$   $\leq \Delta \mu_{Al} \leq 0$ 

É. Gaudry, GDR ModMat, Istres, Juillet <sup>2015</sup> – p. 57/77

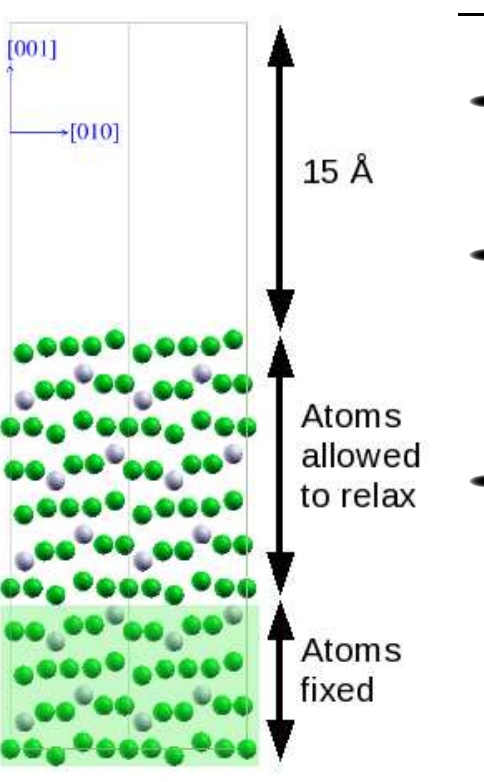

## $\mathbf{Al}_5\mathbf{Co}_2(2\overline{1}0)$ : theoretical results

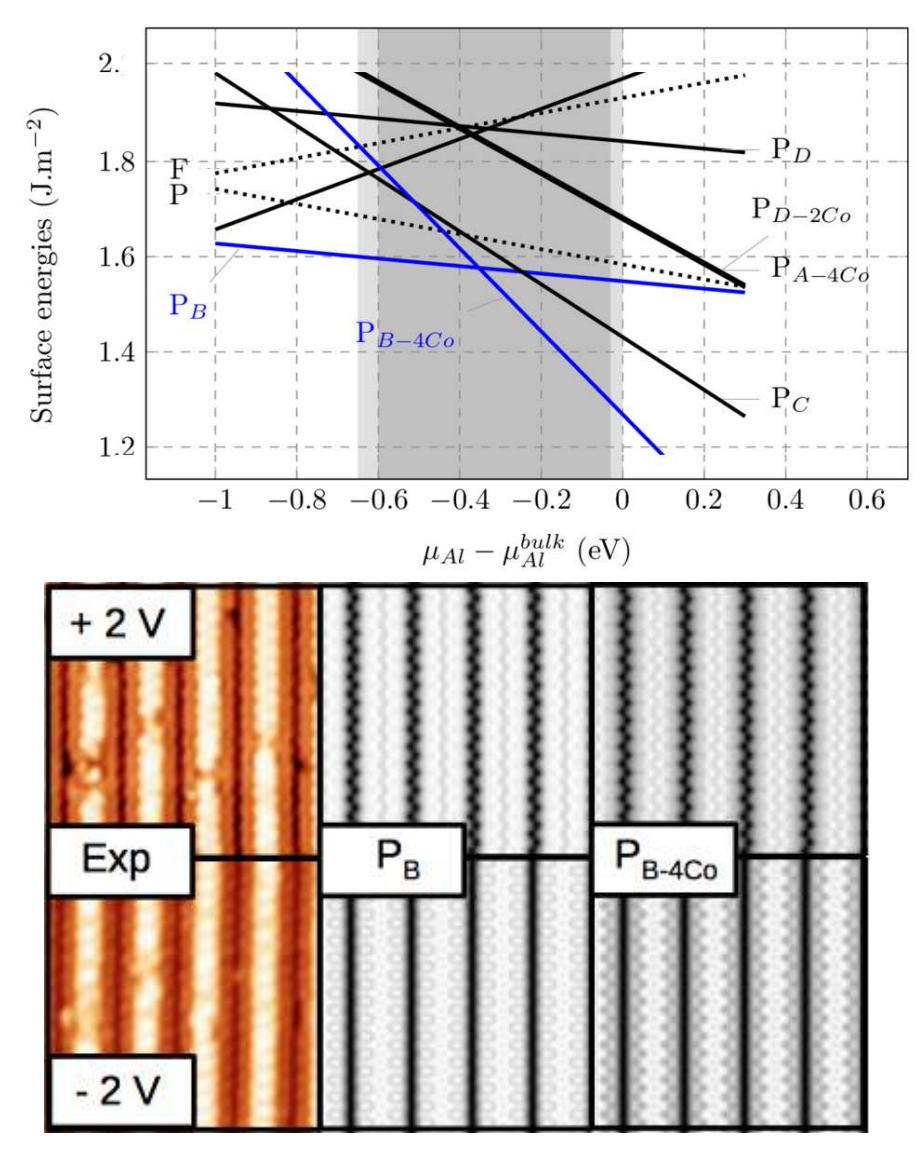

Best agreement with  $P_B$ -type models

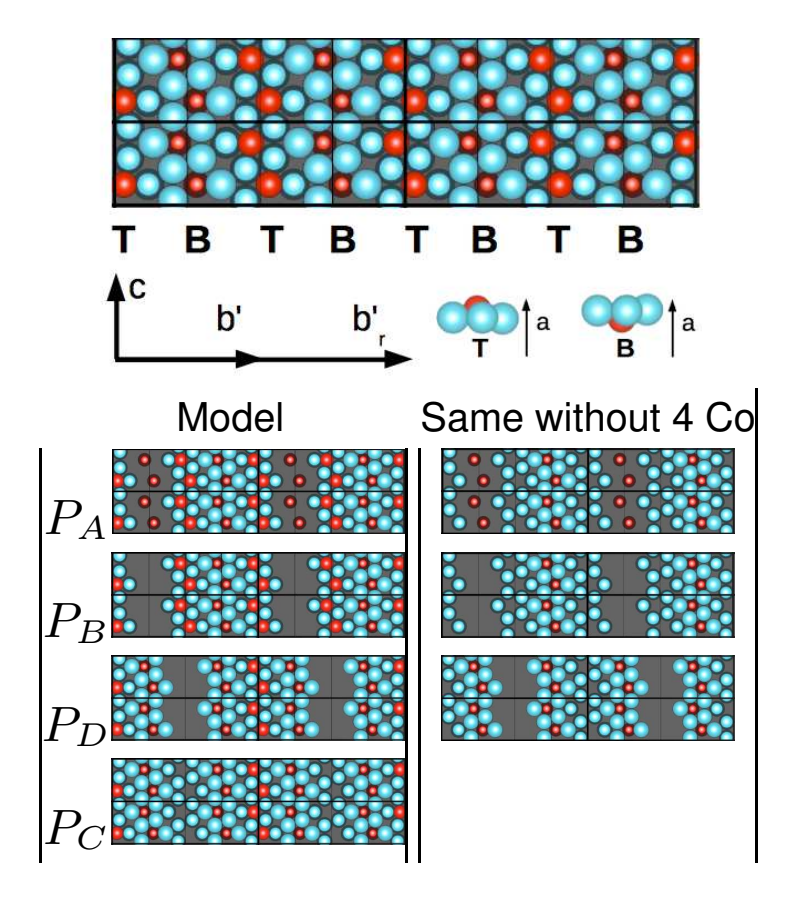

M. Meier *et al.*, submitted

## $\mathbf{Al}_5\mathbf{Co}_2(2\overline{1}0)$ : theoretical results

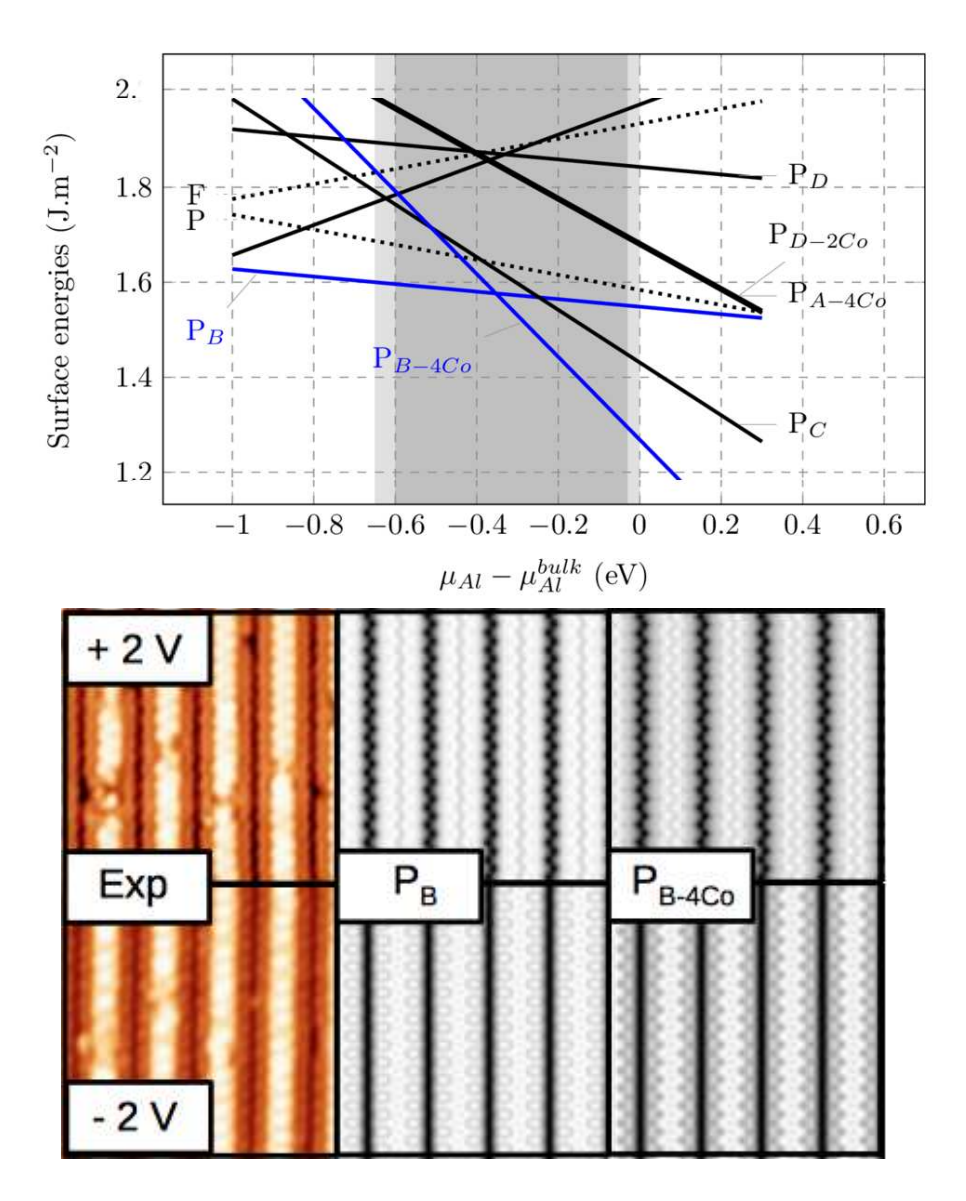

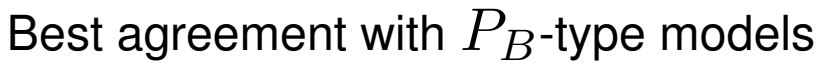

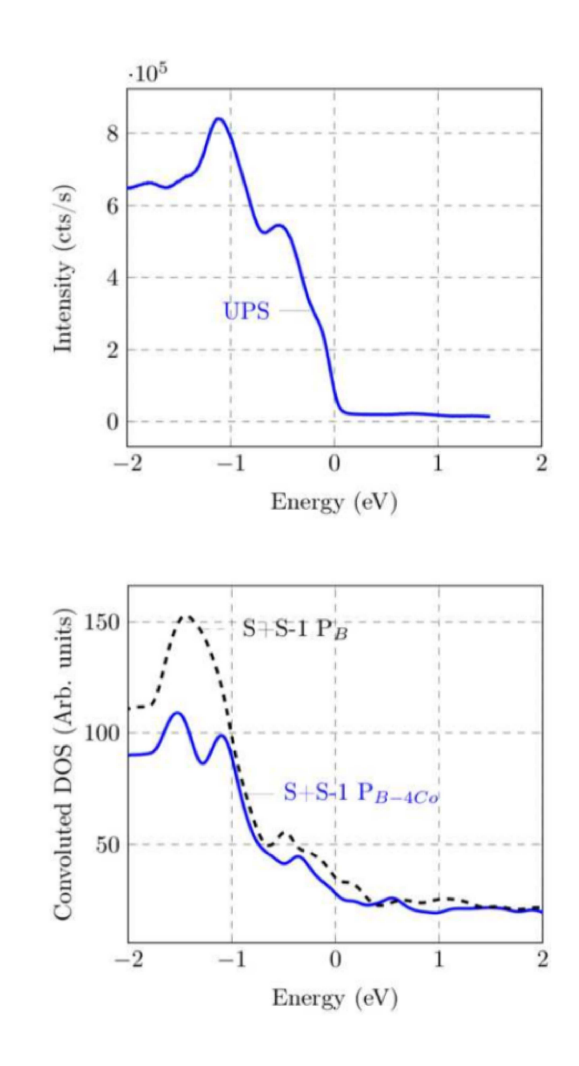

M. Meier *et al.*, submitted

Example 2: surface structures

- How to model <sup>a</sup> non periodic system (surface) with <sup>a</sup> code using periodic boundary conditions?  $\rightarrow$  slab calculations (void and thickness, symmetric slab or not, etc)
- How to identify stable surface structures?
	- $\rightarrow$  surface energy calculations
- How to check the relevance of the proposed structural model?
	- $\rightarrow$  comparison with exp. data

### Example 3: adsorption properties on <sup>a</sup> surface  $C_{60}$  on a quasicristalline surface

- How to identify the favorable adsorption sites?
- How to check the relevance of the proposed adsorption scheme?
	- $\rightarrow$  comparison with exp. data
- What about the origin of adsorption properties?

# $C_{60}$  on metallic surfaces

the relationship between the size of the molecule and the surface cell parameter the relationship between the symmetries of the molecule and of the substrate

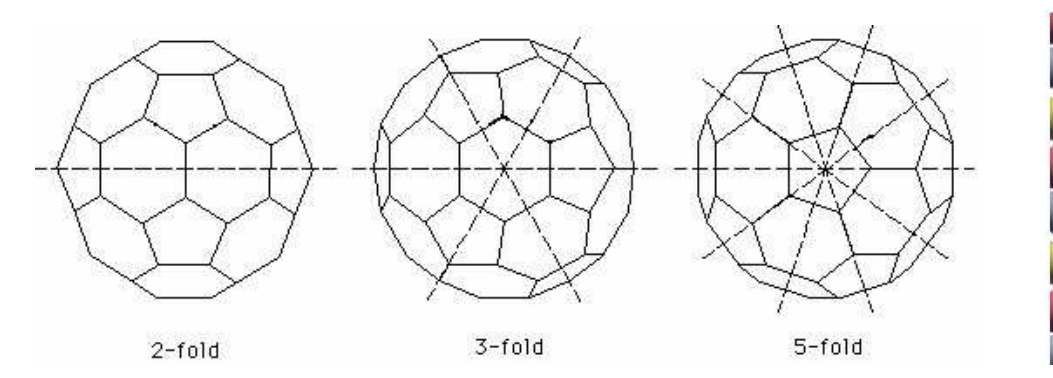

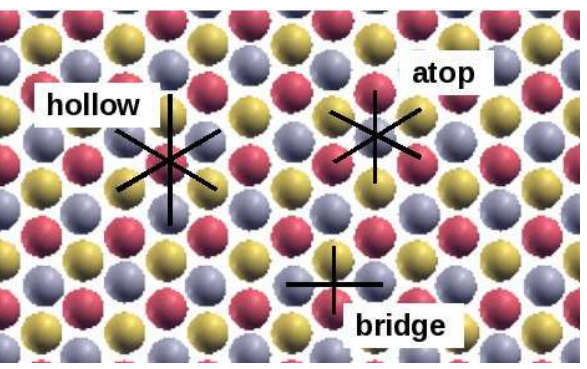

A large number of surface reconstructions are observed experimentally, often linked with the formation of <sup>a</sup> vacancy or <sup>a</sup> group of several vacancies

Simple metals offer <sup>a</sup> limited number of possible adsorption sites

### Quasicrystalline surfaces

Sites with 5-fold symmetry, complexity of the

surface  $C_{60}$  molecular film on a quasicristalline sur-

face Well-known sites on the surface:

- "Dark Stars"
- "White flowers"

### First attempts:  $C_{60}/i$ -AlPdMn

- No molecular film
- Disordered Adsorption

J. Ledieu *et al.*, *Surf. Sci.* 472 (2001) <sup>89</sup> E. Cox *et al.*, *Surf. Sci.* 566-568 (2004) <sup>1200</sup>

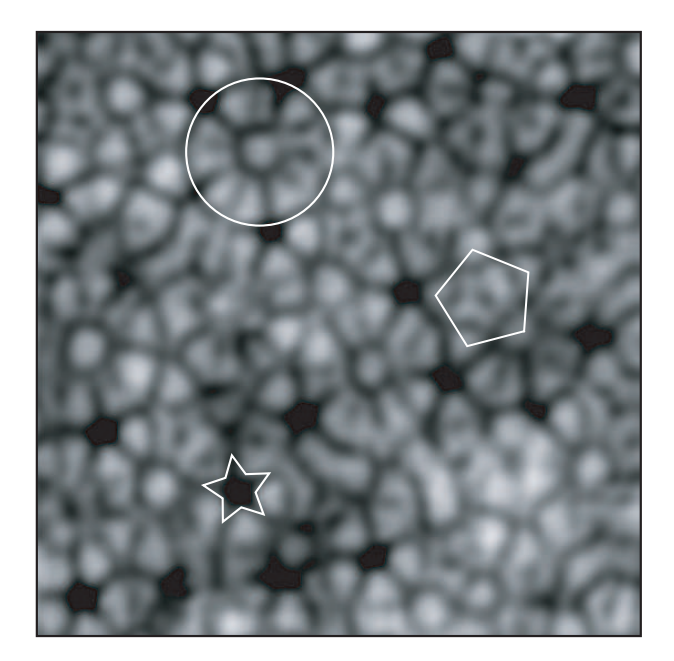

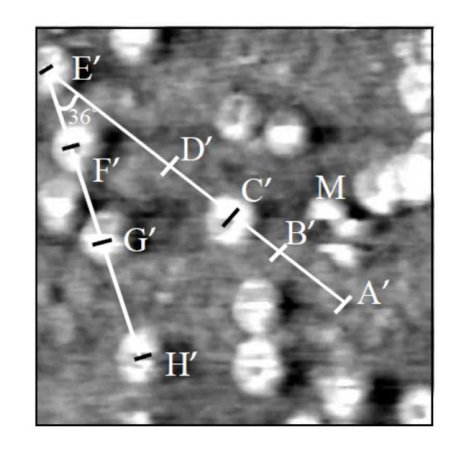

# Résultats expérimentaux - 1

Expériences subtiles: dépôt à haute température (623 K à 673 K) Compromis diffusion-fragmentation  $\ C_{60}$  sur la surface 5-fold de i-AlCuFe

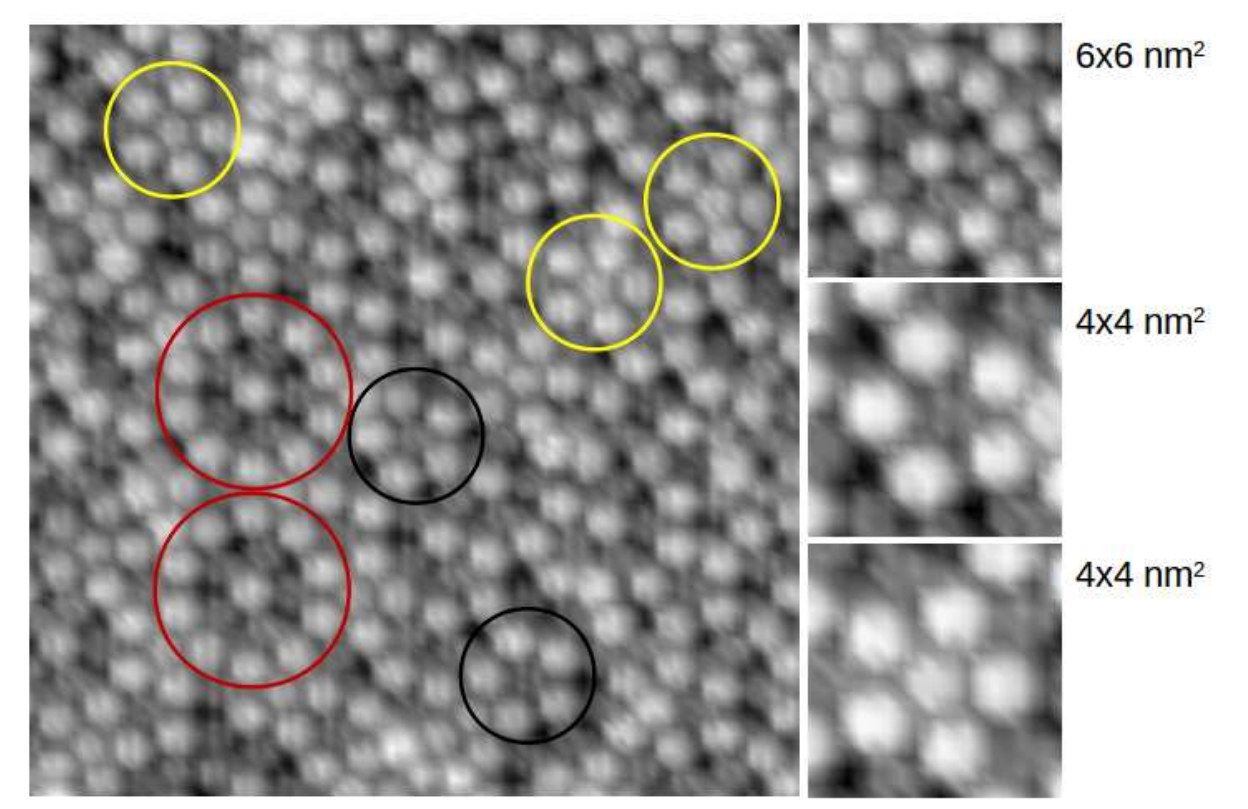

Arête des motifs pentagonaux <sup>=</sup> 1.2 nm Plus petite distance C $_{60}$ -C $_{60}$  = 1.0 nm ( $\simeq$  cristal de C $_{60})$ Plus petite distance C $_{60}$ -C $_{60}$  = 1.0 nm ( $\simeq$  cristal de C $_{60})$ 

From V. Fournée

V. Fournée *et al.*, ACS Nano, 8(4), 3646-3653 (2014)

### Résultats expérimentaux - 2

### C<sub>60</sub> sur la surface 5-fold de i-AlCuFe

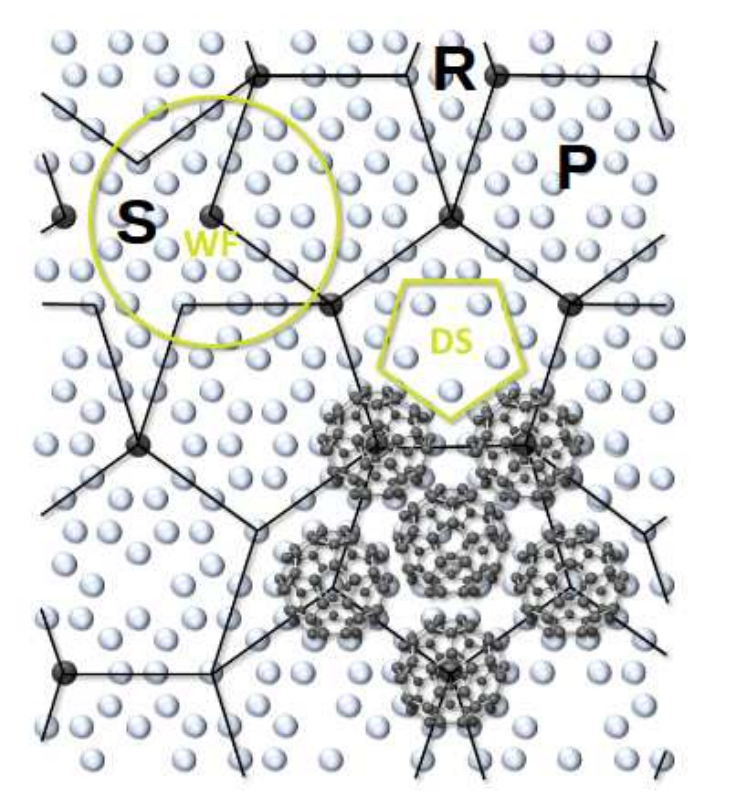

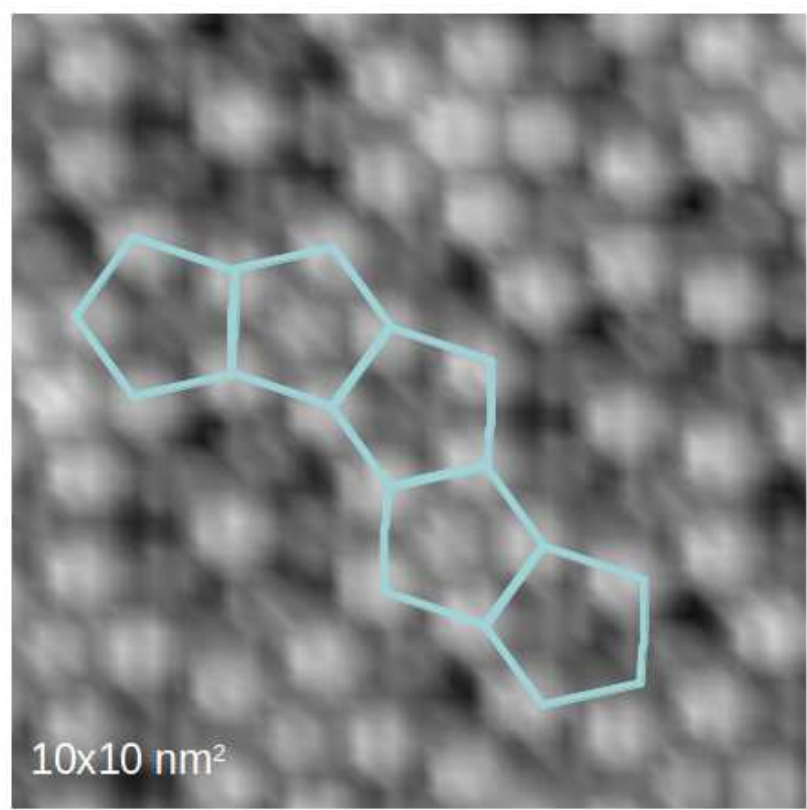

La structure quasi-périodique de la surface peut être décrite par le pavage de penrose  $P1$ .

Le pavage "dilaté" d'un facteur  $\tau$  ( $\tau P1$ ), en noir, présente des arêtes de longueur  $\simeq$  1.2 nm correspondant à des distances WF-WF

Taille des motifs pentagonaux formés par les C $_{60}$   $\simeq$  Longueur des arêtes du pavage  $\tau P1$ 

# Résultats expérimentaux - 3

### $C_{60}$  sur la surface 5-fold de i-AlPdMn

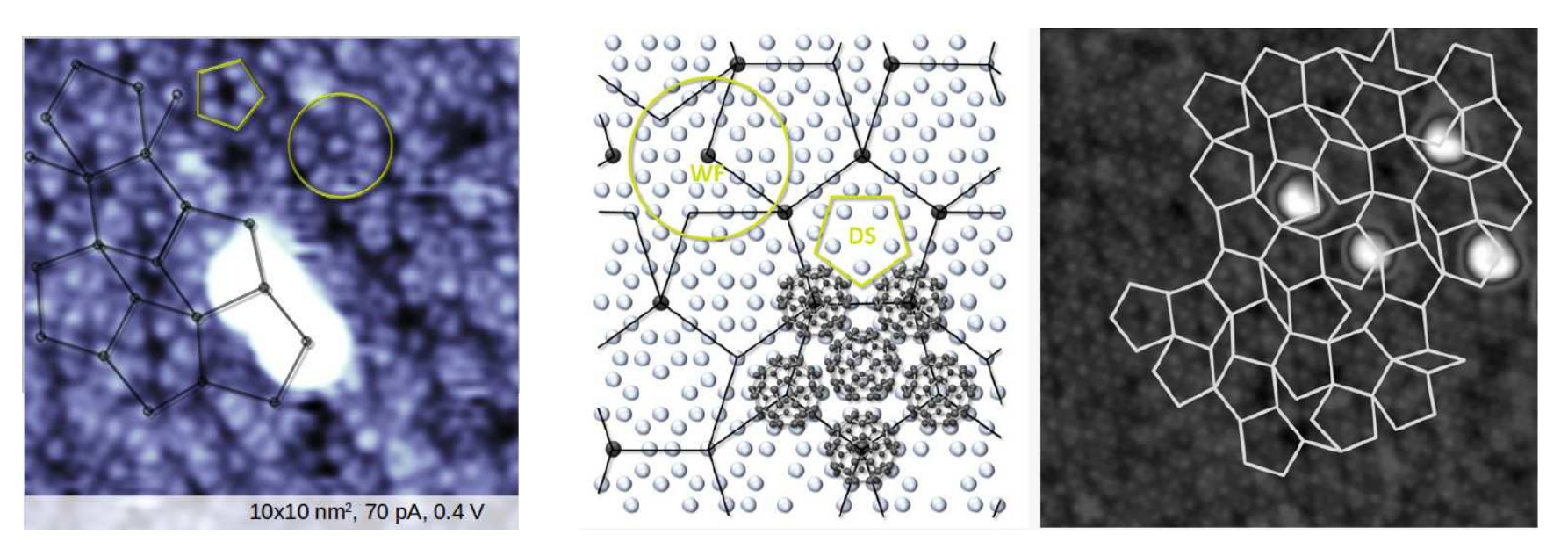

Les sites d'adsorption sont identifiés comme étant les noeuds ou les centres du pavage quasipériodique.

### Sites d'adsorption: WF et DS

Configuration de la molécule de  $C_{60}$  à la surface?

Nature de la liaison  $C_{60}$ -substrat?

# Method

- Step 1: Specify the physical/chemical problem  $\rightarrow$  done
- Step 2: Choose a method adapted to the physical/chemical problem  $\rightarrow$  to do
- Step 3: Model the system, consistently with the method chosen  $\rightarrow$  to do
- Step 4: Do the calculations  $\rightarrow$  to do
- Step 5: Discuss the results  $\rightarrow$  to do

### Modèle atomique de la surface - 2

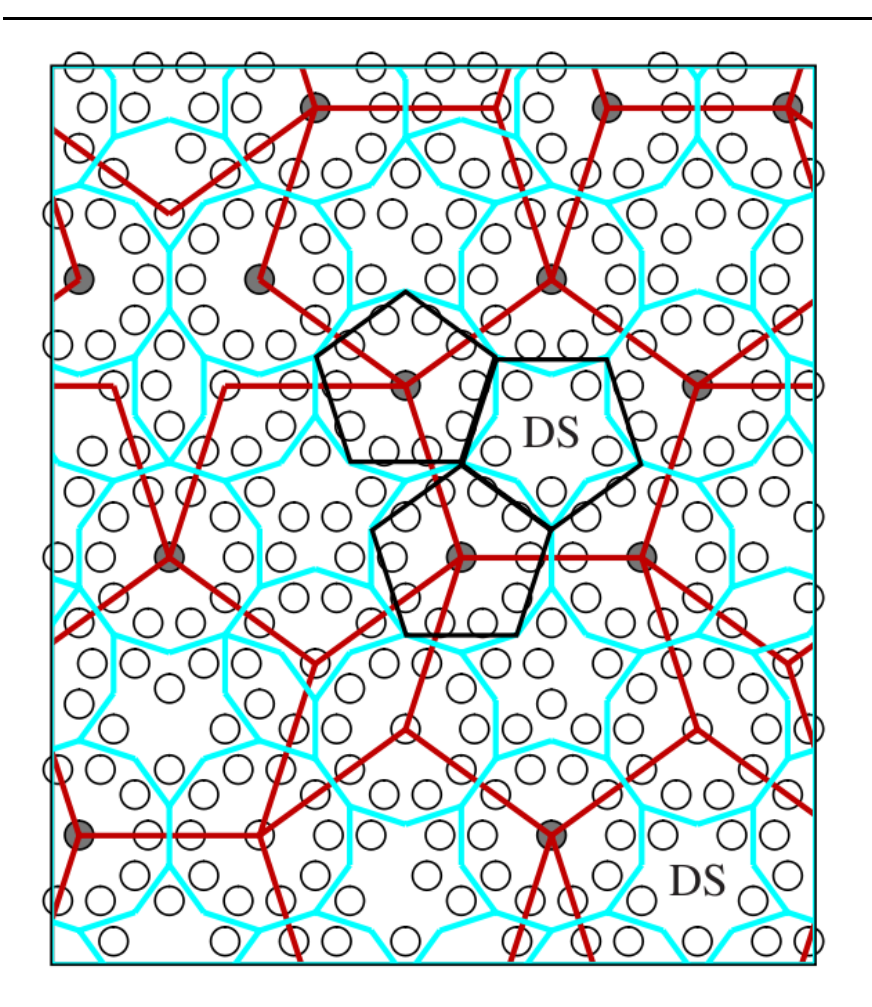

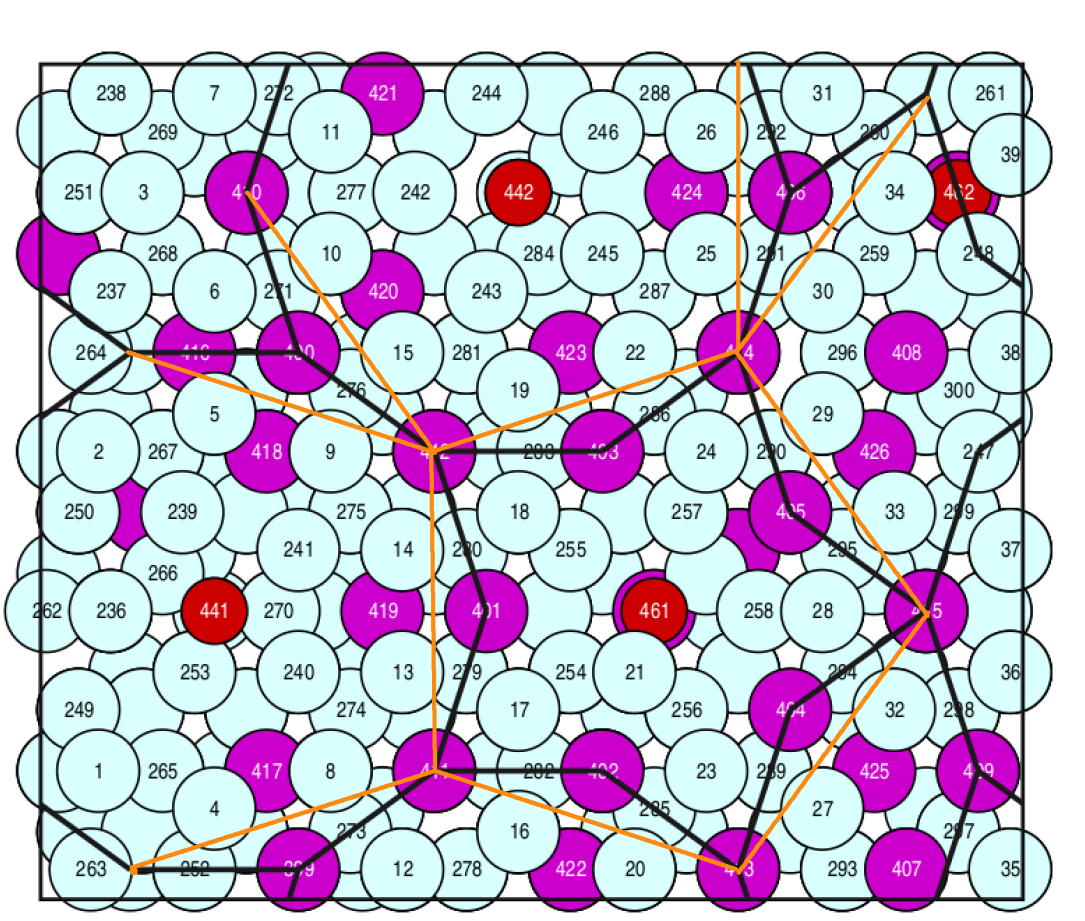

5/3 approximant 2/1 approximant

bleu = pavage DHBS noir = pavage DHBS

rouge = pavage  $\tau$ P1

#### noir = pavage P1 orange = pavage P1

DHBS=Decagon-Hexagon-Boat-Star Images from. M. Krajci

## Modèle atomique de la surface - 3

Surface construite à partir de l'approximant 2/1

- 204 at  $= 148$  Al  $+ 44$  Pd  $+ 12$  Mn
- dimensions latérales 23.87  $\times$  20.31 Å $^2$
- épaisseur du slab  $\simeq$  6.60 Å
- densité atomique de surface 0.134 at./Å<sup>2</sup> (exp. 0.136 at./Å<sup>2</sup>)
- L'image STM simulée reproduit les motifs caractéristiques des images expérimentales (Dark Stars DS et White Flowers WF)

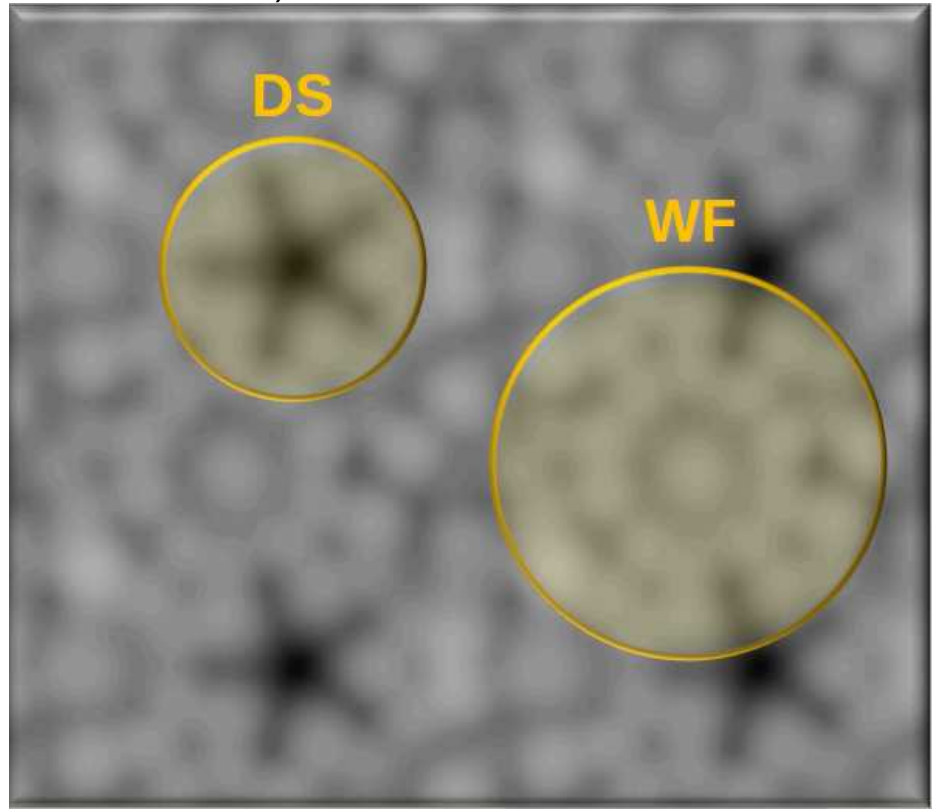

### Prise en compte de la dispersion

### Méthode 1: Grimme DFT-D2 S.Grimme, *J. Comput. Chem.* (2006) <sup>27</sup>, 1787-1799

Ajout d'une contribution due à la dispersion aux énergies DFT de Kohn-Sham

$$
E_{DFT-D2} = E_{KS-DFT} + E_{disp} \text{ avec } E_{disp} = -s_6 \sum_{i,j>i}^{N_{at}} \frac{C_6^{ij}}{(R^{ij})^6} f_{damp}(R^{ij})
$$

$$
f_{damp}(R^{ij}) = \frac{1}{1 + e^{-d(R^{ij}/R_0^{ij} - 1)}}
$$

 $R_0^{ij}$  $=R_c^i$  $_0^i + R_0^j$  $j_0^{\prime}$  Somme des rayons de Van der Waals des atomes  $i$  et  $j$  $C_6^{ij}$ =  $\sim$  $C^i_\epsilon$  $^i_6C^j_6$  $\epsilon_6^\jmath$  avec  $C_6^i$  coefficient de dispersion atomique de l'atome  $i$ 

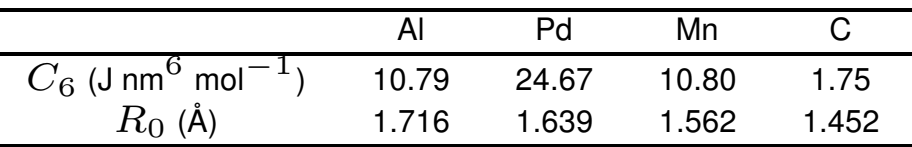

 $d$  est un facteur d'amortissement  $\rightarrow d=20$ 

 $s_6$  est un facteur d'échelle qui dépend de la fonctionnelle utilisée  $\rightarrow s_6 = 0.75$  (PBE) La portée maximale des interactions de dispersion est limitée <sup>à</sup> <sup>30</sup> Å

### Méthode 2: classe des fonctionnelles vdW-DF

Méthode proposée initialement par Dion  $et$  al. (PRL 92:246401, 2004).

Ici, choix de la fonctionnelle "opt-B88" pour laquelle la fonctionnelle d'échange <sup>a</sup> été optimisé pour la partie corrélation:

 $E_{xc}=E_{x}^{GGA}+E_{c}^{0}$  $\bar{E}_c^{0}+E_c^{nl}$  (où  $E_x^{GGA}+E_c^{0}$  $c^0 + E_c^{GGA}$  est l'énergie standart d'échange et corrélation GGA)

Le terme  $E_c^{nl}$  prend en compte les effets de corrélation électroniques à grande distance, responsables des interactions de Van der Waals:

 $E_c^{nl}$  $=$   $\frac{1}{1}$  $\frac{1}{2} \int\int \rho(\vec{r}) \Phi(\vec{r},\vec{r'}) \rho(\vec{r'}) d^3r d^3$  $r'$  où  $\Phi(\vec{r},\vec{r'})$  est une fonction qui dépend de  $\vec{r}-\vec{r'}$  et des densités électroniques au voisinage de  $\vec{r}$  et  $\vec{r'}$ .

Dans Vasp, implémentée par Klimeš  $et$  al. (PRB 83:195131, 2011) avec l'algorithme de Roman-Perez and Soler (PRL 103:096102, 2009).

# Method

- Step 1: Specify the physical/chemical problem  $\rightarrow$  done
- Step 2: Choose a method adapted to the physical/chemical problem  $\rightarrow$  done
- Step 3: Model the system, consistently with the method chosen  $\rightarrow$  done
- Step 4: Do the calculations  $\rightarrow$  to do
- Step 5: Discuss the results  $\rightarrow$  to do
## Énergies et géométries d'adsorption - <sup>1</sup>

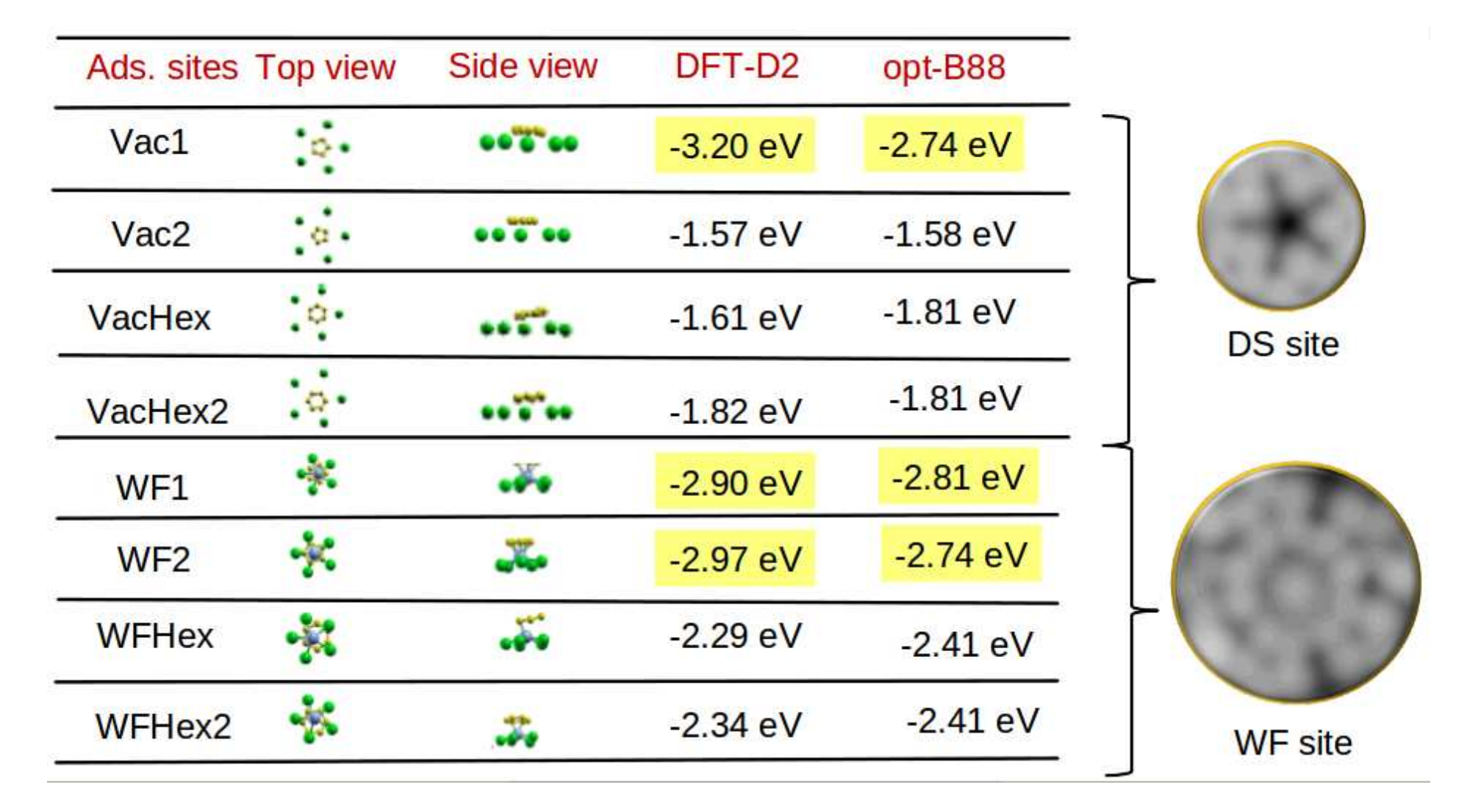

Les sites les plus stables sont ceux avec la face pentagonale de  $C_{60}$  sur la surface:

- $\bullet$  le pentagone de C<sub>60</sub> aligné avec le pentagone Al<sub>5</sub> de la surface pour WF
- $\bullet$  les pos. relat. des pent. de C $_{60}$  et de Al $_5$  (surf.) n'ont pas une grande influence sur  $E_{ads}$ É. Gaudry, GDR ModMat, Istres, Juillet <sup>2015</sup> – p. 73/77

# Énergies & géométries d'adsorption - <sup>2</sup>

Distance entre le centre de gravité des 5 atomes de carbone du pentagone  $(C_{60})$  et

- le centre de gravité des 5 atomes d'aluminium de la surface
- l'atome de Mn de surface

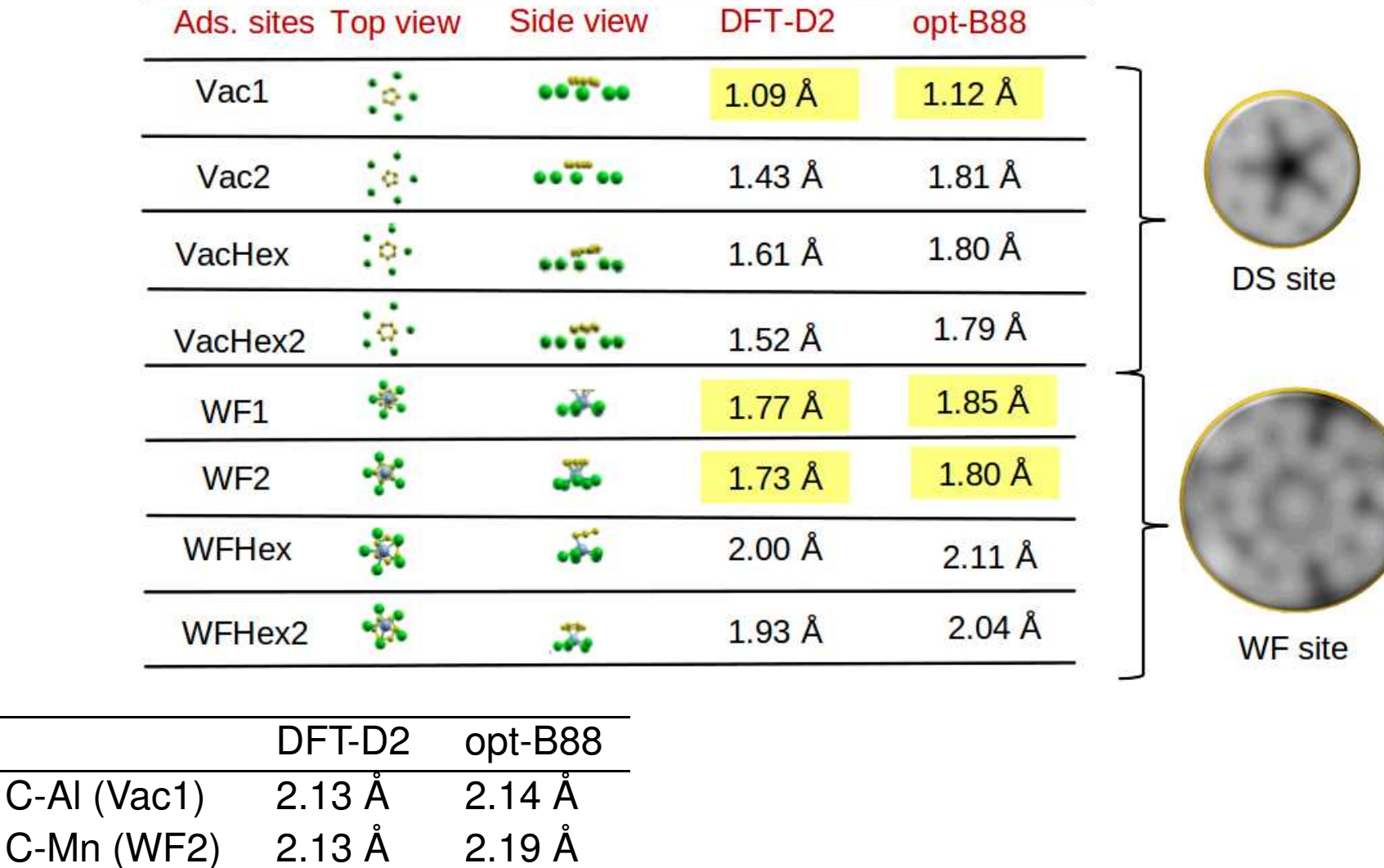

### Quelques informations sur la liaison chimique

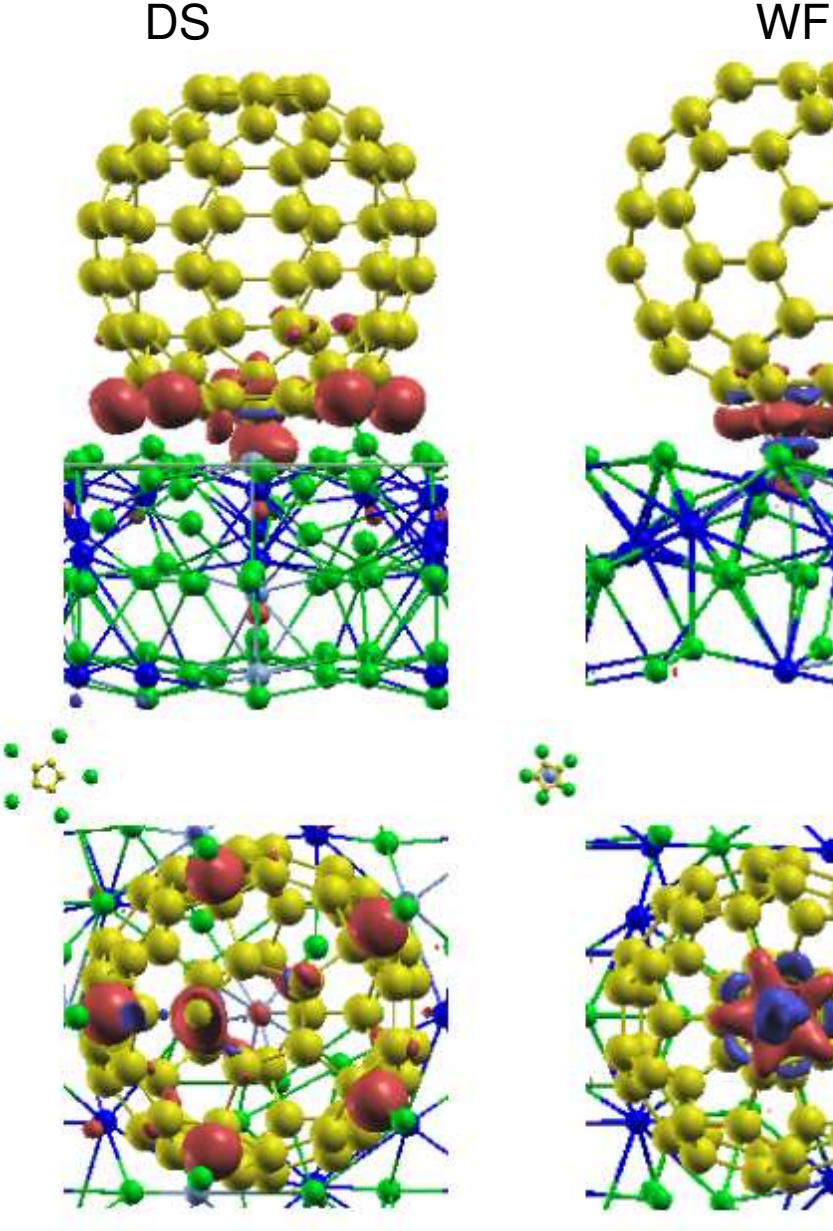

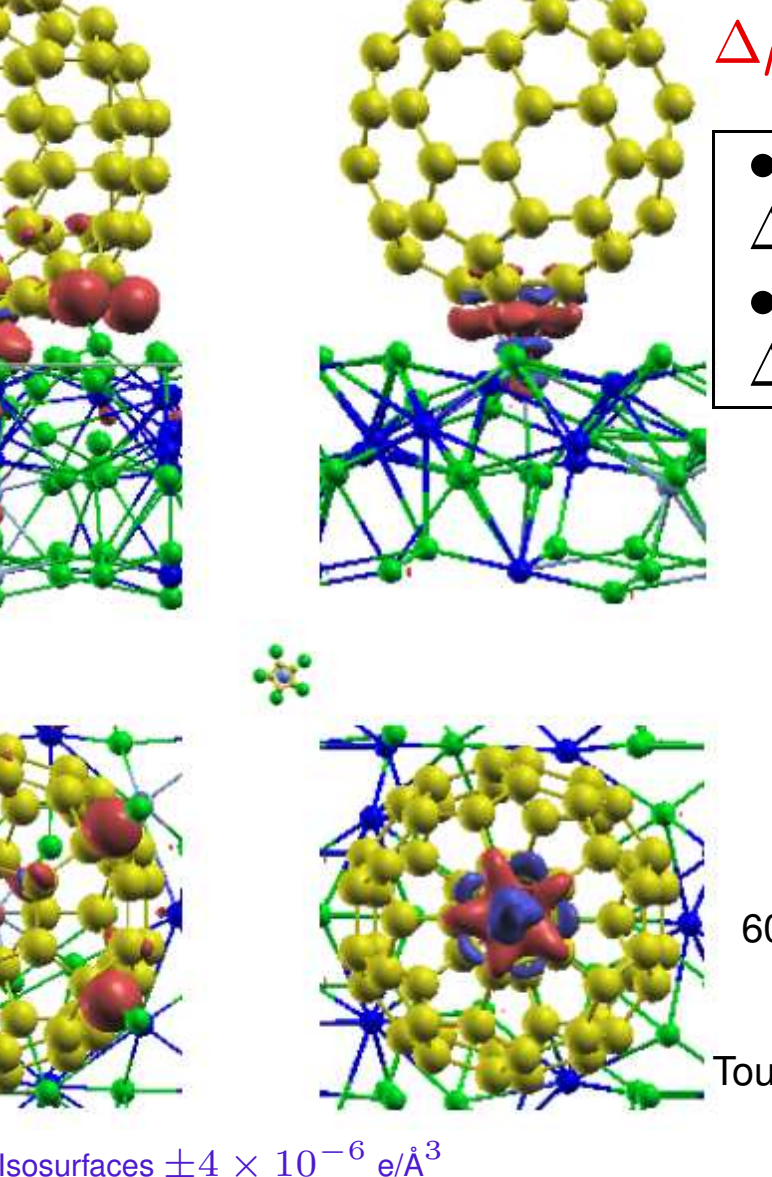

$$
\Delta \rho = \rho_{C_{60} + surface} - \rho_{C_{60}} - \rho_{surface}
$$
  

$$
\Delta \rho > 0 \Rightarrow \text{Rouge} \qquad \Delta \rho < 0 \Rightarrow \text{Bleu}
$$

- Sur les sites DS,
- $\Delta \rho$  est directionnel selon la direction Al-C
- Sur les sites WF,
- $\Delta \rho$  est entre Mn et le pentagone du C $_{60}$

### Isodensité: molécule  $C_{60}$  seule

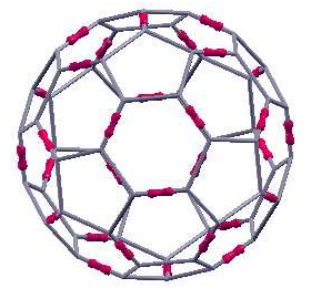

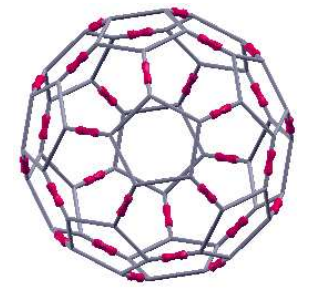

30 liaisons [6,6] avec un caractère "C=C" fort

60 liaisons [5,6] avec un carac. "C=C" moins marqué

 $d_{C-C}^{[6,6]}=1.40$  et  $d_{C-C}^{[5,6]}=1.45$ 

Tous les atomes C sont conjugués... mais  $\rm C_{60}$  n'est pas un composé aromatique parfait.

É. Gaudry, GDR ModMat, Istres, Juillet <sup>2015</sup> – p. 75/77

## Quelques informations sur la liaison chimique

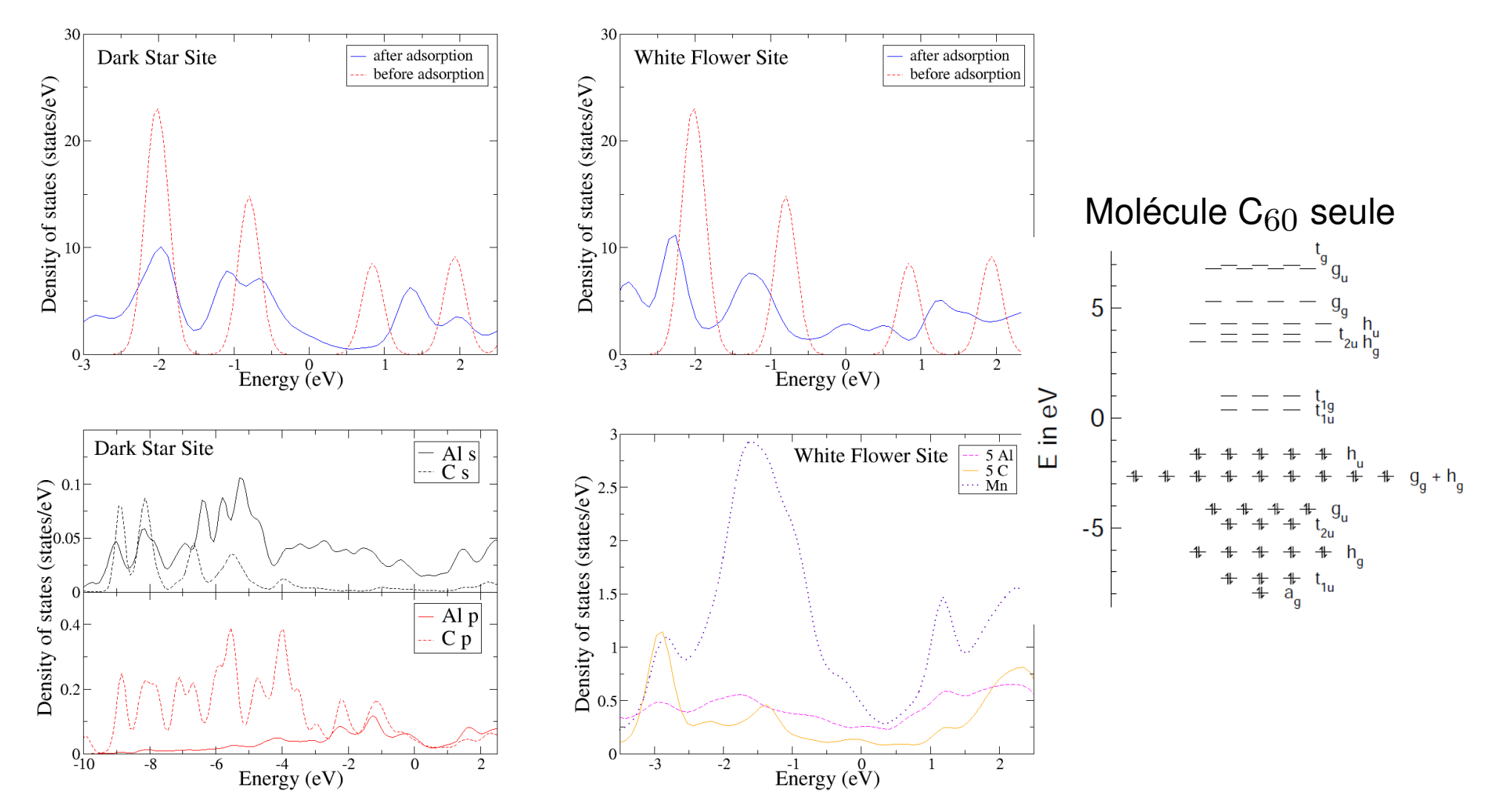

HOMO et LUMO modifiées par l'adsorption (états au niveau de Fermi)

- Sites DS: hybridisation  $sp$  Al-C
- Sites WF: hybridisation  $spd$  C-Mn

### Density Functional theory for CIM structures and properties

DFT is presently the most successful approach to compute the electronic structure of complex intermetallic compounds (and more generally materials)

DFT predicts <sup>a</sup> great variety of complex intermetallic properties: structures, vibrational frequencies, electric and magnetic properties, reaction paths, chemical bonding, surface structures, etc.

#### However

Basic DFT is not so good when dealing with large electronic correlations (ex: NiO), Van der Waals interactions, excited states  $\rightarrow$  DFT+U, GW, etc.

DFT is limited to quite "simple systems" ( $\simeq 10^2-10^3$  atoms)

DFT can be used to built parameters for simulations at <sup>a</sup> larger size scale

 $\rightarrow$  Towards multiscale modeling